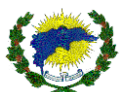

# **COMISSÃO PERMANENTE DE PREGÃO – CPP/PMSDN**

# **PREGÃO PRESENCIAL 12/2023**

### **RECIBO**

Recebi da Comissão Permanente de Pregão da Prefeitura Municipal de São Domingos do Norte - Estado do Espírito Santo, a cópia do Edital modalidade PREGÃO PRESENCIAL Nº **12/2023** , para abertura às **9h do dia 30 de Novembro de 2023.**

São Domingos do Norte/ES......../........../..........

............................................................................................. E-MAIL

............................................................................................. TELEFONE/FAX

............................................................................................. ASSINATURA

NOME DA EMPRESA E CARIMBO DE CNPJ

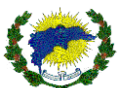

# **EDITAL DE PREGÃO PRESENCIAL Nº 12/2023**

A Prefeitura Municipal de São Domingos do Norte, Estado do Espírito Santo, pessoa Jurídica de Direito Público Interno, sediado na Rodovia Gether Lopes de Farias, s/nº, Bairro Emilio Callegari, São Domingos do Norte/ES, CEP 29745-000, inscrita no Cadastro Nacional de Pessoa Jurídica sob o nº 36.350.312/0001-72, neste ato representado pela **PREFEITA MUNICIPAL**, a Sra. Ana Izabel Malacarne de Oliveira, brasileira, casada, residente e domiciliada na Rua Goiânia, nº 44, Centro, São Domingos do Norte/ES, CEP: 29.745-000 por meio da Secretaria Municipal de Educação e Cultura, torna público para conhecimento dos interessados, que realizará licitação na modalidade "Pregão Presencial", do tipo "menor preço Global", para **SOFTWARE DE GESTÃO EDUCACIONAL** conforme Processos nº 6617/2023 SEMEC devidamente aprovados pela autoridade competente. O Pregão será realizado pelo pregoeiro e Equipe de Apoio, designados pela Portaria N<sup>o</sup> 8.668, de 11/09/2023, publicada em 12/09/2023, e regido pela Lei nº 10.520, de 17 de julho de 2002 e subsidiariamente, pela Lei Federal nº 8.666/93, LC 123/2006, LC 147/2014 Decreto Federal 3.555/2000, Decreto Federal 9.488/2018 e Decreto Municipal 1.663 de 11/06/2019 bem como pelas demais normas pertinentes e condições estabelecidas no presente Edital.

# **1. DISPOSIÇÃO PRELIMINAR**

1.1. O Pregão Presencial será realizado em sessão pública, em todas as suas fases.

1.2. Os trabalhos serão conduzidos por servidor do órgão promotor do certame, denominado pregoeiro. 1.3. **DATA E HORÁRIO DA ENTREGA DAS PROPOSTAS NO PROTOCOLO**: até 8h do dia **30 de** 

**Novembro de 2023.**

1.4. **DATA E HORÁRIO DO CREDENCIAMENTO**: até às 8h30 do dia **30 de Novembro de 2023.** 1.5. **DATA E HORÁRIO DE ABERTURA DA SESSÃO PÚBLICA**: às 9h do **dia 30 de Novembro de 2023.**

1.6. Os licitantes deverão entregar até a hora e data previstas a sua proposta e documentação necessária para habilitação, em 02 (dois) envelopes distintos, lacrados e rubricados, contendo na parte externa, além da razão social completa da proponente os seguintes dizeres:

- "Prefeitura Municipal de São Domingos do Norte" **– Pregão Presencial nº 12/2023** Envelope nº 001 – **PROPOSTA" - Razão Social da Empresa**;
- "Prefeitura Municipal de São Domingos do Norte" **– Pregão Presencial nº 12/2023**  Envelope nº 002 – **HABILITAÇÃO**" - **Razão Social da Empresa**.

1.7. **PEDIDO DE ESCLARECIMENTOS**: Até 02 (dois) dias úteis anteriores à data fixada para abertura da sessão pública.

# **2. DO OBJETO**

2.1. Contratação de empresa para fornecimento de sistemas informatizados de gestão integrada, englobando cessão do direito de uso, instalação, implantação, treinamento dos servidores municipais, customização, migração e/ou conversão de dados, adequação, suporte técnico (presencial a partir da convocação pela administração e remoto (online), atualização tecnológica e assistência técnica preventiva e corretiva, hospedagem cloud, visando a melhoria da eficiência, eficácia e efetividade no desempenho de todas as atividades, serviços prestados e o alcance dos resultados planejados pela municipalidade. Conforme especificado neste documento.

# **3. DAS CONDIÇÕES DE RECEBIMENTO DO OBJETO DA LICITAÇÃO**

3.1. O prazo para recebimento da presente licitação se fará na forma estabelecida no termo de referência, anexo a este edital. A prestação do serviço deverá ser efetuada em até 05 (cinco) dias após a expedição da Ordem emitida pelo Setor de Compras, contando-se o prazo a partir da comunicação formal que será efetuada via email ou outro meio hábil. A instalação será feita mediante solicitação da Secretaria mencionada desta instituição.

## **4. DOTAÇÃO ORÇAMENTÁRIA**

4.1. As despesas decorrentes da presente licitação serão pagos com as seguintes dotações orçamentárias:

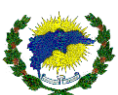

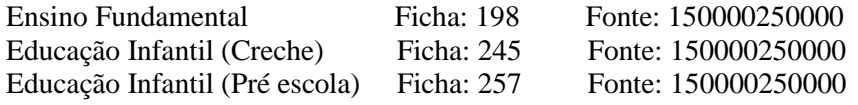

## **5- DO PRAZO DA VIGÊNCIA DO CONTRATO.**

- 5.1. O contrato terá vigência contada da data da assinatura por 12 (doze) meses.
- 5.2. Podendo ser prorrogado por até 60 meses de acordo com inc. II, do art. 57 da lei nº 8.666/93.

## **6. DOS PREÇOS E DAS CONDIÇÕES DE PAGAMENTO**

6.1. O pagamento será efetuado após a regular liquidação da despesa, mediante o estabelecido na Lei nº 4.320/64 e alterações posteriores, acompanhado de Nota Fiscal e atestado de entrega dos produtos e obedecendo a ordem cronológica de pagamento estabelecida no Decreto Municipal de nº 1.758/2020, que regulamenta o art. 5º, caput, da Lei 8.666/1993. O pagamento far-se-á por meio de uma única fatura.

6.2. Incumbirão à Contratada a iniciativa e o encargo do cálculo minucioso da fatura devida a ser reveste e aprovado pela Contratante, juntando-se o cálculo da fatura.

6.3. Se houver alguma incorreção na Nota Fiscal/Fatura, a mesma será devolvida à Contratada para correção, ficando estabelecido que o prazo para pagamento será contado a partir da data de apresentação na nova Nota Fiscal/Fatura, sem qualquer ônus ou correção a ser paga pela Contratante.

6.4. A eventual inadimplência de um dos órgãos participantes desta Ata não produzirá efeitos quanto aos demais.

6.5. Deverá constar no documento fiscal o número da licitação, o órgão solicitante, o número do pedido de fornecimento, bem como do nome do banco, número da conta corrente e agência bancária da contratada, sem os quais o pagamento ficará retido por falta de informações.

### 6.6. DO REAJUSTE:

Os preços estipulados serão reajustados no período de um ano, contado a partir da data de sua vigência, pelo IPCA ou por outro índice oficial que venha a substituí-lo ou, na ausência de substituto, pela média simples dos principais índices econômicos que apuram a inflação anual acumulada.

#### 6.7. DO REEQUILIBRIO:

O presente contrato poderá ser reequilibrado desde que seja comprovado fato superveniente que altere significativamente a execução da prestação dos serviços, desde que devidamente justificado em planilha de composição de custos.

6.7.1 - Para instruir o pedido de reequilíbrio financeiro, além dos documentos obrigatórios de que trata o enunciado nº 9 da Procuradoria Geral do Município, o requerente deverá também juntar a planilha de composição de custos da época da licitação/proposta e uma com os preços que pretendem reequilibrar para confrontação. Além disto, deverá juntar ao requerimento prova do ato que demonstre o desequilíbrio.

6.7.2 - A alteração de preços inferior a inflação de 12 meses anteriores a contratação não importará em reequilíbrio de preços do contrato, mesmo demonstrada a onerosidade contratual pela requerente.

### **7. PRAZOS DE VALIDADE DAS PROPOSTAS**

7.1. O prazo de validade das propostas será de 12 (meses) de acordo com o contrato.

### **8. RECEBIMENTO E ABERTURA DAS PROPOSTAS E DATA DO PREGÃO**

8.1. O fornecedor deverá observar as datas e os horários limites previstos para a abertura da proposta, atentando também para a data e horário do início da disputa.

### **9. REFERÊNCIAS DE TEMPO**

9.1. Todas as referências de tempo no Edital, no Aviso e durante a Sessão Pública observarão, obrigatoriamente, o horário de Brasília – DF.

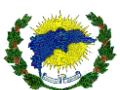

# **10. CONDIÇÕES PARA PARTICIPAÇÃO**

10.1. Poderão participar do processo os interessados que atenderem a todas as exigências contidas neste Edital e seus anexos e cujo ramo de atividade seja pertinente e compatível com o objeto da presente licitação.

10.2. Estarão impedidos de participar de qualquer fase do processo, interessados que se enquadrarem em uma ou mais das situações a seguir:

a) Estejam constituídos sob a forma de consórcio;

b) Estejam cumprindo as penalidades previstas no artigo 87, inciso III da Lei Federal nº. 8.666/93 e no artigo 7º da Lei Federal nº. 10.520/02, desde que impostas pela própria Administração Pública Estadual;

c) Estejam cumprindo a pena prevista no artigo 87, inciso IV da Lei Federal nº. 8.666/93, ainda que imposta por ente federativo diverso do Espírito Santo;

d) Estejam sob falência, dissolução ou liquidação; e

e) Não cumpram o disposto no art. 9º da Lei nº 8.666/93 e alterações.

## 10.3. **DA PARTICIPAÇÃO DAS MICROEMPRESAS, EMPRESAS DE PEQUENO PORTE:**

10.3.1. As microempresas, empresas de pequeno porte que quiserem participar deste certame usufruindo os benefícios concedidos pela Lei Complementar nº 123/2006, deverão observar o disposto nos subitens seguintes.

10.3.2. A condição de Microempresa e Empresa de Pequeno Porte, para efeito do tratamento diferenciado previsto na Lei Complementar 123/2006, deverá ser comprovada, mediante apresentação da seguinte documentação:

10.3.2.1. Sociedade Empresária: Certidão Simplificada emitida pela Junta Comercial da sede do licitante onde conste o seu enquadramento como Empresa de Pequeno Porte ou Microempresa, ou;

10.3.2.2. Sociedade Simples: Certidão do Registro Civil de Pessoas Jurídicas atestando seu enquadramento como microempresa ou empresa de pequeno porte, ou;

10.3.2.3. Microempreendedor Individual: Certificado da Condição de Microempreendedor Individual (CCMEI), emitida a menos de 60 (sessenta) dias da data marcada para a abertura da presente Licitação, ficando a sua aceitação condicionada à verificação de sua autenticidade na Internet, no endereço www.portaldoempreendedor.gov.br, na forma que prescreve o art. 3º, IX, da Resolução nº 16/2009 do Comitê para Gestão da Rede Nacional para Simplificação do Registro e da Legalização de Empresas e Negócios – CGSIM.

10.3.3. **Declaração de enquadramento** em conformidade com o art. 3º da Lei Complementar nº 123/2006, afirmando ainda que não se enquadram em nenhuma das hipóteses do § 4º do art. 3º da Lei Complementar nº 123/2006, conforme o modelo do **Anexo IV**, do presente edital.

10.3.4. Os documentos para fins de comprovação da condição de microempresa e empresa de pequeno porte deverão ser apresentados **FORA DOS ENVELOPES,** no ato de **CREDENCIAMENTO** das empresas participantes.

10.3.5. A empresa que **não comprovar** a condição de microempresa, empresa de pequeno porte não terá direito aos benefícios concedidos pela Lei Complementar 123/2006.

10.3.5.1. A manifestação para se beneficiar da Lei 123/06 deverá ser efetivada no credenciamento, não será levada em consideração manifesto de interesse no final da sessão.

10.3.5.2 **Credenciamento – Para fins de Credenciamento junto a(o) Pregoeiro(a), o proponente poderá enviar um representante munido de credencial conforme modelo deste Edital. E apresentar o contrato social, cópias dos documentos dos sócios administrativos. Sendo representante legal ou não, deverá apresentar acompanhada da Certidão Simplificada da Junta Comercial expedida em até 120 (cento e vinte) dias anterior à abertura do certame.**

### 10.4. **DO CREDENCIAMENTO**

10.4.1. **Fica a critério do licitante se fazer representar ou não na sessão.** 

10.4.2. A PESSOA JURÍDICA participante deste processo licitatório que enviar representante legal deverá, até o horário indicado no preâmbulo deste Edital, apresentar-se a Pregoeiro e/ou Equipe de Apoio para efetuar seu credenciamento como participante deste Pregão, apresentando os seguintes documentos, em **cópia autenticada ou cópia e respectivo original (em mãos) para autenticação**:

10.4.2.1. Pessoa Jurídica:

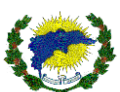

a) Caso o representante seja **sócio, proprietário ou dirigente** da empresa proponente deverá apresentar:

- Cópia do **ato constitutivo ou do contrato social**, no qual estejam expressos seus poderes para exercer direitos e assumir obrigações em decorrência de tal investidura;

- Cópia do **documento de identidade e do Cadastro de Pessoa Física – CPF**. (Será dispensável a apresentação de cópia do CPF se sua numeração constar do documento de identidade apresentado);

- **Declaração de pleno atendimento aos requisitos de habilitação** (modelo Anexo VI);

- Termo de Credenciamento (modelo Anexo II – A);

- Declaração de enquadramento de microempresa ou empresa de pequeno porte (modelo Anexo X).

b) Caso o representante seja **preposto** da empresa proponente, deverá apresentar:

- **Instrumento procuratório ou Termo de Credenciamento**, **com firma reconhecida em cartório ou cópia e respectivo original (em mãos) para autenticação**;

- Cópia da **cédula de identidade e do Cadastro de Pessoa Física – CPF**. (Será dispensável a apresentação de cópia do CPF se sua numeração constar do documento de identidade apresentado);

- Cópia do **ato constitutivo ou contrato social**;

- **Declaração de pleno atendimento aos requisitos de habilitação** (modelo Anexo VI);

- Termo de Credenciamento (modelo Anexo II – B);

- Declaração de enquadramento de microempresa ou empresa de pequeno porte (modelo Anexo X).

10.4.3. Nesta fase, o representante da licitante deverá apresentar **cópia do ato constitutivo, estatuto ou contrato social consolidado em vigor**, devidamente registrado, em se tratando de sociedades comerciais, e, no caso de **sociedades por ações**, acompanhado dos **documentos de eleição de seus atuais administradores**, com a comprovação da publicação na imprensa da ata arquivada, bem como das respectivas alterações, caso existam ou outro documento legal que permita analisar a sua condição de proprietário, sócio ou dirigente, bem como para verificar se o credenciado possui os necessários poderes de delegação.

10.4.4. **Para empresas individuais** deverá ser apresentado o Requerimento do Empresário Individual ou Microempreendedor Individual autenticado pela Junta Comercial.

10.4.5. A não comprovação de que o interessado ou seu representante possui poderes específicos para atuar no certame, impedirá a licitante de ofertar lances verbais, lavrando-se, em ata, o ocorrido.

10.4.6. O não comparecimento do titular e/ou do representante credenciado não enseja a inabilitação, nem a desclassificação do Licitante. A empresa que não se fizer representar participará do certame apenas com a sua proposta escrita.

10.4.7. A empresa que não se fizer representar fica automaticamente impedida de participar da fase de competição com lances verbais, da negociação de preços e de se manifestar motivadamente sobre os atos da Administração, decaindo, em consequência do direito de interpor recurso.

## 10.4.8. **Não será permitida a participação de empresas distintas através de um único representante.**

10.4.9. Os documentos de credenciamento, os quais farão parte do presente processo licitatório deverão ser entregues **SEPARADAMENTE** dos envelopes da Proposta e da Documentação.

10.4.10. **DA FORMA DE APRESENTAÇÃO DA DECLARAÇÃO DE PLENO ATENDIMENTO AOS REQUISITOS DE HABILITAÇÃO, DA PROPOSTA E DOS DOCUMENTOS DE HABILITAÇÃO (Anexo V bem como tomou o conhecimento da integra do edital e se submete as condições nele estabelecidas I):** 

10.4.10.1. A declaração de pleno atendimento aos requisitos de habilitação deverá ser apresentada FORA DOS ENVELOPES 01 e 02.

10.4.10.1.1. Caso o referido documento não seja apresentado na forma estabelecida acima, o Pregoeiro poderá suprir tal formalidade através de declaração a ser firmada pelo representante legal da empresa proponente durante a sessão.

10.4.11. Havendo remessa via postal dos envelopes a proponente que **sem a remessa** da declaração referida no **item 10.4.10** deste Edital, ficará automaticamente **excluída do certame** pela ausência de documento especial.

## **11. REGULAMENTOS OPERACIONAIS DO CERTAME**

11.1. O certame será conduzido pelo pregoeiro, que terá, em especial, as seguintes atribuições:

a) Coordenar o processo licitatório;

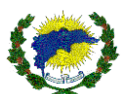

b) Receber, examinar e decidir as impugnações e consultas ao edital, apoiado pelo setor responsável pela sua elaboração;

c) Verificar a conformidade da proposta com os requisitos estabelecidos no instrumento convocatório;

d) Dirigir a etapa de lances;

e) Verificar e julgar as condições de habilitação;

f) Receber, examinar e decidir os recursos, encaminhando à autoridade competente quando mantiver sua decisão;

g) Indicar o vencedor do certame;

h) Adjudicar o objeto, quando não houver recurso, sendo que, em havendo recursos, competirá ao ordenador de despesas a adjudicação;

i) Conduzir os trabalhos da equipe de apoio;

j) Encaminhar o processo devidamente instruído à autoridade superior e propor a homologação.

## **12. DAS OBRIGAÇÕES DOS LICITANTES**

12.1. Caberá ao licitante interessado em participar do Pregão Presencial:

a) Remeter, no prazo estabelecido, exclusivamente, a proposta e, quando for o caso, seus anexos;

b) Responsabilizar-se formalmente pelas transações efetuadas em seu nome, assumindo como firmes e verdadeiras suas propostas e lances, inclusive os atos praticados diretamente ou por seu representante;

c) Submeter-se às exigências da Lei Federal nº 10.520/02 e, subsidiariamente, da Lei Federal nº 8.666/93, assim como aos termos de participação e condições de contratação constantes neste instrumento convocatório.

## **13. DO PEDIDO DE ESCLARECIMENTOS E DA IMPUGNAÇÃO AO EDITAL**

13.1. Até dois dias úteis antes da data fixada para abertura da sessão pública, qualquer pessoa poderá impugnar o ato convocatório deste Pregão.

13.2. Caberá o pregoeiro, auxiliado pelo setor responsável pela elaboração deste edital, decidir sobre a impugnação no prazo de até **24 (vinte e quatro) horas**.

13.3. Caso o pregoeiro decida pela não impugnação do ato convocatório, deverá encaminhar o processo para a autoridade competente – ordenadora da despesa - a quem competirá, nesse caso, ratificar ou alterar a decisão do pregoeiro.

13.4. Acolhida a impugnação contra o ato convocatório, será definida e publicada nova data para realização do certame.

13.5. Os pedidos de esclarecimentos referentes a este processo licitatório deverão ser enviados ao pregoeiro, até **dois dias úteis anteriores** à data fixada para abertura da sessão pública, no endereço indicado neste edital. 13.6. Qualquer modificação no edital será divulgada pelo mesmo instrumento de publicação em que se deu o

texto original, reabrindo-se o prazo inicialmente estabelecido, exceto quando, inquestionavelmente, a alteração não afetar a formulação das propostas.

## **14. DA APRESENTAÇÃO DE PROPOSTA**

14.1. A proposta deverá ser entregue em envelope fechado, contendo a seguinte indicação:

ENVELOPE Nº 01 - "PROPOSTA DE PREÇOS" MUNICÍPIO DE SÃO DOMINGOS DO NORTE PREGÃO PRESENCIAL N° 12/2023 (RAZÃO SOCIAL DA EMPRESA)

14.2. Os licitantes deverão encaminhar proposta com a descrição do objeto ofertado e com o preço, observando a data e o horário limite que é até às 08 horas para o seu acolhimento no protocolo desta municipalidade, observando os itens 1.3, 1.4 e 1.5 deste Edital, quando, então, encerrar-se-á, a fase de recebimento de propostas. 14.3. Para participação no Pregão, o licitante deverá manifestar que cumpre plenamente os requisitos de habilitação e que sua proposta está em conformidade com as exigências do instrumento convocatório. 14.4. A declaração falsa relativa ao cumprimento dos requisitos de habilitação e proposta sujeitará o licitante às sanções previstas na legislação de regência.

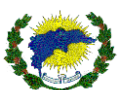

14.5. A proposta comercial vencedora deverá ser apresentada em conformidade com o modelo contido no ANEXO III, acompanhada de todos os documentos nele enumerados, observando-se o que se segue, sem prejuízo para as demais instruções constantes deste edital e seus anexos:

a) Datilografá-la ou digitá-la, em 01 via, sem emendas, rasuras ou entrelinhas que venham a ensejar dúvidas, reconhecendo a plena aceitação e aplicação, ao contrato, das normas e critérios deste Edital;

b) Assinar a proposta na parte final e rubricá-la em todas as suas folhas.

14.6. O licitante deverá solicitar mediante ao e-mail *licitasdnnorte@hotmail.com* a mídia digital para formalização da proposta **(arquivo PCA).**

14.7. O licitante deverá solicitar esse arquivo até as 16:30min do dia antecedente ao certame marcado.

## **15. DO JULGAMENTO E CLASSIFICAÇÃO DAS PROPOSTAS**

15.1. Serão consideradas classificadas para a fase de lances verbais a proposta de menor preço e todas aquelas com preços situados no intervalo de até 10% acima daquele.

15.2. Quando não forem verificadas, no mínimo, três propostas escritas de preços nas condições definidas no inciso anterior, o pregoeiro classificará as melhores propostas subsequentes, até o máximo de três, para que seus autores participem dos lances verbais, quaisquer que sejam os preços oferecidos nas propostas escritas.

15.3. Para as proponentes classificadas será facultada a apresentação verbal de lances sucessivos, de valores distintos e decrescentes, encerrando-se essa fase quando não houver mais lances.

15.4. Após a sessão de julgamento das propostas não poderá haver desistência dos lances apresentados, nem dos itens vencidos. A Municipalidade não aceitará desistência da entrega ou realização sob nenhuma hipótese, salvo calamidade, caso fortuito ou de força maior, que deverá ser documentado e justificado pela vencedora. A desistência de lances ou itens vencidos após finalização desta fase ocasionará a aplicação das penalidades previstas neste Edital.

15.5. Serão desclassificadas as propostas que não atenderem às exigências essenciais deste Edital e de seus Anexos, bem como as omissas e as que apresentarem irregularidades ou defeitos capazes de dificultar o julgamento.

15.6. Após a fase de lances verbais será declarada vencedora a proposta de menor preço por lote, se a proposta não for aceitável por apresentar preço inexequível ou acima dos valores praticados pelo mercado, será examinada a proposta subsequente, e assim sucessivamente.

15.7. Caso haja empate no valor das propostas escritas, o pregoeiro decidirá por sorteio à ordem dos lances verbais.

15.8. O Pregoeiro convidará individualmente os licitantes classificados, de forma sequencial, a apresentar lances verbais, a partir do autor da proposta classificada de maior preço e os demais, em ordem decrescente de valor.

15.9. Caso não se realize lance verbal, será verificada a conformidade entre a proposta escrita de menor preço e o valor estimado para a contratação, se atender as necessidades da administração o pregão será validado e passará para a fase seguinte.

15.10. A presente licitação será julgada sob o critério de menor preço por lote.

15.11. Aberta a sessão pública, o pregoeiro verificará as propostas apresentadas, desclassificando aquelas que não estejam em conformidade com os requisitos estabelecidos no edital.

15.12. A desclassificação de proposta será fundamentada e registrada.

15.13. Classificadas as propostas, o pregoeiro dará início à fase competitiva, quando então os licitantes poderão apresentar lances.

15.14. Os licitantes poderão oferecer lances sucessivos, observados o horário fixado para abertura da sessão e as regras estabelecidas neste edital.

15.15. O licitante somente poderá oferecer lance inferior ao último por ele.

15.16. Não serão aceitos dois ou mais lances iguais, prevalecendo aquele que for recebido e registrado primeiro.

15.17. Durante a sessão pública, os licitantes serão informados, do valor do menor lance registrado.

15.18. A etapa de lances da sessão pública será encerrada por decisão do pregoeiro, após comunicar a todos os participantes.

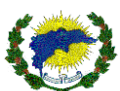

15.19. Após o encerramento da etapa de lances da sessão pública, o pregoeiro poderá solicitar contraproposta ao licitante que tenha apresentado lance mais vantajoso, para que seja obtida melhor proposta, observado o critério de julgamento, não se admitindo negociar condições diferentes daquelas previstas no edital.

15.20. Será declarada vencedora a proposta de menor preço por lote se a oferta não for aceitável ou se o licitante desatender às exigências habilitatórias, o pregoeiro examinará as ofertas subsequentes e a qualificação dos licitantes, na ordem de classificação, e assim sucessivamente, até a apuração de uma que atenda ao edital, sendo o respectivo licitante declarado vencedor.

## **16. DA HABILITAÇÃO DOS LICITANTES CLASSIFICADOS**

16.1. Toda a documentação de habilitação deverá ser entregue em envelope fechado, contendo a seguinte indicação:

ENVELOPE N.º 02 - "DOCUMENTAÇÃO" MUNICÍPIO DE SÃO DOMINGOS DO NORTE PREGÃO PRESENCIAL N° 12/2023 (RAZÃO SOCIAL DA EMPRESA)

16.1. Encerrada a etapa de lances e o exame das propostas classificadas quanto à compatibilidade do preço em relação ao estimado para contratação, exequibilidade e adequação, o pregoeiro verificará a habilitação dos licitantes classificados observados o limite de fornecedores a serem registrados.

16.2. As proponentes deverão apresentar toda documentação exigida no Anexo IV do presente edital.

16.3. A declaração, devidamente assinada pelo representante legal da empresa, sob as penalidades cabíveis, de que:

a) Não se encontra declarada inidônea para licitar ou contratar com órgãos da Administração Pública Federal, Estadual, Municipal e do Distrito Federal;

b) Declara que não possui em seu quadro de pessoal empregado (s) com menos de 18 anos, em trabalho noturno, perigoso ou insalubre e menores de 16 (dezesseis) anos, em qualquer trabalho, salvo na condição de aprendiz, a partir de 14 anos, nos termos do art. 7º, XXXIII, da Constituição Federal e art. 27, V, da Lei 8666/93.

c) Todos os requisitos pedidos no anexo IV do presente Edital.

d) O licitante que apresentou os documentos referentes à Habilitação Jurídica no ato do Credenciamento está dispensado de atender o item 1.1. Da Habilitação Jurídica, anexo IV deste edital.

## **17. DOS RECURSOS**

17.1. Declarada a vencedora, as demais proponentes presentes poderão manifestar imediata e motivadamente a intenção de recorrer, sendo concedido o prazo de 3 (três) dias para apresentação das razões e de igual prazo para as contrarrazões, com imediata intimação de todas as presentes e assegurada também imediata vista dos autos.

17.2. A falta de manifestação imediata e motivada do licitante quanto à intenção de recorrer, nos termos do item anterior, importará na decadência desse direito.

17.3. O acolhimento de recurso importará na invalidação apenas dos atos insuscetíveis de aproveitamento.

17.4. No julgamento da habilitação e das propostas, o pregoeiro poderá sanar erros ou falhas que não alterem a substância das propostas, dos documentos e sua validade jurídica, mediante despacho fundamentado, registrado em ata e acessível a todos, atribuindo-lhes validade e eficácia para fins de habilitação e classificação. 17.5. Os recursos e contrarrazões de recurso deverão ser dirigidos ao pregoeiro e protocolados junto ao órgão promotor do certame, localizado no endereço indicado neste edital, em dias úteis, no horário de 07h30 às 11h30 e das 12h30 às 16h30 de segunda a sexta.

## **18. DA ADJUDICAÇÃO E DA CONVOCAÇÃO PARA ASSINAR DO CONTRATO.**

18.1. Decididos os recursos e constatada a regularidade dos atos praticados, a autoridade competente adjudicará o objeto e homologará o procedimento licitatório.

18.2. Após a homologação referida no item anterior, o adjudicatário será convocado para assinar p contrato de Preços no prazo de até 05 (cinco) dias úteis.

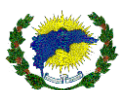

18.3. A Administração poderá prorrogar o prazo fixado no item anterior, por igual período, nos termos do art. 64, § 1º da Lei Federal nº. 8.666/93, quando solicitado pelo licitante vencedor, durante o seu transcurso, e desde que ocorra motivo justificado, aceito pelo ente promotor do certame.

18.4. No ato de assinatura do Contrato será exigida a comprovação das condições de habilitação consignadas no edital, as quais deverão ser mantidas pelo licitante durante a vigência do pacto.

18.5. Com base no art. 62, § 4° da Lei 8.666/93, o instrumento do contrato será substituído pela autorização de compra (ordem de fornecimento).

## **19. DAS SANÇÕES ADMINISTRATIVAS**

19.1. O atraso injustificado na execução do contrato sujeitará o licitante contratado à aplicação de multa de mora, nas seguintes condições:

19.1.1. Fixa-se a multa de mora em 0,3 % (três décimos por cento) por dia de atraso, a incidir sobre o valor total reajustado do contrato, ou sobre o saldo reajustado não atendido, caso o contrato encontre-se parcialmente executado;

19.1.2. Os dias de atraso serão contabilizados em conformidade com o cronograma de execução do objeto contratual;

19.1.3. A aplicação da multa de mora não impede que a Administração rescinda unilateralmente o contrato e aplique as outras sanções previstas neste edital e na Lei Federal nº. 8.666/93.

19.2. A inexecução total ou parcial do contrato ensejará a aplicação das seguintes sanções ao licitante contratado:

a) Advertência;

b) Multa compensatória por perdas e danos, no montante de 10% (dez por cento) sobre o saldo contratual reajustado não executado pelo particular;

c) Suspensão temporária de participação em licitação e impedimento de contratar com a Administração Pública Municipal, por prazo não superior a 02 (dois) anos;

d) Impedimento para licitar e contratar com a Administração Pública Municipal, pelo prazo de até 05 (cinco) anos, sem prejuízo das multas previstas em edital e no contrato e das demais cominações legais, especificamente nas hipóteses em que o licitante, convocado dentro do prazo de validade da sua proposta, não celebrar o contrato, deixar de entregar ou apresentar documentação falsa exigida para o certame, ensejar o retardamento da execução de seu objeto, não mantiver a proposta, falhar ou fraudar na execução do contrato, comportar-se de modo inidôneo ou cometer fraude fiscal;

e) Declaração de inidoneidade para licitar ou contratar com a Administração Pública, em toda a Federação, enquanto perdurarem os motivos determinantes da punição ou até que seja promovida a reabilitação perante a própria autoridade que aplicou a penalidade, que será concedida sempre que o contratado ressarcir a Administração pelos prejuízos resultantes e após decorrido o prazo da sanção aplicada com base na alínea "c". § 1º. As sanções previstas nas alíneas "a", "c"; "d" e "e" deste item, não são cumulativas entre si, mas poderão ser aplicadas juntamente com a multa compensatória por perdas e danos (alínea "b").

§ 2º. Quando imposta uma das sanções previstas nas alíneas "c", "d" e "e", a Comissão de Licitação submeterá sua decisão ao Secretário Municipal de Administração e Finanças e ao Prefeito Municipal a fim de que, se confirmada, tenha efeito perante a Administração Pública Municipal.

19.3. As sanções administrativas somente serão aplicadas mediante regular processo administrativo, assegurada a ampla defesa e o contraditório, observando-se as seguintes regras:

a) Antes da aplicação de qualquer sanção administrativa, o órgão promotor do certame deverá notificar o licitante contratado, facultando-lhe a apresentação de defesa prévia;

b) A notificação deverá ocorrer pessoalmente ou por correspondência com aviso de recebimento, indicando, no mínimo: a conduta do licitante reputada como infratora, a motivação para aplicação da penalidade, a sanção que se pretende aplicar, o prazo e o local de entrega das razões de defesa;

c) O prazo para apresentação de defesa prévia será de 05 (cinco) dias úteis a contar da intimação, exceto na hipótese de declaração de inidoneidade, em que o prazo será de 10 (dez) dias consecutivos, devendo, em ambos os casos, ser observado a regra do artigo 110, da Lei Federal nº. 8666/93;

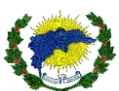

d) O licitante contratado comunicará ao órgão promotor do certame as mudanças de endereço ocorridas no curso do processo licitatório e da vigência do contrato, considerando-se eficazes as notificações enviadas ao local anteriormente indicado, na ausência da comunicação;

e) Ofertada a defesa prévia ou expirado o prazo sem que ocorra a sua apresentação, o órgão promotor do certame proferirá decisão fundamentada e adotará as medidas legais cabíveis, resguardado o direito de recurso do licitante que deverá ser exercido nos termos da Lei Federal nº. 8.666/93;

f) O recurso administrativo a que se refere a alínea anterior será submetido à análise da Procuradoria Geral do Município.

19.4. Os montantes relativos às multas moratória e compensatória aplicadas pela Administração poderão ser cobrados judicialmente ou descontados dos valores devidos ao licitante contratado, relativos às parcelas efetivamente executadas do contrato;

19.5. Nas hipóteses em que os fatos ensejadores da aplicação das multas acarretarem também a rescisão do contrato, os valores referentes às penalidades poderão ainda ser descontados da garantia prestada pela contratada;

19.6. Em qualquer caso, se após o desconto dos valores relativos às multas restar valor residual em desfavor do licitante contratado, é obrigatória a cobrança judicial da diferença.

### **20. DA ENTREGA E RECEBIMENTO DO MATERIAL**

20.1. O recebimento do objeto deverá ser entregue em até 05 (cinco) dias, após o pedido de fornecimento.

20.2. Os materiais a serem entregues deverão atender todo o disposto do item 5 e 6 do termo de referência, anexo VIII a este edital.

20.3. Caberá à contratada arcar com os custos do transporte e entrega dos materiais no endereço indicado neste termo da sede da Secretaria Municipal de São Domingos do Norte/ES, sendo que é de sua responsabilidade a descarga dos materiais.

Localidades de entregas: Rodovia Gether Lopes de Farias, s/n°, Bairro Emilio Calegari, São Domingos do Norte – ES.

## **21. DAS DISPOSIÇÕES FINAIS**

21.1. O proponente é responsável pela fidelidade e legitimidade das informações prestadas e dos documentos apresentados em qualquer fase da licitação. A falsidade de qualquer documento apresentado ou a inverdade das informações nele contidas implicará a imediata desclassificação do proponente que o tiver apresentado, ou, caso tenha sido o vencedor, a rescisão do contrato ou pedido de compra, sem prejuízo das demais sanções cabíveis.

21.2. Ao apresentar a proposta, o licitante assume que está fazendo isso de forma absolutamente independente e que, acaso se apresente, em qualquer momento, a formação de cartel ou qualquer conluio, a Administração adotará os meios necessários para as devidas averiguações e as respectivas sanções.

21.3. É facultado o pregoeiro, ou à autoridade a ele superior, em qualquer fase da licitação, promover diligências com vistas a esclarecer ou a complementar a instrução do processo, vedada a criação de exigência não prevista neste edital.

21.4. Os licitantes intimados para prestar quaisquer esclarecimentos adicionais deverão fazê-lo no prazo determinado pelo Pregoeiro, sob pena de desclassificação.

21.5. Em caso de dúvida quanto à autenticidade de assinatura constante em documento apresentado por licitante, poder-se-á diligenciar no intuito de saná-la, inclusive concedendo prazo para o reconhecimento de firma.

21.6. O desatendimento de exigências formais não essenciais não importará no afastamento do proponente, desde que seja possível a aferição da sua qualificação e a exata compreensão da sua proposta.

21.7. As normas que disciplinam este Pregão serão sempre interpretadas em favor da ampliação da disputa entre os proponentes, desde que não comprometam o interesse da Administração, o princípio da isonomia, a finalidade e a segurança da contratação.

21.8. As decisões referentes a este processo licitatório poderão ser comunicadas aos proponentes por qualquer meio de comunicação que comprove o recebimento ou, ainda, mediante publicação no Diário Oficial do Estado, quando estipulado pala Lei no. 8.666/93.

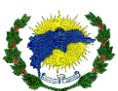

21.9. Os casos não previstos neste Edital serão decididos pelo pregoeiro.

21.10. A participação do licitante nesta licitação, implica aceitação de todos os termos deste Edital.

21.11. A autoridade competente para aprovação do procedimento licitatório somente poderá revogá-lo em face de razões de interesse público, por motivo de fato superveniente devidamente comprovado, pertinente e suficiente para justificar tal conduta, devendo anulá-lo por ilegalidade, de ofício ou por provocação de qualquer pessoa, mediante ato escrito e fundamentado.

21.12. Os licitantes não terão direito à indenização em decorrência da anulação do procedimento licitatório, ressalvado o direito do contratado de boa-fé de ser ressarcido pelos encargos que tiver suportado no cumprimento do contrato.

21.13. A nulidade do procedimento licitatório induz a do contrato, ressalvando o disposto no parágrafo único do art. 59, da Lei nº 8.666/93.

21.14. No caso de desfazimento do processo licitatório, fica assegurada a ampla defesa e o contraditório.

São Domingos do Norte/ES, 20 de Novembro de 2023.

Ana Izabel Malacarne de Oliveira **Prefeita Municipal**

### Jardel Picacio Lopes Chodacki **Pregoeiro PMSDN**

### **Equipe de Apoio:**

- a) WELISON MARTINS PEREIRA servidor contratado
- b) PATRICK MOTA servidor contratado
- c) JANIA BRAZILINO DA CRUZ servidora efetiva
- d) TERESA MARQUEZINI servidora efetiva
- e) ALEXANDRA TOREZANI servidora efetiva

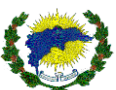

# **PREGÃO PRESENCIAL Nº 12/2023 ANEXO I – RELAÇÃO DE ITENS DA LICITAÇÃO**

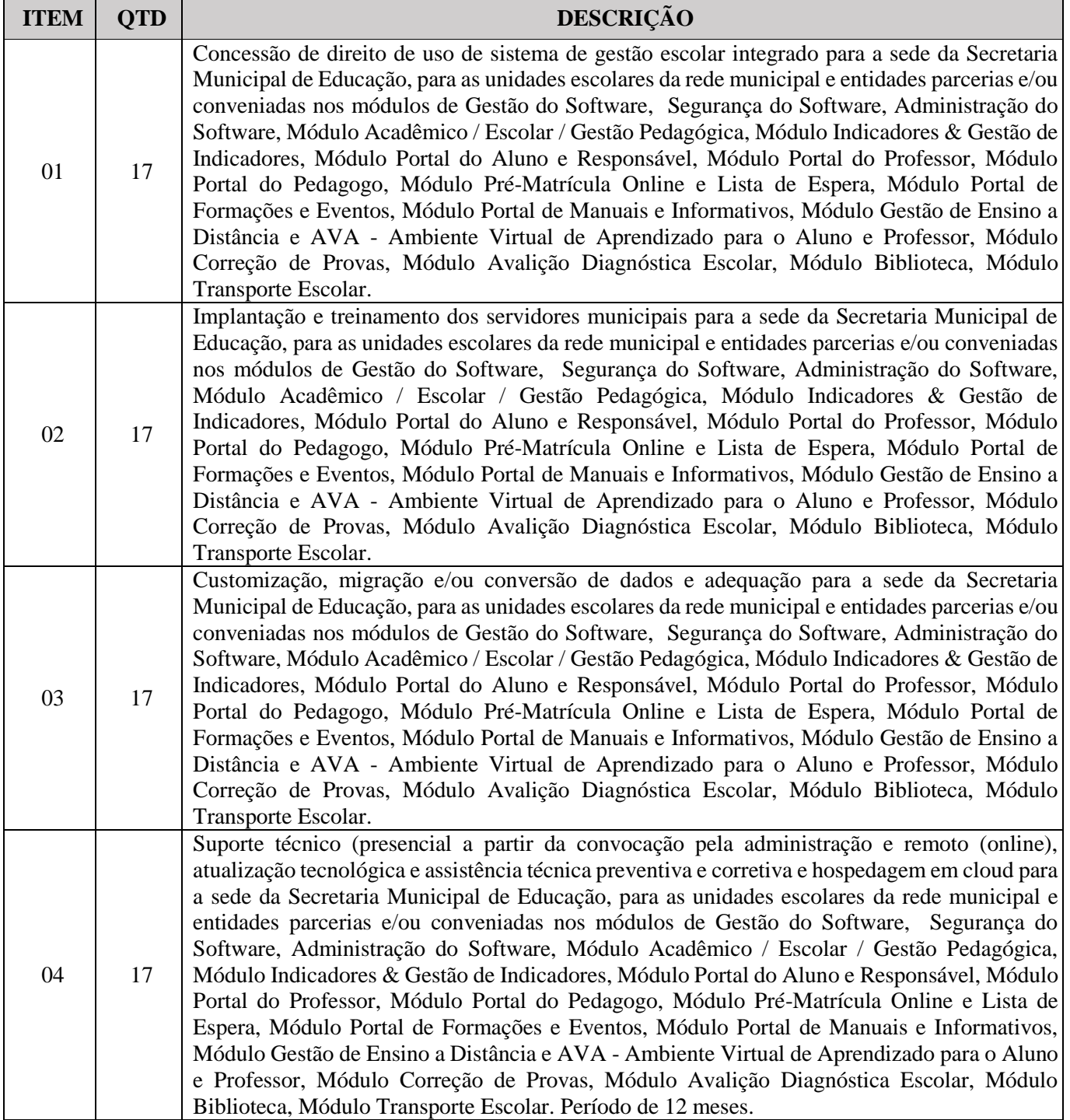

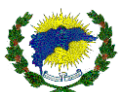

### **PREGÃO PRESENCIAL N<sup>o</sup> 12/2023 ANEXO II - TERMO DE CREDENCIAMENTO (Deve ser apresentada fora dos envelopes)**

### **1. QUANDO O CREDENCIADO FOR SÓCIO, DIRIGENTE OU PROPRIETÁRIO DA EMPRESA.**

Vimos por meio deste, requerer junto a COMISSÃO DE LICITAÇÃO, o CREDENCIAMENTO do (a) Sr.(a) \_\_\_\_\_\_\_\_\_\_\_\_\_\_\_\_\_\_\_\_, portador(a) da Cédula de Identidade n.º \_\_\_\_\_\_\_\_\_\_\_\_\_\_\_\_\_ e regularmente inscrito no CPF sob o nº \_\_\_\_\_\_\_\_\_\_\_\_\_\_\_\_\_\_\_\_, residente e domiciliado no endereço \_\_\_\_\_\_\_\_\_\_\_\_\_\_\_\_\_\_\_\_\_\_\_\_\_\_\_\_\_\_\_\_\_\_\_\_\_\_\_\_\_\_\_\_\_\_\_\_\_\_\_\_\_\_\_\_, a participar do Processo de Licitação instaurado pelo Município de São Domingos do Norte/ES, na modalidade Pregão Presencial nº 12/2023 - PMSDN, na qualidade de (Sócio, dirigente ou proprietário), considerando os poderes outorgados no \_\_\_\_\_\_\_\_\_\_\_\_\_\_\_\_ (Contrato Social, Estatuto ou Procuração Pública) da empresa \_\_(NOME DA EMPRESA)\_\_, neste ato com total poderes para pronunciar-se em nome da empresa, **bem como formular propostas verbais, recorrer, assinar declarações relativas ao processo em questão e praticar todos os demais atos inerentes ao certame**.

 $\epsilon$  em de  $2023$ .

\_\_\_\_\_\_\_\_\_\_\_\_\_\_\_\_\_\_\_\_\_\_\_\_\_\_\_\_\_\_\_\_ (Nome da empresa e Assinatura do Sócio, Dirigente ou Proprietário da Empresa)

### **2. QUANDO O CREDENCIAMENTO FOR REPRESENTANTE LEGAL DA EMPRESA**

Através da presente, credenciamos o(a) Sr.(a) \_\_\_\_\_\_\_\_\_\_\_\_\_\_\_\_\_\_\_\_, portador(a) da Cédula de Identidade n.º \_\_\_\_\_\_\_\_\_\_\_\_\_\_\_\_\_ e regularmente inscrito no CPF sob o nº \_\_\_\_\_\_\_\_\_\_\_\_\_\_\_\_\_\_\_\_, residente e domiciliado no endereço \_\_\_\_\_\_\_\_\_\_\_\_\_\_\_\_\_\_\_\_\_\_\_\_\_\_\_\_\_\_\_\_\_\_\_\_\_\_\_\_\_\_\_\_\_\_\_\_\_\_\_\_\_\_\_\_, a participar do Processo de Licitação instaurado pelo Município de São Domingos do Norte/ES, na modalidade Pregão Presencial nº 12/2023 - PMSDN, na qualidade de REPRESENTANTE LEGAL, outorgando-lhe poderes para pronunciar-se em nome da empresa \_\_\_\_\_\_\_\_\_\_\_\_\_\_\_\_\_\_\_\_\_\_\_\_\_\_\_\_, bem como formular propostas produce the manual empresses empresses the empresses of the empresses  $p$  bem como formular propostas **verbais, recorrer, assinar declarações relativas ao processo em questão e praticar todos os demais atos inerentes ao certame**.

em de 2023.

(Nome da empresa e Assinatura do Sócio, Dirigente ou Proprietário da Empresa)

**Observação:** Esta carta deverá ser entregue ao Pregoeiro e/ou Equipe de Apoio pessoalmente pelo representante credenciado, até impreterivelmente a hora marcada para início da licitação, prevista no presente Edital e só terá validade se estiver acompanhada da Certidão Simplificada da Junta Comercial expedida em até 120 (cento e vinte) dias anterior à abertura do certame, que comprove tal situação do representante legal da empresa.

\_\_\_\_\_\_\_\_\_\_\_\_\_\_\_\_\_\_\_\_\_\_\_\_\_\_\_\_\_\_\_\_

*(Apresentar no Credenciamento)*

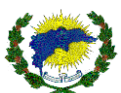

### **PREGÃO PRESENCIAL N<sup>o</sup> 12/2023 ANEXO III - PROPOSTA COMERCIAL (modelo anexo I ver em pdf)**

Empresa: ......................................................................... À Prefeitura Municipal de São Domingos do Norte PREGÃO PRESENCIAL Nº 12/2023

Prezados Senhores:

Pela presente formulamos Proposta Comercial para fornecimento dos materiais supracitados do Pregão Presencial nº 12/2023 .

### **(Itens do Anexo I, com: quantidade, marca, valor unitário, valor total do item e valor global da proposta)**

a) O prazo de validade da presente proposta é de 12 meses conforme o contrato.

b) Os preços ora propostos incluem todas as despesas diretas, indiretas, benefícios, tributos, contribuições, seguros e licenças de modo a se constituírem à única e total contraprestação pela aquisição das mercadorias.

c) A Contratada terá que cumprir todos os requisitos conforme anexo I e Termo de Referência.

d) O licitante deverá solicitar mediante ao e-mail licitasdnnorte@hotmail.com a mídia digital para formalização da proposta (arquivo PCA). O uso deste arquivo será obrigatório.

e) Manifesto cumprir plenamente os requisitos de habilitação e que minha proposta está em conformidade com as exigências do instrumento convocatório.

Atenciosamente,

.........................................................

Identificação e Assinatura

*(Apresentar no envelope de proposta)*

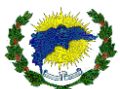

## **PREGÃO PRESENCIAL N<sup>o</sup> 12/2023 - ANEXO IV - EXIGÊNCIAS PARA HABILITAÇÃO**

Para habilitar-se no certame, após a fase de disputa, o licitante vencedor deverá apresentar a seguinte documentação:

# **1. DA HABILITAÇÃO**

# 1.1. **DA HABILITAÇÃO JURÍDICA**

a) Cédula de identidade;

b) Registro comercial, no caso de empresa individual;

c) Ato constitutivo, estatuto ou contrato em vigor, devidamente registrado, em se tratando de sociedades comerciais e no caso de sociedade por ações, acompanhado dos documentos de eleição de seus atuais administradores;

d) Inscrição do ato constitutivo no caso de sociedades civis, acompanhada de documentação que identifique a Diretoria em exercício;

e) Decreto de autorização, em se tratando de empresa ou sociedade estrangeira em funcionamento no País, e ato de registro ou autorização para funcionamento expedido pelo órgão competente.

**NOTA:** Dispensável no caso de já ter sido apresentado no credenciamento.

### 1.2. **DA REGULARIDADE FISCAL**

a) Prova de inscrição no Cadastro Nacional de Pessoa Jurídica – **CNPJ;**

b) Prova de regularidade para com a Fazenda Pública **Estadual**;

c) Prova de regularidade com a Dívida Ativa **da União**;

d) Prova de regularidade com o Fundo de Garantia por Tempo de Serviço – **FGTS**;

e) Prova de regularidade Municipal da sede ou domicilio da empresa;

f) Certidão Negativa de débitos junto à Justiça do Trabalho (Lei Federal nº 12.440, de 07 de julho de 2011).

g) Prova de regularidade Municipal de São Domingos do Norte;

### **NOTA:**

a) Caso o objeto contratual venha a ser cumprido por filial da licitante, os documentos exigidos neste item também deverão ser apresentados pela filial executora do contrato, sem prejuízo para a exigência de apresentação dos documentos relativos à sua matriz.

b) Nos casos de microempresas, empresas de pequeno porte ou equiparadas, não se exige comprovação de regularidade fiscal para fins de habilitação, mas somente para formalização da contratação, observadas as seguintes regras:

b.1) a licitante deverá apresentar, à época da habilitação, todos os documentos exigidos para efeito de comprovação de regularidade fiscal, mesmo que apresentem alguma restrição;

b.2) havendo alguma restrição na comprovação da regularidade fiscal, é assegurado o prazo de 5 (cinco) dias úteis, contados da apresentação dos documentos, para a regularização da documentação, pagamento ou parcelamento do débito, e emissão de eventuais certidões negativas ou positivas com efeito de certidão negativa;

b.3) o prazo a que se refere o inciso anterior poderá, a critério da Administração Pública, ser prorrogado por igual período;

b.4) em caso de atraso por parte do órgão competente para emissão de certidões comprobatórias de regularidade fiscal, a licitante poderá apresentar à Administração outro documento que comprove a extinção ou suspensão do crédito tributário, respectivamente, nos termos dos artigos 151 e 156 do Código Tributário Nacional, acompanhado de prova do protocolo do pedido de certidão;

b.5) na hipótese descrita no inciso anterior, a licitante terá o prazo **de 10 (dez) dias**, contado da apresentação dos documentos a que se refere o parágrafo anterior, para apresentar a certidão comprobatória de regularidade fiscal, conforme dispõe o parágrafo único, do art. 205, da Lei no. [5.172, de 25 de Outubro de 1966.](http://legislacao.planalto.gov.br/legisla/legislacao.nsf/Viw_Identificacao/lei%205.172-1966?OpenDocument) - CTN;

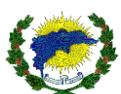

b.6) O prazo a que se refere o inciso anterior poderá, a critério da Administração Pública, ser prorrogado por igual período, uma única vez, se demonstrado pela licitante a impossibilidade de o órgão competente emitir a certidão;

b.7) A formalização da contratação fica condicionada à regularização da documentação comprobatória de regularidade fiscal, nos termos dos incisos anteriores, sob pena de decadência do direito à contratação, sem prejuízo da aplicação das sanções previstas no art. 81 da Lei no 8.666, de 21 de junho de 1993, sendo facultado à Administração convocar as licitantes remanescentes e com elas contratar, observada a ordem de classificação, ou revogar a licitação.

# **1.3. DA QUALIFICAÇÃO TÉCNICA**

Para fins de comprovação da qualificação técnica, deverá ser apresentado no mínimo 01 (um) atestado de capacidade técnica fornecido por pessoa jurídica de direito público ou privado, para os quais já tenha o licitante prestado serviços do objeto constante neste Termo de Referência (art. 30, II), registro ou inscrição na entidade profissional competente (art. 30, I), capacitação técnico-profissional (art.30, § 1º, I) e de complexidade tecnológica e operacional equivalente ou superior à do objeto da licitação (art.30, § 3º) da Lei 8.666/93. Assim, devendo constar no atestado:

a) Comprovação de aptidão para execução do serviço de Licença de uso de software de gestão escolar integrado web para a Secretaria Municipal de Educação e demais unidades escolares, atestando o desempenho atual ou anterior, fornecido por organização pública ou privada, comprobatório da capacidade técnica para prestar o serviço do objeto a ser licitado. No intuito de comprovar funcionalidade, Integração e qualidade no software de gestão escolar integrado, em virtude da quantidade atual das unidades escolares da rede municipal.

b) Comprovação de aptidão para execução do serviço de Implantação do software de gestão escolar integrado web para a Secretaria Municipal de Educação e demais unidades escolares, atestando o desempenho atual ou anterior, fornecido por organização pública ou privada, comprobatório da capacidade técnica para prestar o serviço do objeto a ser licitado.

c) Comprovação de aptidão para execução do serviço de Treinamento do software de gestão escolar integrado web para a Secretaria Municipal de Educação e demais unidades escolares, atestando o desempenho atual ou anterior, fornecido por organização pública ou privada, comprobatório da capacidade técnica para prestar o serviço do objeto a ser licitado.

d) Comprovação de aptidão para execução do serviço de Suporte técnico para realização de manutenção corretiva e preventiva, alterações legais no software de gestão escolar integrado web para Secretaria Municipal de Educação e demais unidades escolares, atestando o desempenho atual ou anterior, fornecido por organização pública ou privada, comprobatório da capacidade técnica para prestar o serviço do objeto a ser licitado.

e) Comprovação de aptidão para execução do serviço de Provimento de infraestrutura em nuvem (Cloud Computing), com administração e manutenção corretiva e preventiva para hospedagem do software de gestão escolar integrado web para Secretaria Municipal de Educação e demais unidades escolares, atestando o desempenho atual ou anterior, fornecido por organização pública ou privada, comprobatório da capacidade técnica para prestar o serviço do objeto a ser licitado.

f) É imprescindível que o atestado de capacidade técnica esteja em papel timbrado, assinado pelo representante legal ou o gestor do contrato, com reconhecimento de firma ou assinatura digital no padrão ICP Brasil, discriminando o número do contrato, os dados da empresa contratada e o endereço eletrônico do sistema.

1.3.1 O atestado de capacidade técnica deverá estar devidamente registrado junto ao Conselho Regional de Administração da sede da licitante.

1.3.2 A não apresentação das condições solicitadas no atestado de capacidade técnica definidas nos itens anteriores, desqualificará a empresa do presente certame.

1.3.3 Apresentar um dos recibos de envio do arquivo de migração fornecido pelo Instituto Nacional de Estudos e Pesquisas Educacionais Anísio Teixeira (INEP) no momento do envio e validação dos dados do Censo Escolar Inicial (Escolas, Turmas, Professores e Alunos) ou da segunda fase do Censo Escolar Final (Situação do Aluno) da escola onde foi apresentado o atestado de capacidade técnica, item 6.1. Requisito este, tem como objetivo realizar com maior eficiência e agilidade o processo do Censo Escolar. Tornando-se primordial que o sistema contratado esteja atualizado com o sistema do INEP, de modo a possibilidade esses envios. Considerando essa necessidade e devido à dificuldade de fazermos esta análise, tendo em vista que o layout

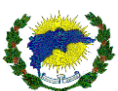

de envio sofre alterações anualmente, a fim de comprovar o atendimento a essa funcionalidade, solicitamos que seja entregue o respectivo recibo.

1.3.4 Apresentar declaração formal firmada ou assinatura digital no padrão ICP Brasil pelo representante legal da licitante de cumprimento de garantia do suporte técnico in loco (presencial, sempre que convocado pela CONTRATANTE e remoto (online), que realizará as atividades de atendimentos aos servidores municipais, comunidade em geral e respectivos alunos, com o horário de 08hs às 18hs de segunda a sexta feira, exceto feriado municipal, estadual ou nacional.

1.3.5 Apresentar declaração formal firmada ou assinatura digital no padrão ICP Brasil pelo representante legal da licitante de cumprimento que deverá disponibilizar Data Center em Nuvem com alta performance, provendo de um servidor de dados para suportar a implantação do sistema de gestão escolar integrado da Rede Municipal de Ensino, com configuração mínima: INTEL XEON Vcpu 8 x 2.5 GHZ, 36 GB de vRAM, juntamente com o link de internet para acesso ao referido servidor capaz de transferência de 1.000.000 kbit/seg.

1.3.6. Caso a licitante seja vencedora, deverá providenciar o Data Center em Nuvem em até 02 (dois) dias após a assinatura do contrato e/ou ordem de serviço. Deverá ser encaminhado a comprovação através de nota fiscal dos serviços adquiridos a CONTRATANTE.

1.3.7 Apresentar declaração formal firmada ou assinatura digital no padrão ICP Brasil pelo representante legal da licitante de cumprimento que todos os módulos e respectivas funcionalidades estão de acordo com este edital e estar ciente que todos os módulos e respectivas funcionalidades são obrigatórias e devem ser apresentados, testados e entregues no momento da prova de conceito. Sob pena de multa e responsabilidades legais, caso não seja comprovada.

1.3.8. O não atendimento de qualquer um dos módulos e funcionalidades presente neste edital ou não sendo possível a sua confirmação, implicará na desqualificação da empresa do presente certame.

1.3.9 Apresentar declaração formal firmada ou assinatura digital no padrão ICP Brasil pelo representante legal da licitante que é proprietária do sistema e/ou conjunto de software, para garantir as alterações legais e as modificações corretivas e evolutivas do software. Caso o licitante não seja proprietário do sistema, deverá apresentar uma declaração do proprietário do sistema firmada em cartório, informando que a empresa licitante tem toda capacidade técnica e autorização para realizar as alterações legais e as modificações corretivas e evolutivas do seu software, bem como acesso aos seus códigos-fontes para a execução de tais serviços em tempo hábil, conforme cronograma de atendimento especificado neste termo de referência.

1.3.10 Apresentar declaração formal firmada ou assinatura digital no padrão ICP Brasil pelo representante legal da licitante que os softwares e respectivos módulos a serem contratados estão em consonância com a Legislação de Proteção de Dados – LGPD, referente as "Políticas de Privacidade" e que estão devidamente registrados em cartório.

1.3.11 Apresentar declaração formal firmada ou assinatura digital no padrão ICP Brasil pelo representante legal da licitante que garante os itens mínimos em seus processos e seus produtos, com base na Legislação de Proteção de Dados – LGPD entre eles: modo e local de processamento dos dados, método de processamento, base jurídica para o processamento lugar, período de conservação, as finalidades do processamento, informações detalhadas sobre o processamento de dados pessoais, contatar o usuário e estatísticas, gerenciamento de banco de dados de usuários, gerenciamento de contatos e envio de mensagens, hospedagem e infraestrutura de backend, monitoramento de infraestrutura, otimização e distribuição de tráfego, proteção antispam, google recaptcha, registro e autenticação, visualizar conteúdo de plataformas externas, youtube vídeo widget, os direitos dos usuários, detalhes sobre o direito de objetar ao processamento, como exercer estes direitos, política de cookies, informações adicionais sobre a coleta e processamento de dados, ação jurídica, informações adicionais sobre os dados pessoais do usuário, logs do sistema e manutenção, as informações não contidas nesta política, com todas as informações, integrações e funcionalidades em todos os módulos contidos neste edital.

1.3.12 A declaração deverá vir acompanhado da cópia da política de privacidade que deverá estar registrada em cartório.

1.3.13 A não apresentação das declarações firmadas ou assinatura digital no padrão ICP Brasil e definidas nos itens anteriores desqualificará a empresa do presente certame.

1.3.14 Certidão de regularidade da empresa perante o Conselho Regional de Administração, indicando o responsável técnico pela empresa.

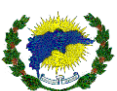

1.3.15 O município, através de sua comissão poderá promover diligências para averiguar a veracidade das informações constantes nos documentos apresentados, caso julgue necessário, estando sujeita à inabilitação, a licitante que apresentar documentos em desacordo com as informações obtidas pela Equipe de Pregão, além de incorrer nas sanções previstas na Lei nº 8.666/1993.

1.3.16 Para fins de execução do objeto desta licitação, a CONTRATANTE exigirá a apresentação de declaração formal firmada ou assinatura digital no padrão ICP Brasil pelo representante legal da licitante que em seu quadro permanente ou através de contrato de prestação de serviços registrado em cartório, possui profissionais certificados para manuseio dos equipamentos, bem como profissionais este devidamente capacitados, com certificações oficiais reconhecidas por instituições autorizadas, não sendo aceitos treinamentos de capacitação. Justificativa se dá pelo tamanho e significado proposto no termo de referência do referido edital, pela sua estrutura e complexidade tecnológica. Intuito deste de garantir que a prestação dos serviços seja operada por profissionais qualificados, promovendo assim garantias de estabilidade, confiabilidade, correções e evoluções nos softwares e suas respectivas atividades. 1.3.17 Deverá ser apresentado:

- a) 01 Administrador de Empresa(a), profissional este devidamente registrado pelo CRA Conselho Regional de Administração, devendo apresentar a Certidão de Regularidade Profissional válida. Responsável pela gestão do contrato.
- b) 01 Profissional com formação em tecnologia da informação, sistema de informação ou ciência da computação. Responsável pela gestão do desenvolvimento do software e suas correções e evoluções.

## **VISITA TÉCNICA**

a) A visita técnica presencial deverá ser previamente agendada junto as dependências da Secretaria Municipal de Educação e/ou a Prefeitura Municipal, através do e-mail: educacao@saodomingosdonorte.es.gov.br aos cuidados do(a) servidor(a): Eduardo Pupim, informando a razão social da empresa interessada, nº de inscrição no CNPJ/MF, endereço, telefone, e-mail, o nome e o nº da cédula de identidade da pessoa que fará a visita. Tendo o intuito de analisar o ambiente tecnológico, locais das unidades escolares (zona urbana e rural) e suas peculiaridades, avaliação própria da natureza dos trabalhos, dos materiais, equipamentos computacionais. Assim, levantar os meios de acesso e obtenção de quaisquer outros dados que julgarem importantes para a formulação de sua proposta. Não serão atendidas licitantes que não efetuarem o agendamento.

b) A visita presencial deverá ocorrer em até 02 (dois) dias anteriores ao certame. Após a visita, será emitido atestado de comparecimento pelo responsável do departamento tecnológico. A empresa que comparecer a visita, deverá entregar o atestado junto com os demais documentos exigidos no edital, no envelope de documentação de habitação.

c) Caso a licitante opte por não realizar a visita deverá apresentar Declaração de dispensa firmada ou assinatura digital no padrão ICP Brasil pelo representante legal da licitante, informando estar ciente das condições necessárias à contratação e que assume todas as responsabilidades legais, tem ciência de todo o funcionamento e procedimentos atualmente executados pela estrutura da Prefeitura Municipal e da Secretaria Municipal de Educação. Não recaindo em nenhuma hipótese qualquer responsabilidade sobre o Município ou argumento futuro quanto à não visitação antecipada.

## **1.4. DA QUALIFICAÇÃO ECONÔMICO-FINANCEIRA**

**a)** Certidão Negativa de Falência, Recuperação Judicial e Recuperação Extrajudicial expedida pelo distribuidor da sede da pessoa jurídica, com data de emissão de no máximo 30 (trinta) dias, anteriores à data fixada para a sessão de abertura da licitação.

Parágrafo único. Caso o objeto contratual venha a ser cumprido por filial da licitante, os documentos exigidos neste item também deverão ser apresentados pela filial executora do contrato, sem prejuízo para a exigência de apresentação dos documentos relativos à sua matriz.

# **1.5. DA DECLARAÇÃO CONJUNTA (Anexo V)**

- Declaração de idoneidade;

- Declaração da licitante de cumprimento do disposto no inciso XXXIII do artigo 7º, da Constituição Federal, assinada por representante legal da empresa;

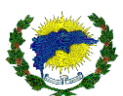

- Declaração que tomou conhecimento de todas as condições deste edital.

*(Apresentar no envelope de Habilitação)*

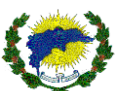

### **PREGÃO PRESENCIAL Nº 12/2023 ANEXO V**

## **DECLARAÇÃO CONJUNTA**

**(Modelo - Apresentar dentro do envelope Documentos de Habilitação)** A empresa \_\_\_\_\_\_\_\_\_\_\_\_\_\_\_\_\_\_\_\_\_\_\_\_\_\_\_\_\_, inscrita no CNPJ n<sup>o</sup>\_\_\_\_\_\_\_\_\_\_\_\_\_\_\_, Inscrição Estadual nº \_\_\_\_\_\_\_\_\_\_\_\_\_\_\_\_\_sediada (endereço completo)\_\_\_\_\_\_\_\_\_\_\_\_\_\_\_\_\_\_\_\_\_\_\_, **DECLARA**, sob as penas da lei, para efeitos do Pregão Presencial Nº 12/2023 - PMSDN conforme segue:

### **DECLARAÇÃO DE INIDONEIDADE**

**DECLARA,** sob as penas da lei, que a empresa não foi declarada INIDONEIDADE para licitar ou contratar com a Administração Pública, nos termos do inciso IV, do artigo 87 da Lei Federal nº 8.666/93 e alterações posteriores, bem como que comunicarei qualquer fato ou evento superveniente à entrega dos documentos de habilitação que venha alterar a atual situação quanto à capacidade jurídica, técnica, regularidade fiscal e idoneidade econômico-financeira.

### **DECLARAÇÃO DE QUE NÃO EMPREGA MENORES PARA FINS DE CUMPRIMENTO AO DISPOSTO NO INCISO XXXIII DO ART. 7º DA CONSTITUIÇÃO FEDERAL**

**DECLARA** para os devidos fins e sob as penas da lei, não possui em seu quadro, profissionais menores de 18 (dezoito) anos desempenhando trabalhos noturnos, perigosos ou insalubres ou menores de 16 (dezesseis) anos desempenhando quaisquer trabalhos, salvo se contratados sob condição de aprendizes, a partir de 14 (quatorze) anos, nos termos do inciso XXXIII do art. 7º da Constituição Federal de 1988 (Lei n.º 9.854/99).

# **DECLARAÇÃO DE QUE CONHECE NA ÍNTEGRA O EDITAL**

**DECLARA** que conhece na íntegra o Edital Processo Licitatório nº 6617/2023 - PMSDN Pregão Presencial n° 12/2023 e se submete às condições nele estabelecidas.

Local e data, \_\_\_\_\_\_\_\_\_\_\_\_\_\_\_, \_\_\_ de \_\_\_\_\_\_\_\_\_\_\_\_de 2023.

nome e assinatura do responsável legal (carteira de identidade número e órgão emissor) (número CPF) *(Apresentar no envelope de Habilitação)*

\_\_\_\_\_\_\_\_\_\_\_\_\_\_\_\_\_\_\_\_\_\_\_\_\_\_\_\_\_\_\_\_\_\_\_\_\_\_\_\_\_\_\_

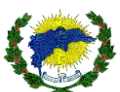

## **PREGÃO PRESENCIAL Nº 12/2023 ANEXO VI**

SÃO DOMINGOS DO NORTE, ............de.....................................de 2021.

Ao

Pregoeiro do Município de SÃO DOMINGOS DO NORTE/ES

Assunto: Declaração de atendimento de exigências habilitatórias para participação no Pregão Presencial 12/2023 .

O(s) abaixo assinado(s), na qualidade de responsável(is) legal(is) pela Empresa  $\frac{1}{\sqrt{1-\frac{1}{2}}\sqrt{1-\frac{1}{2}}\cos\theta}$  are  $\frac{1}{\sqrt{1-\frac{1}{2}}\cos\theta}$  and  $\frac{1}{\sqrt{1-\frac{1}{2}}\cos\theta}$  o n<sup>o</sup>  $\frac{1}{\sqrt{1-\frac{1}{2}}\cos\theta}$  o n<sup>o</sup> DECLARA, sob as penas da lei, principalmente a disposta no art. 7º da Lei nº 10.520/02, que satisfaz plenamente todas as exigências habilitatórias previstas no certame epigrafado, bem como tomou o conhecimento da integra do edital e se submete as condições nele estabelecidas, em obediência ao disposto no art. 4º, VII da Lei nº 10.520/02, é que até a presente data inexistem fatos impeditivos para sua habilitação no presente processo licitatório, na forma do Art. 32, § 2, da Lei 8.666/93, ciente da obrigatoriedade de declarar, em havendo, ocorrências posteriores que o inabilite para participar de certames licitatórios.

(Nome completo por extenso do responsável pela Pessoa Jurídica)

(assinatura e carimbo do CNPJ)

*\* deverá ser apresentado no credenciamento.*

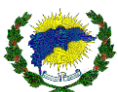

# **PREGÃO PRESENCIAL Nº 12/2023 ANEXO VII**

DADOS COMPLEMENTARES PARA ASSINATURA DO CONTRATO.

NOME:

No DE IDENTIDADE:

ÓRGÃO EMISSOR:

CPF:

ENDEREÇO COMPLETO DA PESSOA JURÍDICA:

São Domingos do Norte, .......... de ...................... de ............

.....................................................................................................

Assinatura e Carimbo

(Apresentar no envelope de Habilitação)

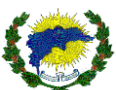

## **PREGÃO PRESENCIAL Nº 12/2023 ANEXO VIII - TERMO DE REFERÊNCIA**

## **1. OBJETO**

Contratação de empresa para fornecimento de sistemas informatizados de gestão integrada, englobando cessão do direito de uso, instalação, implantação, treinamento dos servidores municipais, customização, migração e/ou conversão de dados, adequação, suporte técnico (presencial a partir da convocação pela administração e remoto (online), atualização tecnológica e assistência técnica preventiva e corretiva, hospedagem cloud, visando a melhoria da eficiência, eficácia e efetividade no desempenho de todas as atividades, serviços prestados e o alcance dos resultados planejados pela municipalidade.

## **2. JUSTIFICATIVA**

O Município necessita de ferramentas para dar continuidade ao acompanhamento dos processos de composição escolar relacionadas ao gerenciamento das rotinas cotidianas como transporte, alimentação, desenvolvimento acadêmico dos alunos de forma individual e coletiva, controle de evasão, acompanhamento do índice de Desenvolvimento da Educação Básica (IDEB), planejamento pedagógico, disponibilização e planejamento de aulas, distribuição de material digital, lançamento de notas e frequências, acompanhamento das rotinas dos professores, acompanhamento de performance, proporcionando a integração da família com a escola.

A missão da Administração Pública mais que prover uma formação acadêmica é formar cidadão, e ainda, ampliar o escopo trazendo e integrando toda sociedade e comunidade para o âmbito da escola.

A integração de todos os atores (pais, responsáveis, alunos e professores) que gravitam em torno da escola, de forma interativa utilizando-se da tecnologia da informação como elo, humanizando e aproximando-os nesta relação.

A contratação pretendida possibilitará uma gestão integrada de todo o sistema educacional do Município, permitindo um controle de informações indispensáveis aos trabalhos da Secretaria Municipal de Educação, que resultará na elaboração de planos de ações capazes de garantir uma qualidade na prestação dos serviços de Educação a todos os munícipes.

A plataforma proporcionará ainda uma maior aproximação dos pais e responsáveis e os administradores da rede pública municipal de ensino, através do registro e acompanhamento de ocorrências no plano da evolução do aprendizado e no desenvolvimento maturacional do aluno, garantindo aos pais e aos responsáveis o acesso a informações sobre a vida acadêmica de seus filhos.

## **3. FUNDAMENTAÇÃO LEGAL**

3.1. O presente certame será regido de acordo com a Lei Federal n.º 8.666, de 21 de junho de 1993, republicada no Diário Oficial da União – DOU em 06 de junho de 1994, e alterações, pela Lei n.º 10.520, de 17 de julho de 2002, pela, e pela Lei Complementar 123, de 14 de dezembro de 2006.

## **4. CRITÉRIO DE JULGAMENTO**

4.1. O critério de julgamento será o de MENOR PREÇO, representado POR VALOR GLOBAL, e destinado a ampla concorrência, tendo em vista tratar-se de Prestação de Serviço indivisível, observando às especificações e demais condições estabelecidas no Edital e seus anexos.

4.2. Não poderá ser apresentado preços simbólicos, irrisórios ou de valor zero, incompatíveis com os preços de mercado acrescidos dos respectivos encargos, exceto quando se referirem a materiais e instalações de propriedade do licitante, para os quais ele renuncie à parcela ou à totalidade da remuneração. ou superestimados ou, ainda, manifestamente inexequíveis, assim considerados nos termos do art. 44 §3º e art. 48, II, §§1º e 2º da Lei 8.666/93.

4.3. Será considerada vencedora do certame a licitante que, após a análise da proposta de preços e dos documentos de habilitação, atendidas às exigências do Edital, houver ofertado o menor preço para a execução do objeto da licitação.

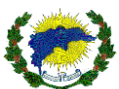

# **5. SERVIÇOS A SEREM CONTRATADOS**

5.1. Contratação de serviços de gestão tecnológica para aprimoramento da qualidade e modernização do ensino público municipal, incluindo o fornecimento de licença de uso do Software de Gestão Escolar, serviços técnicos para implantação e treinamento da plataforma de gerenciamento integrado de dados, das unidades escolares do município, de acordo com as especificações e demais condições constantes neste termo.

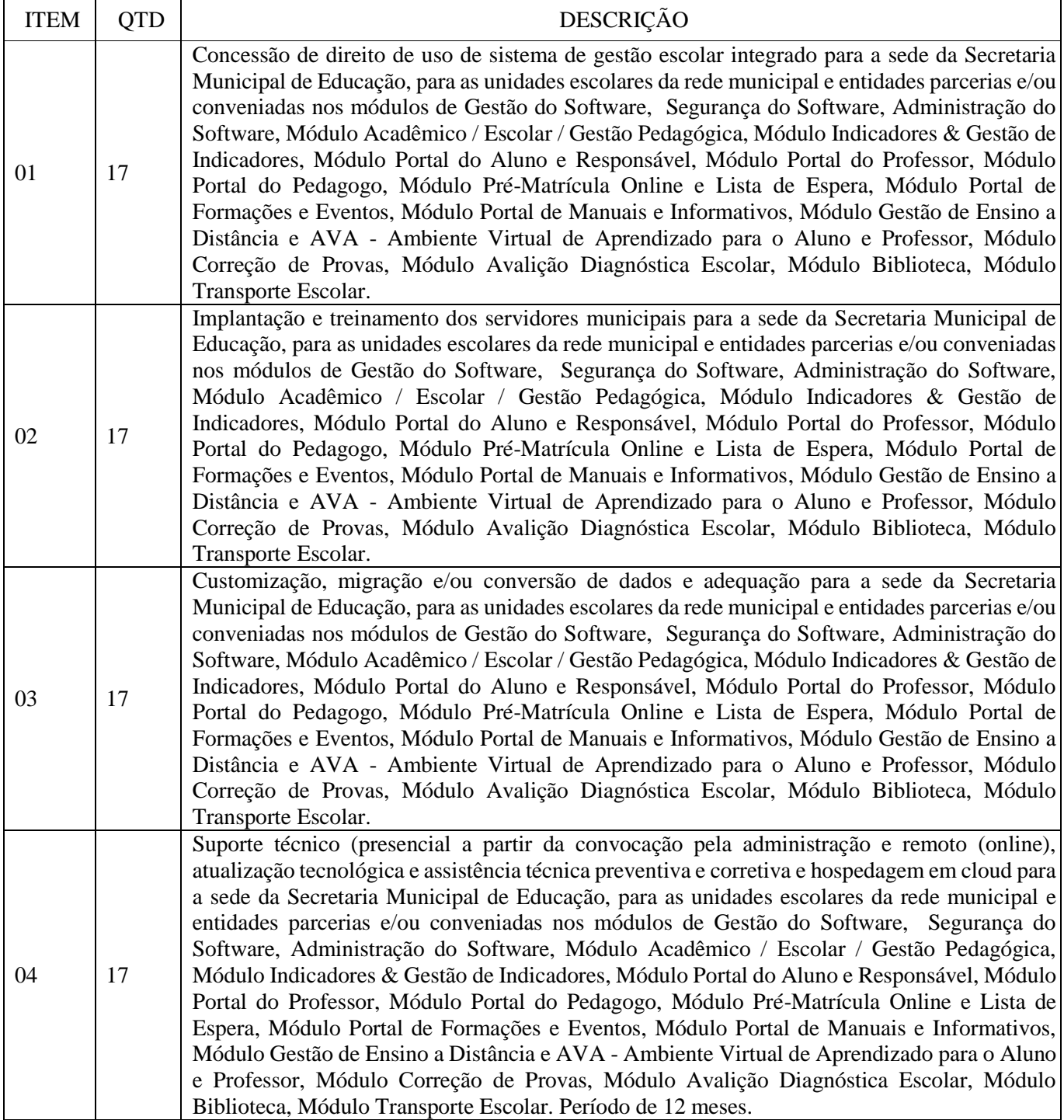

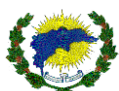

# **6. QUALIFICAÇÃO TÉCNICA**

6.1. Para fins de comprovação da qualificação técnica, deverá ser apresentado no mínimo 01 (um) atestado de capacidade técnica fornecido por pessoa jurídica de direito público ou privado, para os quais já tenha o licitante prestado serviços do objeto constante neste Termo de Referência (art. 30, II), registro ou inscrição na entidade profissional competente (art. 30, I), capacitação técnico-profissional (art.30, § 1º, I) e de complexidade tecnológica e operacional equivalente ou superior à do objeto da licitação (art.30, § 3º) da Lei 8.666/93. Assim, devendo constar no atestado:

a) Comprovação de aptidão para execução do serviço de Licença de uso de software de gestão escolar integrado web para a Secretaria Municipal de Educação e demais unidades escolares, atestando o desempenho atual ou anterior, fornecido por organização pública ou privada, comprobatório da capacidade técnica para prestar o serviço do objeto a ser licitado. No intuito de comprovar funcionalidade, Integração e qualidade no software de gestão escolar integrado, em virtude da quantidade atual das unidades escolares da rede municipal.

b) Comprovação de aptidão para execução do serviço de Implantação do software de gestão escolar integrado web para a Secretaria Municipal de Educação e demais unidades escolares, atestando o desempenho atual ou anterior, fornecido por organização pública ou privada, comprobatório da capacidade técnica para prestar o serviço do objeto a ser licitado.

c) Comprovação de aptidão para execução do serviço de Treinamento do software de gestão escolar integrado web para a Secretaria Municipal de Educação e demais unidades escolares, atestando o desempenho atual ou anterior, fornecido por organização pública ou privada, comprobatório da capacidade técnica para prestar o serviço do objeto a ser licitado.

d) Comprovação de aptidão para execução do serviço de Suporte técnico para realização de manutenção corretiva e preventiva, alterações legais no software de gestão escolar integrado web para Secretaria Municipal de Educação e demais unidades escolares, atestando o desempenho atual ou anterior, fornecido por organização pública ou privada, comprobatório da capacidade técnica para prestar o serviço do objeto a ser licitado.

e) Comprovação de aptidão para execução do serviço de Provimento de infraestrutura em nuvem (Cloud Computing), com administração e manutenção corretiva e preventiva para hospedagem do software de gestão escolar integrado web para Secretaria Municipal de Educação e demais unidades escolares, atestando o desempenho atual ou anterior, fornecido por organização pública ou privada, comprobatório da capacidade técnica para prestar o serviço do objeto a ser licitado.

f) É imprescindível que o atestado de capacidade técnica esteja em papel timbrado, assinado pelo representante legal ou o gestor do contrato, com reconhecimento de firma ou assinatura digital no padrão ICP Brasil, discriminando o número do contrato, os dados da empresa contratada e o endereço eletrônico do sistema.

6.1.2. O atestado de capacidade técnica deverá estar devidamente registrado junto ao Conselho Regional de Administração da sede da licitante.

6.1.3. A não apresentação das condições solicitadas no atestado de capacidade técnica definidas nos itens anteriores, desqualificará a empresa do presente certame.

6.2. Apresentar um dos recibos de envio do arquivo de migração fornecido pelo Instituto Nacional de Estudos e Pesquisas Educacionais Anísio Teixeira (INEP) no momento do envio e validação dos dados do Censo Escolar Inicial (Escolas, Turmas, Professores e Alunos) ou da segunda fase do Censo Escolar Final (Situação do Aluno) da escola onde foi apresentado o atestado de capacidade técnica, item 6.1. Requisito este, tem como objetivo realizar com maior eficiência e agilidade o processo do Censo Escolar. Tornando-se primordial que o sistema contratado esteja atualizado com o sistema do INEP, de modo a possibilidade esses envios. Considerando essa necessidade e devido à dificuldade de fazermos esta análise, tendo em vista que o layout de envio sofre alterações anualmente, a fim de comprovar o atendimento a essa funcionalidade, solicitamos que seja entregue o respectivo recibo.

6.3. Apresentar declaração formal firmada ou assinatura digital no padrão ICP Brasil pelo representante legal da licitante de cumprimento de garantia do suporte técnico in loco (presencial, sempre que convocado pela CONTRATANTE e remoto (online), que realizará as atividades de atendimentos aos servidores municipais, comunidade em geral e respectivos alunos, com o horário de 08hs às 18hs de segunda a sexta feira, exceto feriado municipal, estadual ou nacional.

6.4. Apresentar declaração formal firmada ou assinatura digital no padrão ICP Brasil pelo representante legal da licitante de cumprimento que deverá disponibilizar Data Center em Nuvem com alta performance, provendo

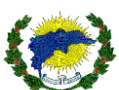

de um servidor de dados para suportar a implantação do sistema de gestão escolar integrado da Rede Municipal de Ensino, com configuração mínima: INTEL XEON Vcpu 8 x 2.5 GHZ, 36 GB de vRAM, juntamente com o link de internet para acesso ao referido servidor capaz de transferência de 1.000.000 kbit/seg.

6.4.1. Caso a licitante seja vencedora, deverá providenciar o Data Center em Nuvem em até 02 (dois) dias após a assinatura do contrato e/ou ordem de serviço. Deverá ser encaminhado a comprovação através de nota fiscal dos serviços adquiridos a CONTRATANTE.

6.5. Apresentar declaração formal firmada ou assinatura digital no padrão ICP Brasil pelo representante legal da licitante de cumprimento que todos os módulos e respectivas funcionalidades estão de acordo com este edital e estar ciente que todos os módulos e respectivas funcionalidades são obrigatórias e devem ser apresentados, testados e entregues no momento da prova de conceito. Sob pena de multa e responsabilidades legais, caso não seja comprovada.

6.5.1. O não atendimento de qualquer um dos módulos e funcionalidades presente neste edital ou não sendo possível a sua confirmação, implicará na desqualificação da empresa do presente certame.

6.6. Apresentar declaração formal firmada ou assinatura digital no padrão ICP Brasil pelo representante legal da licitante que é proprietária do sistema e/ou conjunto de software, para garantir as alterações legais e as modificações corretivas e evolutivas do software. Caso o licitante não seja proprietário do sistema, deverá apresentar uma declaração do proprietário do sistema firmada em cartório, informando que a empresa licitante tem toda capacidade técnica e autorização para realizar as alterações legais e as modificações corretivas e evolutivas do seu software, bem como acesso aos seus códigos-fontes para a execução de tais serviços em tempo hábil, conforme cronograma de atendimento especificado neste termo de referência.

6.7. Apresentar declaração formal firmada ou assinatura digital no padrão ICP Brasil pelo representante legal da licitante que os softwares e respectivos módulos a serem contratados estão em consonância com a Legislação de Proteção de Dados – LGPD, referente as "Políticas de Privacidade" e que estão devidamente registrados em cartório.

6.7.1. Apresentar declaração formal firmada ou assinatura digital no padrão ICP Brasil pelo representante legal da licitante que garante os itens mínimos em seus processos e seus produtos, com base na Legislação de Proteção de Dados – LGPD entre eles: modo e local de processamento dos dados, método de processamento, base jurídica para o processamento lugar, período de conservação, as finalidades do processamento, informações detalhadas sobre o processamento de dados pessoais, contatar o usuário e estatísticas, gerenciamento de banco de dados de usuários, gerenciamento de contatos e envio de mensagens, hospedagem e infraestrutura de backend, monitoramento de infraestrutura, otimização e distribuição de tráfego, proteção antispam, google recaptcha, registro e autenticação, visualizar conteúdo de plataformas externas, youtube vídeo widget, os direitos dos usuários, detalhes sobre o direito de objetar ao processamento, como exercer estes direitos, política de cookies, informações adicionais sobre a coleta e processamento de dados, ação jurídica, informações adicionais sobre os dados pessoais do usuário, logs do sistema e manutenção, as informações não contidas nesta política, com todas as informações, integrações e funcionalidades em todos os módulos contidos neste edital.

6.7.2. A declaração deverá vir acompanhado da cópia da política de privacidade que deverá estar registrada em cartório.

6.8. A não apresentação das declarações firmadas ou assinatura digital no padrão ICP Brasil e definidas nos itens anteriores desqualificará a empresa do presente certame.

6.9. Certidão de regularidade da empresa perante o Conselho Regional de Administração, indicando o responsável técnico pela empresa.

6.10. O município, através de sua comissão poderá promover diligências para averiguar a veracidade das informações constantes nos documentos apresentados, caso julgue necessário, estando sujeita à inabilitação, a licitante que apresentar documentos em desacordo com as informações obtidas pela Equipe de Pregão, além de incorrer nas sanções previstas na Lei nº 8.666/1993.

6.11. Para fins de execução do objeto desta licitação, a CONTRATANTE exigirá a apresentação de declaração formal firmada ou assinatura digital no padrão ICP Brasil pelo representante legal da licitante que em seu quadro permanente ou através de contrato de prestação de serviços registrado em cartório, possui profissionais certificados para manuseio dos equipamentos, bem como profissionais este devidamente capacitados, com

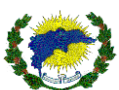

certificações oficiais reconhecidas por instituições autorizadas, não sendo aceitos treinamentos de capacitação. Justificativa se dá pelo tamanho e significado proposto no termo de referência do referido edital, pela sua estrutura e complexidade tecnológica. Intuito deste de garantir que a prestação dos serviços seja operada por profissionais qualificados, promovendo assim garantias de estabilidade, confiabilidade, correções e evoluções nos softwares e suas respectivas atividades.

6.11.1. Deverá ser apresentado:

- c) 01 Administrador de Empresa(a), profissional este devidamente registrado pelo CRA Conselho Regional de Administração, devendo apresentar a Certidão de Regularidade Profissional válida. Responsável pela gestão do contrato.
- d) 01 Profissional com formação em tecnologia da informação, sistema de informação ou ciência da computação. Responsável pela gestão do desenvolvimento do software e suas correções e evoluções.

# **7. VISITA TÉCNICA**

7.1. A visita técnica presencial deverá ser previamente agendada junto as dependências da Secretaria Municipal de Educação e/ou a Prefeitura Municipal, através do e-mail: educacao@saodomingosdonorte.es.gov.br aos cuidados do(a) servidor(a): Eduardo Pupim, informando a razão social da empresa interessada, nº de inscrição no CNPJ/MF, endereço, telefone, e-mail, o nome e o nº da cédula de identidade da pessoa que fará a visita. Tendo o intuito de analisar o ambiente tecnológico, locais das unidades escolares (zona urbana e rural) e suas peculiaridades, avaliação própria da natureza dos trabalhos, dos materiais, equipamentos computacionais. Assim, levantar os meios de acesso e obtenção de quaisquer outros dados que julgarem importantes para a formulação de sua proposta. Não serão atendidas licitantes que não efetuarem o agendamento.

7.1.1. A visita presencial deverá ocorrer em até 02 (dois) dias anteriores ao certame. Após a visita, será emitido atestado de comparecimento pelo responsável do departamento tecnológico. A empresa que comparecer a visita, deverá entregar o atestado junto com os demais documentos exigidos no edital, no envelope de documentação de habitação.

7.1.2. Caso a licitante opte por não realizar a visita deverá apresentar Declaração de dispensa firmada ou assinatura digital no padrão ICP Brasil pelo representante legal da licitante, informando estar ciente das condições necessárias à contratação e que assume todas as responsabilidades legais, tem ciência de todo o funcionamento e procedimentos atualmente executados pela estrutura da Prefeitura Municipal e da Secretaria Municipal de Educação. Não recaindo em nenhuma hipótese qualquer responsabilidade sobre o Município ou argumento futuro quanto à não visitação antecipada.

### **8. PROVA DE CONCEITO**

8.1. Após a análise e aprovação da documentação habilitatória da primeira empresa classificada, a licitante que ofertou o menor preço global, fará PROVA DE CONCEITO, que consiste na comprovação de todos os módulos e as respectivas funcionalidades, bem como a qualidade sistêmica descritas neste TERMO, em até 02 (dois) dias úteis contados da data da convocação pela CONTRATANTE. A Prova de Conceito ocorrerá de forma presencial, no ato da habilitação.

8.1.1. A licitante deverá atender todos os requisitos do sistema de gestão, apresentando os módulos e as funcionalidades pertinentes ao Termo de Referência. Não serão admitidas demonstrações por amostragens. A sequência da demonstração será de acordo com os módulos e funcionalidades listados no Edital.

8.1.2. A demonstração deverá ocorrer com uma base de dados de teste, devidamente alimentada e apta para simular todas as funcionalidades listadas neste edital.

8.2. Durante a Prova de Conceito, haverá a submissão devidamente constituída de todos os módulos do Sistema para a verificação técnica por corpo profissional próprio do Município, de modo a demonstrar o atendimento aos REQUISITOS e ESPECIFICAÇÕES TÉCNICAS OBRIGATÓRIAS aferindo a qualificação técnica da licitante melhor classificada na fase de lances, conforme preconiza o art. 4º, inciso XIII da Lei nº 10.520, de 2002. Esta exigência tem o objetivo de aferir, de forma objetiva, se o sistema ofertado se adequa às necessidades da administração pública CONTRATANTE.

8.3. Aprovada a licitante, na conclusão do julgamento da Prova de Conceito, o pregoeiro a declarará como vencedora, procedendo a abertura do prazo recursal e demais trâmites licitatórios legais.

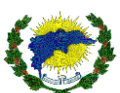

8.4. Se a licitante em avaliação não for aprovada, a segunda classificada será convocada para participar da Prova de Conceito e assim sucessivamente, e até que se tenha um vencedor declarado.

8.5. Poderão participar, durante a realização da Prova de Conceito:

8.5.1. Até 03 (três) representantes credenciados da licitante em avaliação, por processo demonstrado.

8.5.2. 01 (um) representante credenciado para cada um dos demais licitantes.

8.5.3. Membros da equipe de licitação.

8.6. As equipes da CONTRATANTE, durante a fase de licitação, têm como atribuições:

a) realizar questionamentos quanto ao piloto/demonstração apresentada, e realizar diligências. b) declarar a conclusão das atividades de avaliação técnica. c) emitir para a equipe de Licitação o Relatório de Julgamento da Prova de Conceito (PC), devidamente justificado em até 3 (três) dias úteis.

8.7. Se a licitante classificada em primeiro lugar não comparecer na sessão da Prova de Conceito - PC, será desclassificada e será aberto o prazo para a convocação da segunda colocada e assim sucessivamente.

8.8. Durante a Prova de Conceito, somente representantes da CONTRATANTE e o Pregoeiro poderão se manifestar, com questionamentos sobre os requisitos constantes do Termo de Referência e anexos e sobre o cumprimento dos requisitos licitatórios, respectivamente.

8.9. É facultado à equipe de avaliação da Prova de Conceito e ao Pregoeiro realizar diligências para aferir o cumprimento dos requisitos.

8.10. Tendo como base os Requisitos contidos no Termo de Referência e anexos, a licitante em avaliação deverá, sob pena de desclassificação:

a) Obrigatoriamente, demonstrar e ser aprovado todos os requisitos.

b) A comissão deverá considerar desclassificado ao constatar a reprovação de qualquer item, sem a necessidade de avaliar o restante das funcionalidades.

c) Demonstrar o sistema na data e hora definida pelo pregoeiro.

8.11. A apresentação será realizada em equipamentos da própria prefeitura, onde estará instalado o browser atualizado com acesso à internet e leitor de PDF.

8.11.1. O endereço do site de funcionamento do sistema deverá ser fornecido pela empresa que realizará toda a apresentação do sistema ofertado a partir deste endereço.

8.11.2. Cada tópico deverá ser testado no sistema, utilizando o endereço de protocolo HTTPS, sem que seja realizado nenhum acesso remoto.

8.11.3. Não poderá instalar nenhuma ferramenta no browser ou no computador que crie um ambiente de acesso virtualizado a outro computador ou servidor.

8.11.4. Não poderá instalar nenhum aplicativo, software ou similar nos computadores. Toda funcionalidade testada deverá funcionar no browser.

8.11.5. Cada item será analisado individualmente.

8.12. A demonstração deverá ocorrer de forma dinâmica e respeitados os horários estipulados pela Comissão de Avaliação para o seu início e término, podendo estender-se por mais de um dia, hipótese em que o Pregoeiro divulgará a data de continuidade dos trabalhos, podendo ser o dia imediatamente posterior e seguirá o seguinte rito:

8.12.1. Deverá ser feita a leitura do item, em voz alta, da funcionalidade a ser demonstrada (conforme definições deste termo de referência), considerado este como roteiro de apresentação. Demonstração da funcionalidade em questão pela licitada.

8.12.2. Os requisitos definidos são obrigatórios e somente poderá passar para o item seguinte quando o item atual ser considerado atendido pela comissão. Caso não seja considerado atendido a LICITANTE será desclassificada e será aberto o prazo para a convocação da segunda colocada.

8.12.3. Avaliação por parte da comissão avaliadora, em relatório específico assinalando o entendimento do atendimento dos itens.

8.12.4. Não serão admitidas interrupções para correção ou alteração do produto durante a Prova de Conceito. Serão admitidas apenas ações técnicas que visem estabilizar o ambiente da apresentação.

8.12.5. As despesas decorrentes dessa apresentação técnica, bem como as demais incorridas nas fases de proposta e habilitação, correrão por conta da empresa interessada, sem qualquer direito à indenização, reembolso ou compensação a qualquer título.

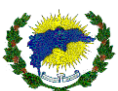

8.13. Caso a PROVA DE CONCEITO da primeira colocada em preço seja reprovada, será convocada a licitante remanescente, na ordem de classificação.

## **9. CRONOGRAMA**

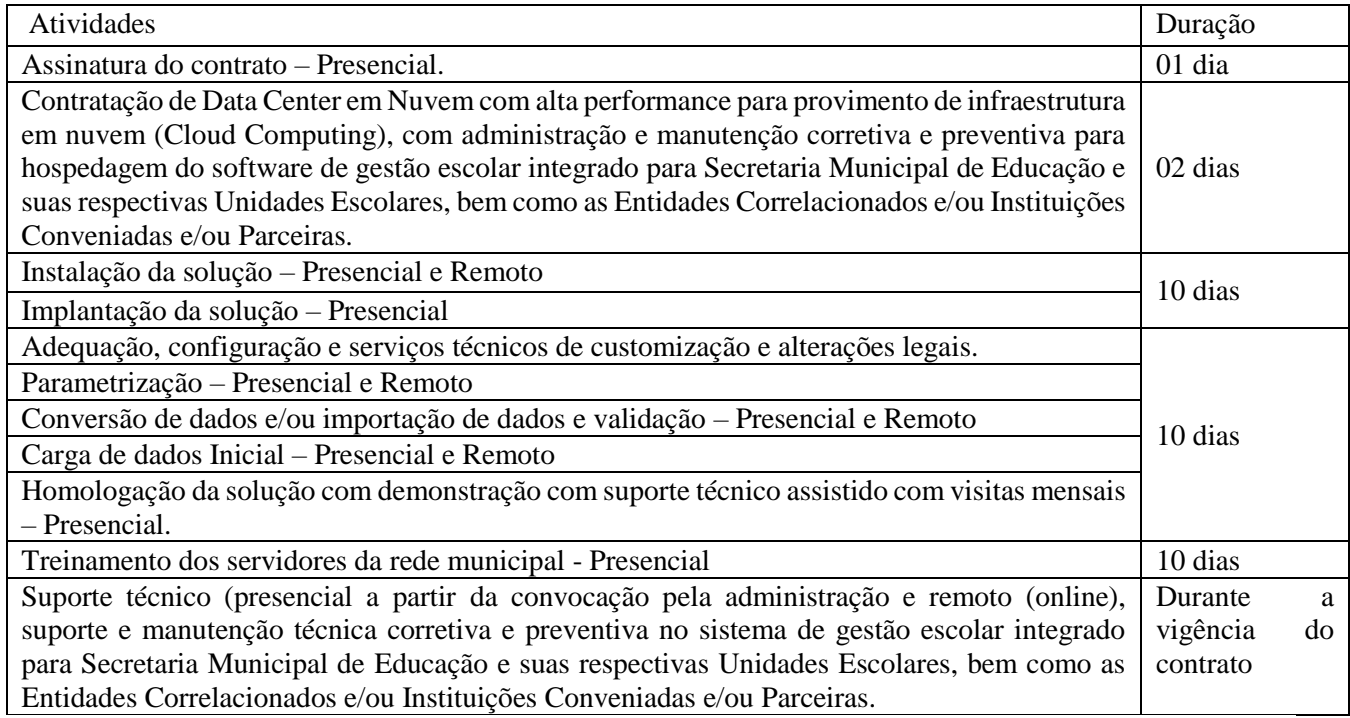

## **10. IMPLANTAÇÃO**

10.1. Todo o processo de levantamento de requisitos e análises, durante o serviço de implantação deverá ser feito em conjunto com os funcionários deste Município totalmente presencial, salvo ser houver autorização por parte da Administração para que seja conduzido de forma remota. A implantação trata da efetiva instalação e operacionalização do sistema nos equipamentos da CONTRATANTE e deverão obedecer aos seguintes critérios:

10.2. O sistema de gestão escolar integrado, deverá ser implantado presencialmente e operacionalizado nos locais nas unidades indicadas pela Secretaria Municipal de Educação, considerando o perfil atual da CONTRATANTE com 17 (Dezessete) concessões de licenças de uso dos softwares e seus respectivos serviços, podendo ser distribuídos conforme exemplo abaixo:

a) Com 17 (Dezessete) de concessão de uso e demais serviços parte integrante deste Termo e que serão utilizados na sede da Secretaria Municipal de Educação, para as unidades escolares da rede municipal e entidades parcerias e/ou conveniadas.

b) Com 3.000 (Três mil) usuários ativos nos sistemas e respectivos módulos que utilizaram os serviços e os softwares, entre eles: alunos matriculados na rede municipal de ensino, servidores municipais e comunidade em geral.

10.3. Após a emissão da Ordem de fornecimento dos serviços, a empresa contratada deve iniciar num prazo máximo de 10 (dez) dias a realização dos serviços de conversão de dados, implantação, treinamento e suporte técnico nas escolas, conforme cronograma a ser estabelecido entre as partes.

## **11. IMPORTAÇÃO E CONVERSÃO DE BANCO DE DADOS**

11.1. Serviço de Importação e Conversão de Banco de Dados trata-se de converter os dados dos sistemas legados ou planilhas para o sistema adquirido, bem como a validação dos dados e informações, obedecendo aos seguintes critérios:

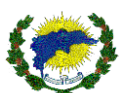

11.2. Todo o processo de levantamento de requisitos e análise, durante o processo de importação e conversão de dados, deverá ser feito em conjunto com os servidores do município para todos os itens a serem adaptados pelo licitante.

11.3. Providenciar a conversão dos dados existentes para os formatos exigidos pelos sistemas licitados. Isto requer o efetivo envolvimento do licitante para adaptação do formato dos dados a serem convertidos e seus relacionamentos.

11.4. Executar os serviços de migração dos dados existentes nos atuais cadastros e tabelas dos sistemas licitados, utilizando os meios disponíveis no município. O município fornecerá os arquivos dos dados em formato "TXT" para migração, com os respectivos layouts.

11.4. A Contratada deverá disponibilizar o suporte na sede do município durante a migração e conversão de dados, em especial nestas fases:

11.4.1. Durante todo o processo de levantamento para customização e na implantação.

11.4.2. Durante a implantação no tocante ao ambiente operacional de produção.

11.4.2. Na primeira execução de rotinas de cada sistema durante o período de vigência do contrato.

### **12. TREINAMENTO**

12.1. Os treinamentos deverão ser ministrados com instrutor próprio da CONTRATADA, de forma presencial na sede da CONTRATANTE. A possibilidade de treinamentos remotos (online), ocorrerão somente nos casos em que a CONTRANTE solicitar.

12.2. A empresa deverá oferecer, sem custo adicional, treinamento para todos os usuários dos sistemas, abrangendo nível técnico e gerencial. Não haverá custo adicional somente na fase de implantação do sistema.

12.3. Conforme a quantidade de usuários de cada sistema, a Contratante definirá, em conjunto com a Contratada, se o treinamento será realizado por turma ou individual.

12.4. No caso de treinamento por turma, caberá à Contratante disponibilizar o local para o treinamento e caberá à Contratada disponibilizar todos os recursos necessários, tais como equipamentos e instalações necessárias ao mesmo, bem como técnicos especializados em cada área.

12.5. No caso de treinamento individual, será realizado nos locais de trabalho dos usuários, com utilização dos equipamentos de informática da Contratante, cabendo à Contratada todos os demais recursos necessários para a boa realização do treinamento.

12.6. O período de realização do treinamento será definido pela Contratante, em comum acordo com a Contratada, de modo a abranger todos os usuários dos sistemas.

12.7. O treinamento deverá ter duração adequada para a completa capacitação dos usuários.

12.8. Mediante necessidade e solicitação da Contratante, caberá à Contratada oferecer treinamento para os agentes externos usuários dos sistemas, tais como: comunidades, parceiros entre outros.

12.9. Após os treinamentos iniciais de implantação do software caso sejam necessários novos treinamentos adicionais decorrente de eventual substituição ou nova contratação de servidor pela CONTRATANTE ou a recapacitação de usuários e/ou servidores já treinados, a CONTRATANTE poderá solicitar treinamentos adicionais, mediante prévio orçamento da CONTRATADA e assim os treinamentos serão agendados entre as partes.

12.10. A Contratada deverá promover orientações aos usuários sempre quando houver atualizações do sistema. 12.11. Serão de responsabilidade da Contratada todas as despesas relativas à participação de seus instrutores tais como: hospedagem, refeição, transporte, diárias, e os demais custos necessários à efetivação do treinamento.

12.12. O treinamento e o respectivo material didático deverão ser em idioma português, sendo o material impresso, um por participante.

12.13. Todo material necessário à realização e ao acompanhamento do treinamento, tais como: bloco de papel, caneta, material didático, entre outros, deverá ser fornecido pela Contratante na época do treinamento.

12.14. A Contratante resguardar-se-á o direito de acompanhar, adequar e avaliar o treinamento contratado, sendo que, se o treinamento for julgado insuficiente, caberá à Contratada, sem ônus para a Contratante, ministrar o devido reforço.

12.15. A CONTRATADA, deverá emitir certificado com gerenciador de QR Code para os servidores treinados e aptos a operacionalizar os sistemas.

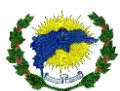

12.16. Fica a CONTRATADA na responsabilidade de preparar um ambiente online que através de login e senha, os servidores capacitados poderão realizar a impressão dos certificados com QR Code dos respectivos treinamentos. O ambiente deverá conter opção de emissão de segunda via, opção de comprovar a autenticidade dos certificados de forma web e através do QR Code e controle da relação de todos as capacitações realizadas pelo servidor. Deverá ficar disponível para que os servidores possam emitir os certificados no momento que desejarem.

12.16.1. Os treinamentos deverão obedecer ao cronograma de trabalho a ser apresentado pela CONTRATADA, sendo que a previsão não ultrapassará 10 dias de execução dos serviços, a partir da ordem de fornecimento.

### **13. SUPORTE TÉCNICO**

13.1. Entende-se por Suporte Técnico: assessoria na resolução de problemas e dúvidas limitados à operacionalização dos softwares, instalações em novos terminais, instalação de servidores e softwares etc.

13.2. A Central de Suporte deverá ficar disponível para atendimento dos pedidos de suporte no horário das 8:00h às 18:00h, de segunda à sexta feira, exceto em feriados municipais, estaduais e nacionais.

13.3. A CONTRATADA deverá prestar suporte técnico (presencial a partir da convocação pela administração e remoto (online), pelos seus funcionários habilitados no sistema.

13.4. A CONTRATADA deverá enviar seus gestores diretos à sede da CONTRATANTE sempre que convocado, tanto para sanar dúvidas, apresentar resultados, participar de reuniões, bem como abordagens no processo de alinhamento e apontamento na execução das atividades. A CONTRATADA terá o prazo máximo de 24 (Vinte e quatro) horas úteis, após a notificação por parte da CONTRATANTE.

13.5. A CONTRATADA deverá fornecer suporte técnico (presencial a partir da convocação pela administração e remoto (online) e seus respectivos atendimentos, quando solicitado, sem custos adicionais, inclusive despesas de deslocamento, estadia, horas trabalhadas e demais, para garantir a operacionalização dos softwares, assim como dirimir possíveis dúvidas que possam surgir.

13.6. A CONTRATADA deverá disponibilizar diversos canais de atendimentos para que todos os servidores, alunos, professores e comunidade em geral da CONTRATANTE possam realizar e registrar as solicitações de suporte técnico através de uma Central de Ajuda Online, contemplando chat integrado e permitindo o seu acesso pelo próprio sistema de gestão escolar integrado e seus respectivos módulos, permitindo verificar e aguardar a posição na fila do seu atendimento. Deverá também disponibilizar canais de atendimento através da central telefônica, por e-mail e por acessos remotos. Todos os canais devem permitir registrar e acompanhar os andamentos das suas solicitações através do número gerado no atendimento para que seja possível acessálos através de um portal de consulta com login e senha individualizado. Os canais de atendimento permitirão ainda, que ao final da solicitação ocorra uma breve pesquisa de satisfação, para analisar a prestação do atendimento. Quando nenhuma das formas acima satisfazer a solução do problema, a CONTRATADA deverá disponibilizar um representante para solucioná-lo presencialmente. Todo os canais de atendimentos, tem como o objetivo de esclarecer dúvidas que possam surgir durante a operação e utilização do sistema implantado e/ou novas solicitações dos usuários.

13.7. As solicitações de atendimento por parte da CONTRATANTE deverão ser abertas por meio do sistema da Central de Ajuda Online da CONTRATADA, contendo a data e hora da solicitação, a descrição do problema e a numeração de controle.

13.8. Os atendimentos realizados durante a prestação dos serviços deverão ser realizados por profissionais que atendam às qualificações necessárias para resolução do incidente. O setor de tecnologia da CONTRATANTE poderá a qualquer momento recusar o atendimento dos serviços se julgar que os profissionais envolvidos não são capacitados para resolução dos incidentes.

13.9. A CONTRATADA terá que oferecer o suporte técnico (presencial a partir da convocação pela administração e remoto (online), necessário para solucionar o problema citado na solicitação de suporte, por meio da equipe de tecnologia da CONTRATANTE, podendo caso necessário, acessar remotamente o sistema, visando oferecer solução imediata, cabendo a CONTRATANTE disponibilizar as permissões necessárias para realização dos acessos.

13.10. A operação de suporte técnico (presencial a partir da convocação pela administração e remoto (online), deverá ser documentada a fim de garantir a eficiência e a qualidade no atendimento técnico. Deverá fornecer

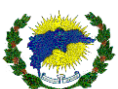

relatórios mensais de acompanhamento de chamados, contendo a descrição, a solução adotada e indicadores de desempenho (por exemplo, tempo entre a abertura e o início da solução, tempo gasto para conclusão do atendimento, entre outros). A CONTRATADA deverá ainda adotar as melhores práticas, alinhando processos de forma que cada incidente seja analisado detalhadamente. A Central de Ajuda deverá possibilitar o servidor com dificuldades a acompanhar a evolução do seu incidente, exibindo o processo de escalação, análise inicial do incidente, análise de causa-raiz e solução.

### 13.11. Service Level Agreement - SLA DE SUPORTE TÉCNICO

13.11.1. O tempo de atendimento das demandas da Contratante, serão atendidas pelos profissionais da Contratada, em função do nível de severidade da ocorrência, definido pela Contratante, nos termos da tabela abaixo:

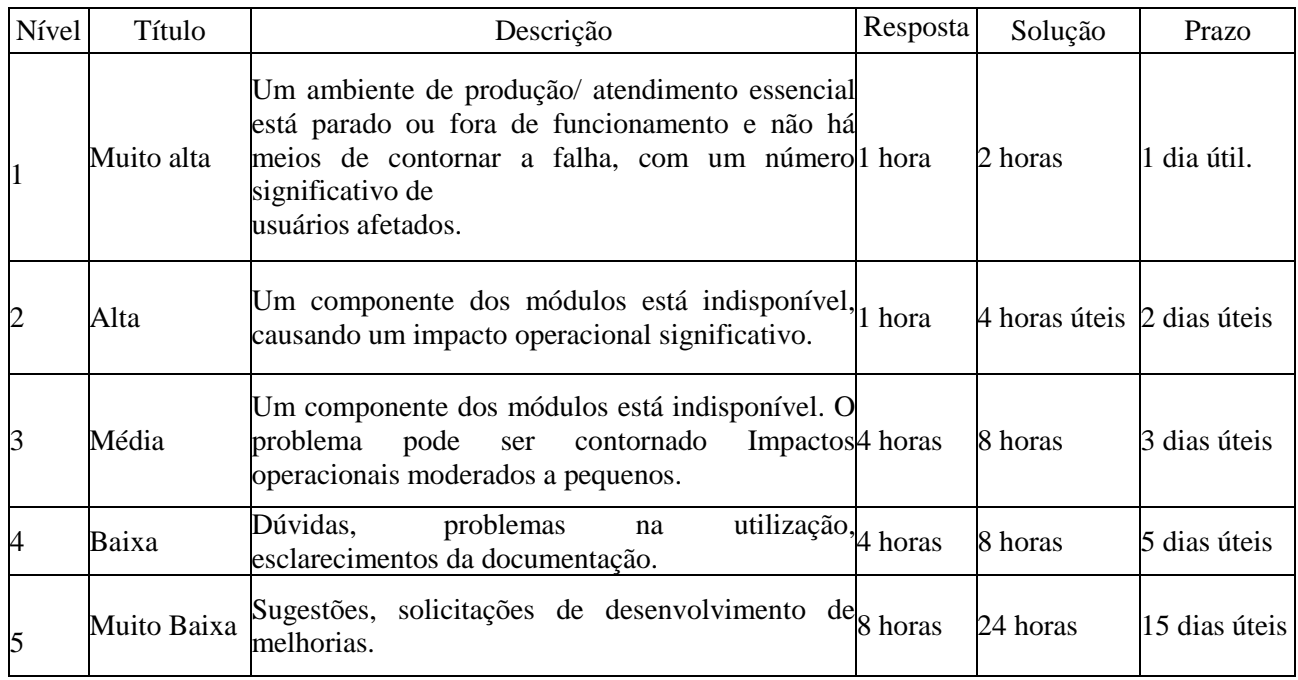

13.12. Caso não possível solucionar o problema por telefone ou acesso remoto, um técnico deverá se deslocar ao local do incidente no prazo máximo de acordo com a Tabela de Níveis de Prioridade e Tempos de Respostas. Todos os custos de deslocamento, alimentação e hospedagem de representantes da licitante vencedora serão de sua inteira responsabilidade, não cabendo à CONTRATANTE quaisquer ônus adicionais. A CONTRATANTE poderá solicitar suporte técnico in loco (presencial) sempre que entender como necessário. 13.13. A manutenção deverá prever as condições para a atualização de versões dos softwares licitados, assim como a correção, eletrônica e/ou manual, de erros/falhas de programação das versões em uso para garantir a operacionalidade dos mesmos nas funcionalidades descritas anteriormente, mantendo as parametrizações e customizações já efetuadas.

13.13.1. Durante o período contratual caso haja o lançamento de uma nova versão dos softwares licenciados pela Contratada, estes deverão ser fornecidos à Contratante que definirá o melhor momento para autorizar sua instalação.

13.14. Permitir realizar backups automáticos, no servidor, sem a necessidade de intervenção dos usuários.

13.15. Caso não seja possível realizar a manutenção por meio de acesso remoto ou quando a situação exigir, a CONTRATADA enviará profissionais (analistas e programadores) às instalações da CONTRATANTE para efetuar serviços de análise e programação, ocasião em que todas as despesas deverão ser custeadas pela CONTRATADA, sendo vedada, sob quaisquer hipóteses, a cobrança de qualquer outro valor pela realização dos serviços, seja hora-técnico, deslocamento, alimentação, hospedagem ou outra qualquer.

13.16. O sistema de gestão escolar integrado, deverá estar disponível 24 (vinte e quatro) horas por dia, 07 (sete) dias da semana online.

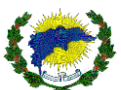

## **14. ESPECIFICAÇÃO DO SISTEMA DE GESTÃO EDUCACIONAL INTEGRADO**

14.1.O software de gestão escolar integrado, deverá apresentar seus respectivos módulos e funcionalidades:

14.1.1. Gestão do Software

14.1.2. Segurança do Software

14.1.3. Administração do Software

14.1.4. Hospedagem Cloud

14.1.5. Módulo Portal de Formações e Eventos

14.1.6. Módulo Portal de Manuais e Informativos.

14.1.7. Módulo Pré-Matrícula Online e Lista de Espera

14.1.8. Módulo de Processo Seletivo e Designação Temporária

14.1.9. Módulo Acadêmico / Escolar / Gestão Pedagógica

14.1.10. Módulo Portal do Professor

14.1.11. Módulo Portal do Pedagogo

14.1.12. Módulo Portal do Aluno e Responsável

14.1.13. Módulo Processo de Remoção e Lotação.

14.1.14. Módulo Gestão de Ensino a Distância e AVA - Ambiente Virtual de Aprendizado para o Aluno e Professor

14.1.15. Módulo Biblioteca

14.1.16. Módulo Indicadores & Gestão de Indicadores

14.1.17. Módulo Transporte Escolar

14.1.18. Módulo Avalição Diagnóstica Escolar.

14.1.19. Módulo Correção de Provas

14.2. O Software de Gestão escolar integrado a ser CONTRATADA na presente licitação deverá atender a características expostas a seguir, a fim de garantir atendimento às necessidades obrigatórias da Rede Municipal de Educação.

## **15. GESTÃO DO SOFTWARE**

15.1. Todo o sistema e seus respectivos módulos deverão possuir Interface de fácil assimilação e com excelente navegabilidade entre as telas e deverá, obrigatoriamente, ser na língua portuguesa e interface com tecnologia de design responsiva. *"Adaptação de uma interface a qualquer resolução de tela, adaptando a experiência de navegação de acordo com as necessidades dos usuários e de cada tipo de mídia*".

15.2. O sistema a ser fornecido deverá ser disponibilizado em ambiente totalmente WEB - World Wide Web. 15.3. Não será permitido usar nenhum serviço de terminal service, remote desktop protocol (RDP), thin client, entre outros similares.

15.3.1. Não será aceito sistema que rode em arquitetura cliente-servidor.

15.3.2. Não será aceito sistema desktop que emulem ambiente web.

15.4. Permitir o acesso ao sistema, de qualquer lugar, utilizando somente recursos da internet e o uso de senhas de segurança com diferentes níveis de hierarquia.

15.5. Todo o sistema deverá funcionar em sistema operacional e servidores de aplicação livres e SGBD (Sistema de Gerenciamento de Banco de Dados) livre. Seguindo diretrizes do Governo Federal, não gerando nenhum tipo de custo para a CONTRATANTE no que tange à direitos de uso e/ou licenças aos seguintes da plataforma tecnológica, a citar: sistema operacional, servidor de aplicação, servidor de banco de dados e servidor Web.

15.6. Para que o sistema possa atender às necessidades desta administração, deverão ser entregues todos os módulos e funcionalidades, sendo totalmente integrados, tendo seu banco de dados único, linguagem de programação única e layout de todos os módulos padronizados.

15.7. O sistema deverá fornecer na mesma plataforma tecnológica, ou seja, mesma linguagem de programação e SGBD (Sistema de Gerenciamento de Banco de Dados) unificadas tanto para as funcionalidades e módulos do ensino presencial e quanto para o ensino não presencial ou hibrida, principalmente nos recursos de ambiente virtual de aprendizagem – AVA.

15.8. O sistema de gestão escolar integrado, os softwares de aplicação e o banco de dados devem possibilitar a instalação em servidores Cloud Computing. Com essa tecnologia, o município economizará na compra de

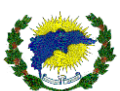

servidores, sistema operacional e manutenção, pois o Cloud Computing é formado por uma nuvem de capacidade computacional e armazenamento de dados que evita a dependência de um único recurso físico e, ao mesmo tempo, proporciona escalabilidade para crescer e processamento garantido e isolado para cada cliente. A arquitetura da computação em nuvem também reduz de maneira inteligente o consumo de energia do Data Center, contribuindo para preservação do meio ambiente.

15.9. Permitir que toda atualização de dados seja realizada de forma WEB - World Wide Web, de forma automática, informando as modificações, correções e novas funcionalidades aplicadas na versão, contendo data e número e sequência da versão.

15.10. Permitir a gestão de cursos de diferentes níveis educacionais. Podendo ainda ser ofertadas disciplinas e/ou cursos destes níveis educacionais na modalidade de ensino à distância e não presencial.

15.11. Permitir que o sistema de gestão escolar contemple aplicativos de suporte inclusos que possam auxiliar no processo de suporte ao usuário, tais como chats em tempo real com a equipe de suporte e ferramentas de conexão remota.

15.12. O sistema deverá permitir utilizar Rede de Distribuição de Conteúdo (CDN - Content Delivery Network). Para permitir a redução no tempo de carregamento de página da web aprimorado e consequentemente os usuários do sistema não tenham acesso lento em seus dispositivos. Maior disponibilidade de conteúdo, pois o CDN pode lidar com mais tráfego e evitar falhas de rede. Otimização dos serviços de conteúdo digital para Web. Este serviço será de grande valia, principalmente nas modalidades de ensino não presencial e os módulos que contemplam inscrições online.

15.13. O sistema deverá permitir que nos módulos de inscrição e no módulo acadêmico, não seja possível o usuário preencher no campo nome: abreviações do nome, colocar ponto, caracteres especiais, espaçamento dublo, números.

15.14. O sistema deverá permitir a inclusão e manutenção de acessibilidade web na utilização do software e respectivos módulos, sendo possível aumentar a fonte, diminuir a fonte, ajustar o alto contraste para escala de cinza e inversão de cores, podendo ainda contar com a opção de restauração padrão.

## **16. SEGURANÇA DO SOFTWARE**

16.1 Quanto à segurança das informações que serão processadas e armazenadas na solução a CONTRATADA deverá providenciar meios e ferramentas que possibilitem aos usuários cumprir todas as normas da CONTRATANTE no que tange à Segurança da Informação.

16.2. A CONTRATADA deverá realizar a cada 30 dias, a transferência das informações apuradas nos processamentos de backups para arquivo físico que ficará à total disposição da CONTRATANTE para consulta, cópia ou quaisquer outras finalidades convenientes à ocasião.

16.3. A CONTRATADA deverá manter uma base de dados para testes, denominada área de homologação, para a execução de testes e/ou verificação de aprendizado, ficando a base oficial (produção) livre de riscos por falha no teste de novos cálculos, relatórios, baixa de versões e outros. Este ambiente deverá receber uma tarja Ambiente de Homologação, para evitar acesso por engano.

16.4. Ao final do contrato, não havendo interesse em renovação por parte desta Administração, a empresa fornecedora do sistema deverá garantir o direito de acesso aos dados para consulta e impressão dos dados oriundos da operacionalização do Software de Gestão Escolar Integrado durante a vigência do contrato. Essa garantia deverá ser por um período de 90 (noventa) dias.

16.5. A CONTRATADA deverá garantir a manutenção do sistema ofertado visando mantê-lo em conformidade com a legislação, sem nenhum ônus adicional para a CONTRATANTE, durante a vigência do Contrato.

16.6. Além disso, no caso de encerramento do contrato, a CONTRATADA deverá garantir que todas as informações armazenadas no banco de dados gerados pela utilização do sistema serão entregues a CONTRATANTE.

16.7. O sistema deverá permitir enviar e receber mensagens internas do sistema e/ou usuários por perfil, independentemente de qual módulo esteja logado.

16.8. O sistema deverá permitir suporte técnico através de chat integrado a todos os módulos do sistema de gestão escolar integrado aos seus respectivos usuários, ou seja, o usuário deverá conseguir atendimento dentro

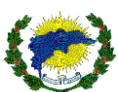

do próprio sistema de gestão escolar, sem a necessidade de sair da aplicação, as regras de acesso devem ser através de definições por perfil, permitindo ainda verificar e aguardar a posição na fila do seu atendimento. 16.8.1. O sistema deverá ainda permitir a interação de chat de suporte técnico, recurso exclusivo para sanar

dúvidas referente a utilização do sistema, bem como possibilitar um formulário de solicitação de contato para atendimentos offline.

16.8.2. O sistema deverá permitir que todas as solicitações realizadas pelos usuários do chat interativo sejam registradas, tratadas e arquivadas para consultas futuras. O sistema deverá ainda permitir que após a solicitação do usuário, o sistema envie por e-mail toda a conversa realizada com a equipe de suporte técnico.

16.9. O sistema deverá permitir que os candidatos, professores, responsáveis, pedagogos, diretores, ou seja, todos os usuários do sistema que esquecerem a senha de acesso ao sistema independentemente do módulo, tenham a opção de recuperar a nova senha por e-mail e SMS pré-cadastrados, em ambos os casos o candidato receberá a notificação com as instruções e procedimentos personalizadas para a recuperação da nova senha de acesso. Os custos com o envio do SMS serão por conta da CONTRATADA.

16.10. O sistema deverá permitir que qualquer usuário logado, independentemente dos módulos do sistema de gestão escolar integrado, deverá ser disponibilizado de fácil acesso um link ou ícone dentro do sistema para que seja possível realizar download de ferramenta de suporte remoto. Desta forma, facilitará a interação e/ou intervenção da equipe de suporte técnico.

## **17. HOSPEDAGEM CLOUD**

17.1. Para que todas as funções do sistema possam ser disponibilizadas à Administração será necessário que a empresa CONTRATADA mantenha alocados em suas dependências ou de terceiros, equipamentos e dispositivos de alta performance que forneçam toda infraestrutura necessária para implantação, manutenção preventiva e corretiva, bem como fornecer garantias de segurança para as transações via internet do objeto ora proposto, durante a vigência contratual, atendendo, no mínimo, os seguintes requisitos:

17.2. Data Center com alta performance e balanceamento de Carga - 7/24, que detém certificação

reconhecida pelos órgãos competentes para todos os critérios de Segurança e Segurança Tecnológica.

17.2.1. Data Center com alta performance, provendo de um servidor de dados para suportar a implantação do sistema de gestão escolar integrado da Rede Municipal de Ensino, com configuração mínima: INTEL XEON Vcpu 8 x 2.5 GHZ, 36 GB de vRAM, juntamente com o link de internet para acesso ao referido servidor capaz de transferência de 1.000.000 kbit/seg.

17.2.2. Caso a licitante seja vencedora, deverá providenciar o Data Center em até 02 (dois) dias após a assinatura do contrato e/ou ordem de serviço. Deverá ser encaminhado a comprovação através de nota fiscal dos serviços adquiridos a CONTRATANTE.

17.2.2. Demais características:

- a. Virtualização.
- b. Unidade de processamento virtual.
- c. Velocidade de processamento virtual.
- d. Escalonamento automático e programável.
- e. Memória ram virtual.
- f. Discos virtuais.
- g. Ferramenta de backup.
- h. Firewall virtual.
- i. Monitoramento de desempenho e consumo.
- j. Painel de controle, para acompanhamento e monitoração de desempenho de itens de Configuração e/ou consumo de recursos técnicos.
- k. Serviço, utilização da interface de monitoramento de desempenho e consumo de recursos.
- l. Excessivo de recursos técnicos e/ou pela perda de dados e/ou erros de configuração.
- m. Armazenamento para backups.
- n. Armazenamento para réplicas.
- o. Balanceador de carga virtual.
- p. Serviço de datacenters virtuais.
- q. Disponibilidade do serviço e suporte 95,0% até 99,8%

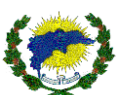

- r. Licença dos softwares de segurança de dados.
- s. Priorização de tráfego.
- t. Bloqueio de tráfego por geolocalização.
- u. Ips (intrusion prevention system ou sistema de prevenção de intrusão).
- v. Anti-malware.
- w. Serviço de storage.

17.3. Servidores (aplicativos, Internet e Banco de Dados) trabalhando com componentes que ofereçam redundância no ambiente acessado pelos usuários e quanto às questões relativas à segurança física e tecnológica e backups.

17.4. Links de comunicação de alto desempenho com banda compatível com a demanda e com garantia de alta disponibilidade, capazes de disponibilizar acesso via WEB aos usuários do sistema.

17.5. Conexões SSL, com certificação segura e criptografada do transporte das informações - HTTPS.

17.6. Sistemas de antivírus/spywares, para proteção contra eventuais vírus, evitando paradas e perdas para os contribuintes e para a Administração.

17.7. Softwares para segurança da informação que garantam o sigilo e a proteção contra (roubo de informações) que possam ocorrer através de ataques realizados por pessoas de fora do ambiente e dentro do próprio ambiente disponibilizado.

17.8. Sistemas gerenciadores de banco de dados.

17.9. Sistemas para gerenciamento de cópias de segurança (backups).

17.10. Softwares de gerenciamento para acompanhamento, medição e monitoramento da performance dos equipamentos de infraestrutura, operando de forma proativa para situações eventuais de instabilidade, proporcionando qualidade e segurança para a infraestrutura fornecida.

## **18. ADMINISTRAÇÃO DO SOFTWARE**

18.1. O sistema deverá permitir gerenciar os módulos adquiridos através dos perfis pré-definido.

18.2. O sistema deverá permitir personalizar e configurar os módulos por cores, e estes serão visualizados pelos usuários.

18.3. O sistema deverá permitir cadastrar dados oficiais da CONTRATANTE, para que seja possível emitir documentos oficiais exigidos pela Secretaria de Educação Municipal, Estadual e MEC de forma integrada, evitando redundância de cadastramentos nos demais módulos.

18.4. O sistema deverá permitir inserir os brasões da CONTRANTE, para que seja possível emitir documentos oficiais exigidos pela Secretaria de Educação Municipal, Estadual e MEC. Os brasões serão emitidos através de relatórios, podendo sair em impressões em papel A4 no formato paisagem ou retrato, permitir a inserção de diversos formatos e tamanhos dos brasões, para que evite saírem distorcidos nos documentos e relatórios.

18.4.1 O sistema deverá permitir que todos os brasões cadastradas e inseridas no sistema, sejam visualizadas em todos os módulos do sistema.

18.5. Logradouros.

18.5.1 O sistema deverá permitir que sejam cadastradas informações completas sobre endereços do município, para armazenamento de informações de Logradouros e Bairros, onde poderão ser utilizados tanto no cadastro de estudantes, profissionais, usuários e demais locais no sistema que necessite da utilização de endereços.

18.5.1.1. O sistema deverá permitir que todos os endereços cadastrados e inseridos no sistema, sejam visualizadas em todos os módulos do sistema.

18.5.2. O sistema deverá permitir a realização de cadastros de bairros, sendo o mesmo vinculado ao estado da federação, cidade, campo personalizado para inserir o nome do bairro e localidade urbana ou rural.

18.5.3. O sistema deverá permitir no cadastro de bairros a importação de arquivos em Excel.

18.6. Perfil.

18.6.1. O sistema deverá permitir criar personalizações de perfis para usuários por tipo de módulos e tipo de funcionalidades, podendo ainda criar diversos perfis e vincular ao acesso do usuário.

18.6.2. O sistema deverá permitir definição de perfil de usuário para cada subsistema (módulos).

18.6.2.1. O sistema deverá permitir definição de perfil de grupo para cada subsistema (módulos).
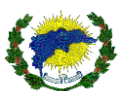

18.6.3. O sistema deverá permitir controle de perfil de acesso por tipo de usuário ou grupo, com suas devidas restrições. Deve disponibilizar log de registros das atividades de todos os usuários a todos os principais recursos acadêmicos e administrativos do sistema.

18.6.4. O sistema deverá permitir definir perfil padrão e associar ao tipo de perfil que o usuário ao ser cadastrar receberá e será associado ao sistema.

18.6.5. O sistema deverá permitir que um mesmo usuário tenha mais de um perfil vinculado ao seu login.

18.7. Regra de Pessoas e Usuários.

18.7.1. O sistema deverá permitir regras para criação de pessoas.

18.7.1.2. O sistema deverá permitir ter um cadastro único de pessoa para ser utilizado em todos os módulos e funcionalidades, todas as escolas e demais unidades.

18.7.2. O sistema deverá permitir cadastrar uma pessoa devendo ter no mínimo os mesmos campos obrigatórios exigidos pelo MEC para migração do Educacenso.

18.7.2.1. O sistema deverá permitir cadastrar todos os dados da pessoa com os campos de CPF, data de nascimento, nome, nome social, gênero, cor/raça, estado civil, necessidade especial, nacionalidade, UF da naturalidade, município da naturalidade, e-mail, grau de escolaridade, filiação, diverso números de telefones com opção de identificá-los e campo de observação, endereço completo com busca CEP automático, número de instalação elétrica.

18.7.3. O sistema deverá permitir lançamento de documentos da pessoa, contendo no mínimo as mesmas possibilidades disponibilizadas pelo MEC para migração do Educacenso.

18.7.3.1. O sistema deverá permitir lançar todos os dados da pessoa com os campos de CPF, data de nascimento, nome, nome social, gênero, cor/raça, estado civil, necessidade especial, nacionalidade, UF da naturalidade, município da naturalidade, e-mail, grau de escolaridade, filiação, diverso números de telefones com opção de identificá-los e campo de observação, endereço completo com busca CEP automático, número de instalação elétrica.

18.7.4. Permitir cadastrar e vincular o endereço completo.

18.7.4.1. O sistema deverá permitir vincular todos os dados da pessoa com os campos de CPF, data de nascimento, nome, nome social, gênero, cor/raça, estado civil, necessidade especial, nacionalidade, UF da naturalidade, município da naturalidade, e-mail, grau de escolaridade, filiação, diverso números de telefones com opção de identificá-los e campo de observação, endereço completo com busca CEP automático, número de instalação elétrica.

18.7.4.2. O sistema deverá permitir inserir mais de um endereço e com possiblidade de armazenar ambos os endereços para consulta.

18.7.5. O sistema deverá permitir inserir e vincular vários números de telefone ao cadastro de pessoa.

18.7.5.1. Ao inserir o campo telefone, o sistema deverá permitir informar qual o tipo de telefone, número do telefone com máscaras numéricas adequada ao tipo de telefone, fixos ou celulares.

18.7.5.2. O sistema deverá permitir inserir vários números de telefones, vários contatos telefônicos com campos de observações e recados em cada número de telefone inserido.

18.7.6. O sistema deverá permitir consultar e pesquisar a pessoa com seus dados cadastrais, documentos, endereços, telefones e perfis.

18.7.7. O sistema deverá permitir vincular acesso a multi-unidades escolares seguindo as regras de perfis, pessoas e usuários definidas em seus cadastros.

18.7.8. O sistema deverá permitir criação, alteração e edição de usuários, perfis e pessoas.

18.7.9. O sistema deverá permitir que o usuário acesse somente as funcionalidades e dados configurados para o seu perfil.

18.7.10. O sistema deverá permitir bloquear e desbloquear o usuário do sistema.

18.7.11. O sistema deverá permitir consultar, pesquisar, visualizar e deletar o usuário.

18.7.12. O sistema deverá permitir importação de CPF através de arquivos em Excel.

18.7.13. O sistema deverá gravar as senhas dos usuários no banco de dados com criptografia.

18.7.14. O sistema deverá permitir que somente permitir vincular perfil de administrador no sistema aos usuários que já possui acesso de administradores do sistema, bem como apenas os administradores poderão realizar a troca de senha dos usuários

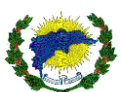

18.7.15. O sistema deverá permitir que os técnicos de suporte possam simular o acesso do usuário sem que seja necessário trocar a senha do usuário ou solicitar a senha do usuário, mas com a opção de poder realizar todos as simulações como se fosse o usuário. Assim, será fácil identificar a solicitação do usuário e sanar quaisquer dúvidas no atendimento

18.7.16. O sistema deverá permitir que seja possível ao logar no sistema, tenha opção de ajuda aos usuários que encontrarem dificuldades, tendo a opção ode resetar a senha e/ou de solicitar suporte

18.7.17. O sistema deverá permitir ser capaz de ao inserir o login de usuário ou e-mail ou CPF, o sistema já realize a busca do usuário na base de dados do sistema e traga a identificação do usuário (nome) para no segundo confronto dos dados traga a opção da inserção da senha e caso não seja localizado seja direcionado para criação de uma conta de acesso

18.7.18. O sistema deverá permitir a opção de solicitar a troca de senha após uma quantidade previamente configurada no sistema de tentativas erradas de logar ao sistema, com respectivos avisos de quantidade restante de chances de acesso ou bloqueio do sistema

18.7.19. O sistema deverá permitir a opção de solicitar a troca de senha após uma quantidade previamente configurada no sistema de dias restantes para substituição da senha, informando que existe uma configuração de modelo de senha forte. Assim, o sistema irá identificar o padrão de senha forte e também não permitirá que seja utilizada uma senha utilizada anteriormente.

18.7.20. O sistema deverá permitir aos usuários efetuar a troca de senha mediante acesso ao sistema.

18.7.21. O sistema deverá permitir os usuários recuperarem a senha através de envio de e-mail e SMS cadastrados no sistema.

18.7.22. O sistema deverá permitir inserir e associar a assinatura digitalizada do usuário.

18.7.22.1. O sistema deverá permitir vincular a assinatura digitalizada do usuário em certificados.

18.8. O sistema deverá permitir cadastrar tipos de necessidades especiais (PNE).

18.9. O sistema deverá permitir importação de tipos de necessidades especiais (PNE) através de arquivos em Excel.

18.10. O sistema deverá permitir parametrizar o sistema conforme regras pré-estabelecidas de trabalho da CONTRATANTE.

18.10.1. O sistema deverá permitir enviar links de endereço de websites por e-mail, com opção de descrever a mensagem que apareça para o usuário.

18.10.2. O sistema deverá permitir enviar SMS e e-mails automatizados.

18.10.2.1. O sistema deverá permitir acompanhar a quantidade de e-mails e SMS enviados por cada módulo do sistema. O sistema deverá ainda permitir que a análise dos envios seja mensal.

18.10.2.2. O sistema deverá permitir configurar a quantidade de e-mails e SMS que serão disponibilizados para o envio, por cada módulo do sistema.

18.10.2.3. O sistema deverá permitir que a cada mês o próprio sistema reinicie a configuração padrão definida de envios de e-mail e SMS, conforme determinado no item. 18.10.2.2.

18.10.2.4. O sistema deverá permitir a possibilidade de detectar os e-mails e SMS que após o disparo ainda se encontram na fila de espera, podendo assim, caso seja necessário o seu cancelamento.

18.10.3. O sistema deverá permitir gerenciar e controlar através de painel e gráficos a quantidade de e-mails e SMS disparados por módulo.

18.11. O sistema deverá permitir integrações entre todos os módulos.

18.12. O sistema deverá permitir utilizar recursos de manutenção do sistema, ou seja, colocar o sistema inoperante (sem acesso aos usuários) e informar através de mensagens personalizadas.

18.12.1 O sistema deverá permitir utilizar recursos de manutenção do sistema, para quando necessário, colocar o sistema inoperante (sem acesso aos usuários) e informar através de mensagens personalizadas.

18.12.2. O sistema deverá permitir utilizar recursos de homologação do sistema, para quando necessário, o sistema deverá mostrar marca sobreposta informando que o sistema está em fase de homologação. Será necessário no processo de implantação.

18.12.3. O sistema deverá permitir configurar o formato de páginas que serão visualizados nos relatórios.

18.12.4. O sistema deverá permitir que os módulos serão apresentados na página inicial do sistema aos usuários e definidos pelo seu perfil.

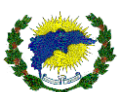

18.12.5. O sistema deverá permitir inserir, imagens personalizadas, nomes e títulos, textos descritivos para cada módulo e serão apresentados na página inicial do sistema aos usuários.

18.12.6. O sistema deverá permitir editar, alterar ou excluir a qualquer momento pelo usuário as imagens personalizadas, nomes e títulos, textos descritivos para cada módulo que serão apresentados na página inicial.

18.12.7. O sistema deverá permitir inserir imagem personalizada na tela principal de login do sistema.

18.13. O sistema deverá permitir auditar os módulos por tipo de evento contendo a data inicial e final. 18.14. O sistema deverá permitir auditar os logs por nome do usuário contendo a data inicial e final.

18.15. O sistema deverá permitir monitorar ações específicas dos usuários no sistema de LOG de transações

visando identificar desvios para fins de auditoria. 18.16. O sistema deverá permitir consultar erros apresentados em tela, trazendo o conteúdo das informações, log de erros.

18.17. O sistema deverá permitir o cadastro (inclusão, alteração, consulta e exclusão) e envio de newsletter por e-mail e SMS.

18.18. O sistema deverá permitir a registrar links para acesso via web (links para outras aplicações ou sites disponíveis pela Internet ou Rede Local.

18.19. Todos os custos de envio de SMS e e-mail serão da responsabilidade da CONTRATADA.

18.20. O sistema deverá permitir que os usuários possam se cadastrar no sistema de forma facilitada, através de local próprio, onde serão solicitados e inseridos, nome, nome social, perfil, data de nascimento, CPF, data ne nascimento telefone, senha para cadastro.

18.21. O sistema deverá permitir após logar, editar seus dados cadastrais, trocas senhas e inserir imagens (foto do usuário).

18.22. O sistema deverá permitir receber notificações internas do sistema de forma automática de acordo com o perfil do usuário.

18.22.1. O sistema deverá permitir que os usuários possam interagir entre eles, através de notificações via sistema, podendo selecionar o destinatário da mensagem.

18.22.2. O sistema deverá permitir arquivar as notificações e mensagens recebidas e enviadas entre o grupo ou pelo sistema, com possiblidades de poder consultá-las.

18.22.3. O sistema deverá permitir notificar o usuário quando logado no sistema, informando que consta novas notícias publicadas.

18.23. O sistema deverá permitir a seleção dos módulos através da página inicial (home), trazendo os módulos de acordo com o perfil do usuário.

## **19. MÓDULO PORTAL DE FORMAÇÕES E EVENTOS**

19.1. O sistema deverá permitir a realização de inscrições online para curso de capacitação, formação e evento que são disponibilizados pela Secretaria Municipal de Educação aos seus servidores, estudantes e comunidade em geral.

19.1.1. O sistema deverá permitir gerenciar através de painéis e gráficos a quantidade de cursos de capacitação, formação e evento ministrados, total de inscritos, total de carga horária, total de vagas ofertadas, total de cursos em andamento, quantidade de participantes por curso, quantidade de cursistas no cadastro de reserva, quantidade de cursistas abaixo da frequência mínima, todos indicadores serão analisados por faixa de período. 19.1.2. O sistema deverá permitir gerenciar o calendário do curso da capacitação, formação e evento.

19.1.2.1 O sistema deverá permitir adicionar uma aula através do calendário do curso, informando a descrição da aula, data de início, horário de início e término, se o local do curso será de forma presencial ou online, link web da aula online.

19.1.2.1.1. O sistema deverá permitir adicionar aulas em massa através do calendário do curso, informando a descrição da aula, data de início, horário de início e término, se o local do curso será de forma presencial ou online, link web da aula online.

19.1.2.3. O sistema deverá permitir configurar notificação com prazo de antecedência para o envio de e-mail automático com informações da aula ao cursista.

19.1.2.4. O sistema deverá permitir configurar e gerar link com token para validar presença nas aulas online, e os participantes poderem acessar e confirmar presença na respectiva aula. Adicionando o tempo de validade do token.

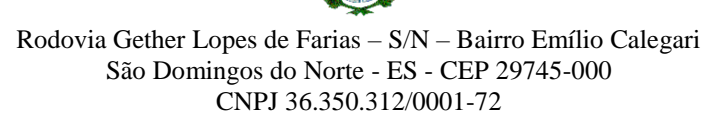

19.1.2.5. O sistema deverá permitir baixar arquivos referente a aula do curso de capacitação, formação e evento.

19.1.2.6. O sistema deverá permitir inserir link de vídeos e aulas gravadas, podendo ser assistido sem a necessidade de sair do sistema.

19.1.2.7. O sistema deverá permitir a inscrição online em curso de capacitação, formação e evento.

19.1.2.7.1. O sistema deverá permitir apresentar em painel através de login e senha, quais os cursos estão disponíveis para inscrição online, respeitando o perfil e critérios pré-estabelecidos no sistema para o cursista, podendo ainda o cursista cancelar a inscrição antes do início do curso, baixar anexos do curso, visualizar descrição resumida do curso, imprimir comprovante de inscrição e responder questionário.

19.1.2.7.2. O sistema deverá permitir o cursista gerenciar seus cursos de capacitação, formação e evento, visualizando todos os cursos em andamento e realizados, podendo verificar resumo das aulas ministradas, acessa link web do encontro da aula online, dados dos cursos, dados da inscrição entre outros.

19.1.2.7.3. O sistema deverá permitir que o cursista através de login e senha possa acessar para responder questionário pré-configurado e validando os pré-requisitos (etapas da validação e aprovação) e emitir o certificado automaticamente, inclusive emissão de segunda via.

19.1.2.7.4. O sistema deverá permitir disponibilizar impressão de comprovante de inscrição, com os dados básicos do curso.

19.2. O sistema deverá permitir que o gestor possa preparar o ambiente com cadastros específicos para criação do curso de capacitação, formação e evento.

19.3.O sistema deverá permitir cadastrar, vincular e movimentar as atividades complementares.

19.3.1. O sistema deverá permitir através do cadastro de atividades complementares, dispor de função

específica para que o gestor possa cadastrar e filtrar as atividades complementares que irão compor e participar dos cursos de capacitação, formação e evento.

19.3.2. O sistema deverá permitir exibir uma listagem das atividades complementares que foram cadastradas e deverá realizar paginação com a listagem das atividades complementares.

19.3.3. O sistema deverá permitir a realização de associações das atividades complementares criadas com o curso, formação ou evento com uma turma.

19.4.O sistema deverá permitir cadastrar, montar e visualizar a ficha de inscrições personalizada.

19.4.1. O sistema deverá permitir definir o nome da ficha de inscrição personalizada.

19.4.2. O sistema deverá permitir criar ficha de inscrição personalizada pelo próprio usuário do sistema, através de seção e permitindo a sua ordenação, assim será possível obter diversos modelos de fichas de inscrições que poderão ser atribuídas e vinculas de acordo com o curso, evento ou formação.

19.5.O sistema deverá permitir cadastrar diversos modelos de certificados.

19.5.1. O sistema deverá permitir criar modelos de certificados pelo próprio usuário do sistema, com a possibilidade de associar um modelo para cada curso.

19.5.2. O sistema deverá permitir inserir imagens personalizadas para o certificado, tanto na frente quanto a parte de trás do certificado.

19.5.3. O sistema deverá permitir inserir no certificado, o conteúdo, código antifraude com consultas externas, nome do palestrante, carga horária, nome do cursista, brasão ou logomarca da Instituição, assinatura digitalizada.

19.6. O sistema deverá permitir cadastrar questionário.

19.6.1. O sistema deverá permitir cadastrar questionário de avaliação da qualidade do curso da capacitação, formação e evento, deverá dispor de função específica para que o gestor possa cadastrar as perguntas que irão compor avaliação de qualidade da capacitação, formação e evento.

19.6.2. O sistema deverá permitir que após o cadastro do questionário, possa ser vinculado a um curso, formação e evento para que o cursista ao término, possa realizar a avaliação através do questionário.

19.6.2. O sistema deverá permitir exibir uma listagem dos questionários e perguntas que foram cadastradas e deverá realizar paginação com a listagem dos questionários.

19.6.3. O sistema deverá permitir que o cadastro do questionário disponha de título e tipo do questionário, tipo de pergunta que irá compor o questionário de avaliação de qualidade da capacitação, formação e evento.

19.6.3.1. O sistema deverá permitir que possa ser criados diversos tipos de questionários e os mesmos sendo vinculados aos cursos, formações ou eventos.

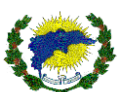

19.7. O sistema deverá permitir cadastro de recursos patrimoniais.

19.7.1. O sistema deverá permitir que o cadastro de recursos patrimoniais, deverá dispor de menu específico para que o gestor possa cadastrar as opções de recursos patrimoniais que serão disponibilizadas aos cursos de capacitação, formação e evento e que serão entregues aos cursistas.

19.7.2. O sistema deverá permitir o controle dos recursos patrimoniais e deverá ter a descrição do patrimônio, número do patrimônio, informação se os recursos patrimoniais poderão ser emprestados para uso externo pelo cursista ou não, informação se os recursos patrimoniais necessitam ser devolvidos pelo cursista após o final da capacitação, formação e evento ou não.

19.7.3. O sistema deverá permitir exibir uma listagem dos recursos patrimoniais que foram cadastradas e deverá realizar paginação com a listagem dos recursos patrimoniais.

19.7.4. O sistema deverá permitir realizar a importação de dados através de arquivo em Excel dos recursos patrimoniais.

19.8. O sistema deverá permitir gerenciar turmas.

19.8.1. O sistema deverá permitir cadastrar turma e associá-la a qual curso de capacitação, formação e evento. 19.8.2. O sistema deverá permitir cadastrar turma, deverá dispor de menu específico para que o gestor possa cadastrar as turmas que irão compor e participar dos cursos de capacitação, formação e evento.

19.8.3. O sistema deverá permitir cadastrar a turma, contendo a descrição da turma, descrição da capacitação, formação e evento, data de início e término das inscrições, início e término da turma, horário de início e término, total de vagas, quantidade de vagas consumidas, quantidade de vagas aguardando validação, quantidade de vagas aguardando confirmação, listagem dos participantes inscritos e situação da inscrição.

19.8.4. O sistema deverá permitir no cadastro da turma inserir inscrições avulsas pelo gestor da capacitação, formação e evento.

19.8.5. O sistema deverá permitir no cadastro da turma inserir palestrantes e associá-los.

19.8.6. O sistema deverá permitir no cadastro da turma o envio de mensagens personalizadas via SMS e emails para ausência do cursista na capacitação, formação e evento.

19.8.7. O sistema deverá permitir no cadastro da turma informar se a turma aceitará cadastro de reserva ou suplente.

19.8.8. O sistema deverá permitir no cadastro da turma, quantidade de vagas ofertadas e quantidade de vagas consumidas para a capacitação, formação e evento.

19.8.9. O sistema deverá permitir no cadastro da turma localizar inscrições avulsas dos cursistas na capacitação, formação e evento.

19.8.10. O sistema deverá permitir que a turma contenha associação ao turno que será ofertado a capacitação, formação e evento.

19.8.11. O sistema deverá permitir exibir uma listagem dos registros das turmas que foram cadastradas e deverá realizar paginação com a listagem das turmas.

19.8.12. O sistema deverá permitir somente inscrições pré-definidas (regras de quem poderá se escrever) que poderão acessar a turma da capacitação, formação e evento.

19.8.12.1. O sistema deverá permitir que o gestor possa através do vínculo (integração) com o sistema de acadêmico selecionar os filtros que dos quais serão associados: qual ano letivo, qual unidade escolar, qual disciplina, qual a modalidade/etapa da educação, qual o ano de escolaridade, qual função/cargo, poderão se inscrever na capacitação, formação e evento.

19.8.13. O sistema deverá permitir diversos disparos de envio personalizados de SMS e e-mail por turma, informando o curso, turma e remetente, descrição da mensagem que serão entregues.

19.9. O sistema deverá permitir cadastrar turnos.

19.9.1. O sistema deverá permitir através do cadastro de turnos, dispor de função específica para que o gestor possa cadastrar os turnos o qual o professor e/ou cursistas poderão participar de cursos de capacitação, formação e evento.

19.9.2. O sistema deverá permitir exibir uma listagem dos turnos que foram cadastradas e deverá realizar paginação com a listagem das disciplinas.

19.9.3. O sistema deverá permitir realizar a importação de dados através de arquivo em Excel dos turnos.

19.10 O sistema deverá permitir ferramentas de gerenciamento e configuração do curso de capacitação, formação e eventos que serão ministrados.

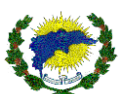

19.10.1. O sistema deverá permitir configurar os cursos e turmas estão contempladas com cadastro de reservas, quais são as vagas disponíveis para o cadastro de reserva, com a listagem dos cursistas que estão no cadastro de reservas.

19.10.1. O sistema deverá permitir configurar os cursos e turmas estão contempladas com cadastro de reservas, o sistema convoque de forma manual ou automaticamente os próximos da lista, caso haja desistência e que haja vaga disponível.

19.10.2. O sistema deverá permitir identificar quais são os cursistas que estão no cadastro de reserva.

19.11. O sistema deverá permitir configurar o registro de frequência de forma individual ou em massa, com alarme de ausência para envio de SMS automaticamente, informando de forma resumida na listagem de frequência, quantos estão presentes e quantos faltosos em determinada aula da turma do curso de capacitação, formação e evento.

19.12. O sistema deverá permitir a configurar e gerenciar o curso de capacitação, formação e evento.

19.12.1. O sistema deverá permitir a descrição do curso, descrição resumida do curso, descrição geral ou observação, instituição que esteja promovendo, carga horária do curso, carga horária do palestrante, logo ou imagem do curso.

19.12.2. O sistema deverá permitir a inserção de imagem do curso e ser visualizado pelo usuário no momento de sua inscrição.

19.12.3 O sistema deverá permitir se o curso será exibido para inscrição online através da página principal (home).

19.12.4 O sistema deverá permitir se apurará ou não frequência e qual média de frequência para aprovação.

19.12.5 O sistema deverá permitir se bloqueará cursistas inscritos em outros cursos simultaneamente e se obrigará preencher questionário de satisfação para emissão do certificado ou diploma.

19.12.6. O sistema deverá permitir ser haverá a emissão do certificado após a validação do cursista, levando em consideração a apuração da frequência e atividades concluídas.

19.12.7. O sistema deverá permitir se será necessário validação da inscrição após da inscrição feita pelo cursista de forma online e se será necessário para o curso pré-requisitos.

19.12.8. O sistema deverá permitir se haverá questionário e qual modelo a ser inserido para avaliação do curso.

19.12.9. O sistema deverá permitir se enviará SMS e e-mail personalizado de forma automática para os inscritos no curso após a realização da inscrição online.

19.12.10. O sistema deverá permitir informar o conteúdo ministrado para o curso de capacitação, formação e evento.

19.12.11. O sistema deverá permitir qual modelo de certificado será emitido para cada tipo de curso.

19.13. O sistema deverá permitir informar quais anexos poderão ser inseridos para o curso de capacitação, formação e evento.

19.13.1. O sistema deverá permitir anexar arquivos no formato, zip, wirar, doc, excel, pdf, jpeg entre outros.

19.13.2. O sistema deverá permitir que o cursista possa baixar os anexos somente do curso que está inscrito.

19.13.3. O sistema deverá permitir personalizar os campos que serão solicitados ao cursista no momento da sua inscrição online. Os campos personalizados para a inscrição, serão de acordo com o tipo do curso.

19.14. O sistema deverá permitir gerenciar o empréstimo de recursos patrimoniais, informando os dados cadastrais dos cursistas que estão recebendo os recursos, identificação do patrimônio que está sendo efetuado o empréstimo, data do empréstimo, data de devolução.

19.14.1. O sistema deverá permitir comprovante impresso do empréstimo e devolução dos recursos patrimoniais.

19.15. O sistema deverá permitir notificar os participantes por e-mail, que após todo o processo de validação e apuração o seu certificado está liberado para impressão na área do usuário.

19.16. O sistema deverá permitir registrar as atividades concluídas por curso, turma e atividade a ser informada.

19.17. O sistema deverá permitir configuração do certificado de conclusão do curso de capacitação, formação e evento.

19.17.1. O sistema deverá permitir validar ou invalidar o cerificado de conclusão do curso de acordo com a etapas de aprovação. Validações tanto para o cursista quanto para o palestre ou formador.

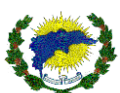

19.17.2. O sistema deverá permitir validar ou invalidar o certificado de conclusão em massa ou de forma individual de acordo com as etapas de aprovação. Validações tanto para o cursista quanto para o palestre ou formador.

19.17.3. O sistema deverá permitir validar ou invalidar em massa ou individual o certificado de conclusão somente com nível de autorização e acesso personalizado, através de login, senha e perfil para tal. Validações tanto para o cursista quanto para o palestre ou formador.

19.17.4. O sistema deverá permitir gerar certificados de conclusão para palestrante, formador e cursista de acordo com o curso e turma ministrado ou cursado.

19.17.4.1. O sistema deverá permitir identificar quais são os palestrantes, formadores e cursista que deverão receber o certificado de conclusão, com resumo das etapas necessárias para emissão do certificado e aprovação no curso.

19.17.4.2. O sistema deverá permitir gerar certificados de conclusão em massa, levando em consideração as etapas necessárias para emissão do certificado e aprovação no curso.

19.17.4.3. O sistema deverá permitir a impressão e visualização em tela do certificado de conclusão de forma individual e em massa dos palestrantes, formadores e cursistas, de acordo com o curso e etapas de aprovação. 19.17.4.4. O sistema deverá permitir a impressão do certificado de conclusão com as informações, do concluinte, do curso, do palestrante ou formador, do período do curso, data de registro da emissão do certificado, local para assinatura pelo responsável, logo ou imagem do certificado, conteúdo ministrado, carga horária, dados do provedor do curso, qrcode para consultas web, chave de validação do certificado, local para validação e consulta online do certificado.

19.18. O sistema deverá permitir a impressão de relatórios dos cursos de capacitação, formação e evento.

19.18.1. O Sistema deverá permitir a impressão da ficha de inscrição personalizada, de acordo com o modelo associado no curso, com os dados do cursista. O sistema deverá ainda permitir selecionar os filtros dos quais serão impressos na ficha, tais como: CPF, RG, Idade, Endereço, Necessidade Especial, Cor e raça, Estado Civil, Laudo da Necessidade Especial, entre outros.

19.18.2. O sistema deverá permitir acompanhar as mensagens enviadas via SMS por faixa de período, para os cursos e turmas, contendo o nome do cursista que recebeu o SMS, telefone, data do envio e mensagem recebida. 19.18.3. O sistema deverá permitir gerar gráficos com o desempenho do questionário de satisfação respondido pelo cursista após a conclusão do curso e deverá ser visualizado de acordo com o tipo de pergunta cadastrada. 19.18.4. O sistema deverá permitir imprimir relatório de inscritos de acordo com o curso e turma selecionado, podendo identificar o cursista com status da inscrição de confirmados, validados em curso entre outros.

19.18.4. O sistema deverá permitir selecionar filtros que possam sair impressos no relatório de inscritos, tais como: CPF, data de nascimento, nome social, gênero, endereço, naturalidade, RG, ES naturalidade, Filiações entre outros.

19.18.4.1. O sistema deverá permitir após selecionar os filtros realizar o download em Excel do relatório.

19.18.5. O sistema deverá permitir emitir relatório dos cursos ministrados por período, com base ao calendário dos cursos e eventos disponibilizados. Disponibilização de impressão em forma de calendário.

19.18.6. O sistema deverá permitir acompanhar a frequência dos cursistas inscritos em seus cursos e turmas, podendo visualizar a situação de aprovação ou reprovação, total de faltas obtidas e percentual de frequência.

19.18.7. O sistema deverá permitir a impressão de diário de frequência por curso, turma e aula e visualizar a relação dos estudantes com suas respectivas faltas ou presenças.

## **20. MÓDULO PORTAL DE MANUAIS E INFORMATIVO**

20.1. O sistema deverá permitir ampliar a comunicação e informação entre os servidores, estudantes, comunidade em geral e a secretaria de educação, através de uma página inicial (home) com ferramentas de automação que facilitará esta interação, inclusive com integração entre os módulos do sistema de gestão escolar integrado.

20.2. O sistema deverá permitir categorizar os materiais a serem disponibilizados aos usuários.

20.2.1. O sistema deverá permitir configurar, gerenciar e cadastrar documentos que ficaram disponíveis para os usuários, contendo descrição do documento, ano do documento, tipo de documento, quais perfis ficará disponível para visualização dos documentos. Permitindo também associar usuários do sistema de forma manual, para tanto deverá ter a opção de pesquisa do usuário.

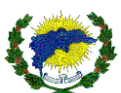

20.2.2. O sistema deverá permitir associar o documento cadastrado com o curso que ficará disponível para visualizar e realizar download.

20.2.3. O sistema deverá permitir selecionar se o documento ficará disponível para público em geral ou público privado.

20.2.4. O sistema deverá permitir visualizar o documento após ser inserido, bem como realizar internamente o download e deletá-lo.

20.2.5. O sistema deverá permitir pesquisar o documento

20.2.6. O sistema deverá permitir configurar, gerenciar, cadastrar e anexar documentos do tipo PDF, Vídeos, JPEG entre outros, informando a descrição do documento.

20.2.7. O sistema deverá permitir configurar, gerenciar e cadastrar material de apoio pedagógico ou administrativo, através da descrição do nome do material, ano, categoria do material, integrado com o módulo de formações e eventos, disponibilizar link de vídeo, imagem do material, descrição do conteúdo do material e informar se o material ficará disponível ou não para acesso aos usuários.

20.3. O sistema deverá permitir configurar, gerenciar e cadastrar notícias, contendo a descrição da notícia, perfil e/ou usuários cadastrados no sistema que será vinculado a notícia, usuários de interesse.

20.3.1. O sistema deverá permitir encaminhar a notícia para um ambiente de destaque na página inicial (home). 20.3.2. O sistema deverá permitir encaminhar alerta via SMS e/ou e-mail de uma nova notícia ao perfil ou público de interesse.

20.3.3. O sistema deverá permitir destacar a notícia inserida e deixá-la em evidência em qualquer um dos módulos do sistema de gestão escolar integrado. Permitindo ainda a opção de diversas notícias em formato de banner e com a possibilidade de banner rotativos.

20.3.3.1. O sistema deverá permitir que as notícias em destaque deverão ser apresentadas sempre que um usuário logar em um dos sistemas, para que seja visualizado e com opção de o usuário marcar a notícia como lida. Permitindo o período que a notícia ficará disponível.

20.3.4. O sistema deverá permitir inserir a imagem da notícia em destaque e apresentar na página inicial (home) de forma a permitir redimensionar a imagem para facilitar a inserção.

20.3.5. O sistema deverá permitir adicionar textos de chamada da notícia que será referenciado com a imagem inserida na página inicial (home).

20.3.6. O sistema deverá permitir adicionar e formatar através do editor de texto do próprio sistema a descrição da notícia que será referenciado com a imagem inserida na página inicial (home).

20.3.7. O sistema deverá permitir inserir imagens e vídeos na notícia.

20.3.8. O sistema deverá permitir inserir registros fotográficos (galeria) de notícias ou eventos realizados ou a serem realizados.

20.3.9. O sistema deverá permitir inserir links de notícias, informativos, formulários de inscrição, entre outros na página inicial (home).

20.3.10. O sistema deverá permitir gerar listagem das notícias e documentos inseridos no sistema, podendo ainda editar, remover e republicar.

20.3.11. O sistema deverá permitir que toda configuração, gerenciamento e cadastramento seja realizada somente pelo perfil pré-definido ou de administrador.

20.3.12. O sistema deverá permitir página inicial (home) de acesso aos servidores municipais, usuários e comunidade em geral, onde haverá menu de acesso aos documentos, manuais, editais, notícias, anexos em geral, classificado por grupos de vídeos, documentos, notícias ou informativos.

20.4. O sistema deverá permitir gerar relatório com a informação dos usuários que realizaram leitura da notícia, comunicado ou informativo, contendo o horário da leitura e sendo possível consultar por tipo da notícia.

20.5. O sistema deverá permitir consultar documentos e materiais para possíveis edições ou remoções.

20.6. O sistema deverá apresentar local de fácil acesso aos usuários terem ciência das notícias publicadas.

# **21. MÓDULO PRÉ-MATRÍCULA ONLINE E LISTA DE ESPERA**

21.1. O sistema deverá permitir a realização das pré-matrículas, lista de espera, solicitações de transferências internas e externas, rematrículas para a educação básica, onde o responsável pelo estudante possa fazer a inscrição online, sem precisar sair de casa e a partir de qualquer computador ou dispositivo móvel com acesso

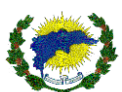

a ser disponibilizado em ambiente totalmente WEB - World Wide Web, conforme toda a estrutura dos demais módulos dos sistema de gestão escolar integrado.

21.2. O sistema deverá permitir de forma igualitária, a realização da pré-matrícula de estudantes à educação básica sem a necessidade de seus responsáveis enfrentarem filas na porta das unidades escolares.

21.3. O sistema deverá permitir e possibilitar a ampliação da oferta de vagas na educação, além de permitir à gestão do município no mapeamento das demandas de vagas na rede municipal.

21.4. O sistema deverá permitir a realização de inscrições online para pré-matrícula que são disponibilizados pela Secretaria Municipal de Educação.

21.5. O sistema deverá permitir que o gestor possa preparar o ambiente com cadastros específicos para criação do pré-matrícula online.

21.6. O sistema deverá permitir cadastrar bairros com respectivas regiões ou distritos que irão compor o processo de pré-matrícula.

21.6.1. O sistema deverá permitir realizar a importação de dados através de arquivo em Excel dos bairros que irão compor o processo de pré-matrícula.

21.6.2. O sistema deverá permitir exibir uma listagem dos registros dos bairros que foram cadastradas e deverá realizar paginação com a listagem dos bairros.

21.7. O sistema deverá permitir cadastrar unidades escolares com respectivas regiões ou distritos que irão compor o processo de pré-matrícula.

21.7.1. O sistema deverá permitir realizar a importação de dados através de arquivo em Excel das unidades escolares que irão compor o processo de pré-matrícula.

21.7.2. O sistema deverá permitir exibir uma listagem dos registros das unidades escolares que foram cadastradas e deverá realizar paginação com a listagem das unidades escolares.

21.7. O sistema deverá permitir cadastrar cursos acadêmicos com respectivas regiões ou distritos que irão compor o processo de pré-matrícula.

21.7.1. O sistema deverá permitir realizar a importação de dados através de arquivo em Excel dos cursos acadêmicos que irão compor o processo de pré-matrícula.

21.7.2. O sistema deverá permitir exibir uma listagem dos registros dos cursos acadêmicos que foram cadastrados e deverá realizar paginação com a listagem dos cursos acadêmicos.

21.8. O sistema deverá permitir cadastrar turnos com respectivas regiões ou distritos que irão compor o processo de pré-matrícula.

21.8.1. O sistema deverá permitir realizar a importação de dados através de arquivo em Excel dos turnos que irão compor o processo de pré-matrícula.

21.8.2. O sistema deverá permitir exibir uma listagem dos registros dos turnos que foram cadastrados e deverá realizar paginação com a listagem dos turnos.

21.9. O sistema deverá permitir cadastrar tipos de responsáveis que irão compor o processo de pré-matrícula.

21.9.1. O sistema deverá permitir exibir uma listagem dos tipos de responsáveis que foram cadastrados e deverá realizar paginação com a listagem dos tipos de responsáveis.

21.10. O sistema deverá permitir cadastrar turmas com respectivas regiões ou distritos que irão compor o processo de pré-matrícula.

21.10.1. O sistema deverá permitir realizar a importação de dados através de arquivo em Excel das turmas que irão compor o processo de pré-matrícula.

21.10.2. O sistema deverá permitir exibir uma listagem dos registros das turmas que foram cadastrados e deverá realizar paginação com a listagem das turmas.

21.11. O sistema deverá permitir cadastrar o processo de chamada pública (pré-matrícula) ou lista de espera por ano letivo e tipo de processo a ser cadastrado, descrição do nome do processo, permitindo ainda deixá-los ativos ou inativos.

21.11.1 O sistema deverá permitir utilizar recursos de manutenção do sistema, ou seja, colocar o sistema inoperante (sem acesso aos usuários) e informar através de mensagens personalizadas.

21.12. O sistema deverá permitir gerenciar o processo por período letivo.

21.12.1. O sistema deverá permitir gerenciar e vincular quais os anos de escolaridade serão ofertados no processo.

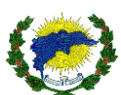

21.12.2. O sistema deverá permitir vincular o ano de escolaridade com a modalidade de ensino que serão ofertados no processo.

21.12.3. O sistema deverá permitir habilitar opção de estudantes egressos para que seja possível consultar no momento da inscrição no processo da pré-matrícula e lista de espera.

21.12.4. O sistema deverá permitir que apenas estudantes importados do sistema acadêmica consigam realizar a inscrição no processo de pré-matrícula e lista de espera.

21.12.5. O sistema deverá permitir que seja optativa a obrigatoriedade de exigir CPF do estudante no momento da inscrição no processo.

21.12.6. O sistema deverá permitir que seja optativa a obrigatoriedade de exigir da certidão de nascimento do estudante no momento da inscrição no processo.

21.12.7. O sistema deverá permitir mensagens personalizadas para estudantes rematrículados no momento da inscrição no processo.

21.12.18. O sistema deverá permitir inscrições no processo por faixa de ano de escolaridade e modalidade de ensino, contendo início e término das inscrições no processo.

21.12.19. O sistema deverá permitir inscrições no processo composto por período de idade do estudante, ano de escolaridade e modalidade de ensino.

21.12.19.1. O sistema deverá permitir calcular idade mínima e máxima que o estudante poderá se inscrever no processo, analisando a compatibilidade da idade com o ano de escolaridade e modalidade de ensino.

21.12.20. O sistema deverá permitir que somente estudantes da base poderão se inscrever no processo.

21.12.21. O sistema deverá permitir que somente estudantes rematrículados possam participar do processo.

21.12.22. O sistema deverá permitir que somente estudantes fora da base (fora da rede municipal) possam participar do processo.

21.13. O sistema deverá permitir vincular as modalidades de ensino ao processo, contendo informações de parametrizações diferentes para cada tipo de modalidade, período e tipo de processo.

21.13.1. O sistema deverá permitir vincular e personalizar nas modalidades de ensino ao processo, podendo:

a) Descrever o nome da modalidade de ensino.

b) Permitir data base de corte do estudante no momento da inscrição no processo.

c) Permitir data de início e término das inscrições para estudantes regulares.

d) Permitir data de início e término diferenciado para as inscrições de estudantes portadores de

necessidades especiais.

e) Permitir personalizar descrição da mensagem no termo de aceite, uso do sistema ou regras de utilização no momento da inscrição do processo.

- f) Permitir personalizar descrição de mensagem nas instruções do processo, antes do início das inscrições.
- g) Permitir personalizar descrição de mensagem nas instruções do processo, durante as inscrições.

h) O sistema deverá permitir envio de SMS personalizado e automatizado para os estudantes comparecerem para se matricularem, após terem sido validados pelo sistema.

21.14. O sistema deverá permitir e gerenciar quantas vagas nas turmas serão ofertadas por modalidade de ensino exclusivas para atender portadores de necessidades especiais.

21.14.1. O sistema deverá permitir calcular vagas disponíveis, separando por estudantes regulares e estudantes com necessidades especiais.

21.15. O sistema deverá permitir parametrizar e configurar inscrições por modalidade de ensino, podendo:

a) Permitir que a inscrição realizada possa ser substituída por uma nova no processo e automaticamente a inscrição anterior deverá ser cancelada.

b) Permitir que a inscrição de rematrícula possa ser realizada fora do prazo para estudantes que perderam prazo.

c) Permitir captcha na inscrição do processo.

d) Permitir que no momento da inscrição apresente somente as turmas com a idade compatível do estudante.

- e) Permitir que apresente em tela as instruções e resoluções do curso.
- f) Permitir ativar e desativar CEP automático.
- g) Permitir que a inscrição seja realizada indicando ser através de mandado judicial.
- h) Permitir que a inscrição possa ser realizada na mesma unidade escolar, porém em turnos distintos.

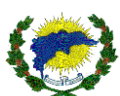

i) Permitir apresentar painel de inscrição ao responsável sua classificação no processo e a fila de espera.

21.16. O sistema deverá permitir parametrizar e configurar etapas e validações por modalidade de ensino, podendo:

a) Permitir convocação de inscrições que estão no cadastro de reserva, ou seja, o sistema irá chamar manualmente as inscrições que estão aguardando vaga.

b) Permitir convocação de inscrições que estão no cadastro de reserva, ou seja, o sistema irá chamar automaticamente as inscrições que estão aguardando vaga, para tanto, obedecerá aos critérios pré-estabelecidos e configurados.

c) Permitir que inscrições desistentes possam permanecer na fila de espera, pois mesmo após terem desistido de uma das opções de unidade escolar escolhida no processo, o responsável pela inscrição poderá permanecer e aguardar a próxima convocação.

d) Permitir que estudantes que não ainda não estão alocados em nenhuma unidade escolar, tenham prioridade na escolha.

e) Permitir que os estudantes que não foram matriculados ou convocados na primeira opção de unidade escolar pretendida, possam continuar na fila de espera e aguardar convocação nas demais opções escolhidas na inscrição.

f) Permitir que os estudantes que já foram convocados, mas ainda não foram matriculados, possam ser convocados por outra unidade escolar.

g) Permitir criar lista de espera por turno.

h) Permitir que possa ou não levar em consideração o estudante mais velho no processo de validação no item critério de desempate.

- i) Permitir opção de convocar somente em ordem de classificação do resultado da validação.
- j) Permitir opção de convocar por ordem de idade, após validação do resultado.
- k) Permitir mais de um tipo de fila de espera por vaga.
- l) Permitir fila única de espera por vaga.
- m) Permitir transferência em fila vaga separada.
- n) Permitir quantidade de opções de unidades escolares que serão apresentadas na inscrição.

o) Permitir quantidade de opções de unidades escolares que serão apresentadas na inscrição, porém de forma obrigatória o preenchimento da escolha das opções de unidades escolares.

p) Permitir somente apresentar as unidades escolares que possam ser atendidas, levando em consideração o endereço do estudante, ano de escolaridade, modalidade de ensino, de acordo com as informações inseridas na inscrição.

q) Permitir os estudantes que se inscreveram em não compareceram após a convocação para matrícula na unidade escolar escolhida, poderão permanecer na fila de espera ou poderão sair da fila de espera.

r) Permitir no momento da convocação do responsável para efetivar a matrícula, o sistema deverá automaticamente disparar SMS, solicitando que o responsável compareça a unidade escolar informada no SMS para concluir a matrícula do estudante. O envio do SMS será configurado para disparo de acordo com o prazo que o responsável terá para comparecer a unidade escolar, caso contrário, o sistema removerá o inscrito do status de convocação e o sistema chamará o próximo da lista de espera.

21.17. O sistema deverá permitir parametrizar e configurar critérios de classificação por modalidade de ensino, podendo:

- a) Avaliar peso por tipo de critérios.
- b) Irmãos na mesma unidade escolar.
- c) Estudante que pertence a rede municipal.
- d) Morar no endereço da escola.
- e) Estudante que estão solicitando transferência.
- f) Estudante portador de necessidade especial.

21.18. O sistema deverá permitir configurar e associar as turmas que faram parte do processo, contendo:

- a) Descrição do nome da turma.
- b) Descrição do processo.
- c) Unidade escolar associada ao processo.
- d) Modalidade de ensino associada ao processo.

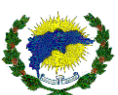

- e) Ano de escolaridade associada ao processo.
- f) Turno associada ao processo.
- g) Disponibilidade da turma participar do processo.
- h) Qual período letivo pertence o processo.
- i) Quantidade de vagas permitida e associada ao processo.
- j) Quantidade máxima de estudantes permitidos na turma que são portadores de necessidade especial.
- k) Idade que o estudante poderá ser associado a turma e ao processo.
- l) Panorama em tempo real da ocupação das turmas, mediante as inscrições com seus respectivos
- quantitativos de matriculados, convocados e com necessidade especial.

21.19. O sistema deverá permitir cadastrar regiões e vincular aos bairros que compreende está região.

21.20. O sistema deverá permitir vincular as unidades escolares com os bairros, e os bairros a quais regiões pertence.

21.21. O sistema deverá permitir visualizar os estudantes importados, bem como respectivas filiações, unidade escolar pertencente e data de nascimento.

21.22. O sistema deverá permitir consultar as informações consolidadas do inscrito em local único, contendo:

- a) Dados da inscrição
- b) Nome completo do inscrito.
- c) Data de nascimento.
- d) Data e hora da inscrição.
- e) Status da inscrição.
- f) Ano de escolaridade.
- g) Tipo do processo.
- h) Filiações.
- i) Endereço completo.
- j) Opção da unidade Unidade escolar, turno, turma, local onde mora e data da convocação.
- k) Dados do responsável.
- l) Nome completo do responsável.
- m) CPF do responsável.
- n) Telefones do responsável.
- o) E-mail do responsável.
- p) Dados complementares.
- q) Estudante da rede ou não.
- r) Possui irmão na rede ou não.
- s) 21.23. O sistema deverá permitir gerenciar as solicitações e a listagem de inscrições.

21.23.1. O sistema deverá permitir listar as inscrições por filtros de unidade escolar, ano de escolaridade, status da inscrição e nome do inscrito.

21.23.2. O sistema deverá permitir listar os inscritos podendo visualizar o nome completo do inscrito, ano de escolaridade, turno, data da inscrição e critérios.

21.23.3. O sistema deverá permitir a confirmar da presença do responsável que veio efetivar a matrícula do estudante.

21.23.4. O sistema deverá permitir a informar o não comparecimento do responsável para efetivar a matrícula, após o prazo determinado para se apresentar.

21.23.5. O sistema deverá permitir a informar a desistência do responsável, após o prazo determinado para se apresentar.

21.23.6. O sistema deverá permitir realizar anotações referente a ao andamento da validação da inscrição.

21.23.7. O sistema deverá permitir indeferir a inscrição, com opção de inserir o motivo pelo indeferimento.

21.23.8. O sistema deverá permitir inserir solicitações de inscrições recebidas por mandado judicial. Desta forma, o inscrito não respeitará a ordem de classificação e validação, assumindo a primeira vaga disponível. Deverá detalhar o motivo do mandado judicial.

21.24. O sistema deverá permitir classificar as inscrições levando em consideração os critérios previamente cadastrados.

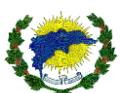

21.25. O sistema deverá permitir gerenciar e validar as inscrições de maneira que a gestão possa direcionar os estudantes inscritos para as respectivas unidades escolares, levando em consideração a localização escolhida pelo estudante.

21.25.1. O sistema deverá permitir validar as inscrições, podendo selecionar o nome do processo, unidade escolar, ano de escolaridade, nome do inscrito e o estado da inscrição do inscrito.

21.25.2. O sistema deverá permitir listagem dos estudantes em validação respeitando os filtros selecionados, trazendo a informação do nome do inscrito, protocolo, data de nascimento, data da inscrição e o estado do inscrito.

21.25.3. O sistema deverá permitir que seja possível no momento da validação detalhes da ficha de inscrição em tela, como: os dados da inscrição, dados do estudante da inscrição, opções das unidades desejadas e respectivo estado de cada, dados do responsável, informação se o estudante pertence a rede municipal de ensino ou não, opção de deferimento, confirmar mandado judicial com seu motivo de aplicação. Assim, facilitando a validação pelo usuário do sistema.

21.25.4. O sistema deverá no momento da validação, direcionar para qual unidade escolar será direcionado o estudante inscrito, trazendo resumo: se o estudante reside no bairro ou não, estado do estudante diante a sua inscrição, classificação do estudante inscrito.

21.25.4.1. O sistema deverá no momento da validação e encaminhar o estudante, tendo o resumo da unidade escolar, turno, quantidade de vagas, turmas e quantidade de vagas disponíveis, se o responsável possui mais de uma inscrição vinculada e com possiblidade de consulta desta inscrição na mesma tela.

21.25.4.2. O sistema deverá permitir alterar a situação da inscrição do estudante que pertença a rede municipal de ensino ou não, caso isso ocorra, o sistema terá que reclassificá-lo automaticamente, seguindo as configurações pré-estabelecidas.

21.25.4.3. O sistema deverá permitir na tela de validação e encaminhamento a opção de indeferir a inscrição e inserir os respectivos motivos.

21.26. O sistema deverá permitir emitir relatórios de gestão.

21.26.1. O sistema deverá permitir emitir comprovante de desistência do estudante inscrito, para que os responsáveis possam assinar e declarar que não possuem interesse na vaga disponibilizada. Devendo sair o resumo da vaga e do inscrito.

21.26.2. O sistema deverá permitir emitir relatório de quantidade de estudantes inscritos por bairro e região, podendo ser gerado através de filtros selecionados estabelecidos:

a) Nome do processo.

b) Região.

- e) Unidade escolar.
- f) Ano de escolaridade.
- g) Informações do estudante inscrito.
- h) Região do estudante inscrito.
- i) Bairro do estudante inscrito.
- j) Situação do estado da inscrição do estudante, se estão alocados na rede municipal de ensino ou aguardando vaga.
- k) Situação da inscrição do estudante, se regular ou portador de necessidade especial.
- l) Relatório poderá sair detalhado ou sintético, por listagem de idade e a primeira opção da unidade escolar pretendida.

21.26.3. O sistema deverá permitir emitir relatório de quantidade inscritos por unidade escolar e região, podendo ser gerado através de filtros selecionados estabelecidos:

a) Nome do processo.

b) Região.

c) Bairro.

d) Unidade escolar.

- e) Ano de escolaridade.
- f) Informações do estudante inscrito.
- g) Região do estudante inscrito.
- h) Bairro do estudante inscrito.

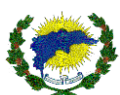

i) Situação do estado da inscrição do estudante, se estão alocados na rede municipal de ensino ou aguardando vaga.

j) Situação da inscrição do estudante, se regular ou portador de necessidade especial.

k) Relatório poderá sair detalhado ou sintético, por listagem de idade e a primeira opção da unidade escolar pretendida.

21.26.4. O sistema deverá permitir emitir relatório de quantidade inscritos chamado ou convocados, podendo ser gerado através de filtros selecionados estabelecidos:

- a) No do processo.
- b) Modalidade de ensino.
- c) Ano de escolaridade.
- d) Unidade escolar.
- e) Data de início e término do chamado ou convocado.

f) Filtro por situação de cadastro de reserva ou lista de espera e indeferido.

21.26.5. O sistema deverá permitir emitir relatório de quantidade inscritos por endereço, podendo ser gerado através de filtros selecionados estabelecidos:

- a) No do processo.
- b) Modalidade de ensino.
- c) Ano de escolaridade.
- d) Unidade escolar.
- e) Data de início e término.
- f) Filtro por estados (status) da inscrição do estudante.

21.26.6. O sistema deverá permitir emitir relatório de quantidade inscritos contendo todos os estados (status), podendo ser gerado através de filtros selecionados estabelecidos:

a) No do processo.

- b) Modalidade de ensino.
- c) Ano de escolaridade.
- d) Unidade escolar.
- e) Data de início e término.
- f) Filtro por estados (status) da inscrição do estudante.
- g) Opção de listagem e sintético.

21.26.7. O sistema deverá permitir emitir relatório de estudantes inscritos e atendidos, podendo ser gerado através de filtros selecionados estabelecidos:

- a) No do processo.
- b) Modalidade de ensino.
- c) Ano de escolaridade.
- d) Unidade escolar.
- e) Data de início e término.

g) Opção de emitir listagem de inscritos no cadastro de reserva que ainda não estão na rede municipal de ensino.

21.26.8. O sistema deverá permitir emitir relatório de estudantes inscritos com necessidade especial, podendo ser gerado através de filtros selecionados estabelecidos:

a) No do processo.

- b) Modalidade de ensino.
- c) Ano de escolaridade.
- d) Unidade escolar.
- e) Data de início e término.
- f) Tipo de necessidade Especial.

21.26.9. O sistema deverá permitir emitir relatório de vagas por série dos estudantes inscritos, podendo ser gerado através de filtros selecionados estabelecidos:

a) No do processo.

- b) Modalidade de ensino.
- c) Ano de escolaridade.

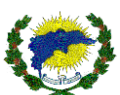

- d) Unidade escolar.
- e) Data de início e término.

21.26.10. O sistema permitirá o envio de SMS de forma avulsa para encaminhar instruções aos inscritos no processo, podendo ser enviado por público-alvo.

- a) Cadastro de reserva.
- b) Matriculado.
- c) Desistente.
- d) Convocado.
- e) Indeferido.
- f) Não comparecido.
- g) Cancelado.

21.27. O sistema deverá ser integrado ao módulo acadêmico.

21.27.1. O sistema deverá permitir que o estudante convocado, possa através do seu responsável confirmar a sua matrícula e todos os seus dados cadastrais alimentados, serão aproveitados para o sistema acadêmico, sem a necessidade de redigitarão. Permitindo assim, a gestão eficiente e precisa em relação a quantidade de estudantes que estão aguardando vaga com os que já estão matriculados na rede.

21.28. O sistema deverá permitir aplicar no período de inscrição uma home (página inicial) mas simplificada e com o período que a função ficará aplicada. Assim, o ambiente da inscrição tornar-se mais limpa e fácil assimilação pelo responsável da inscrição.

21.29. O sistema deverá permitir aplicar a mascará que será utilizada na matrícula.

21.29.1. O sistema deverá permitir aplicar a partir de qual sequência numérica iniciará as matrículas.

21.30. O sistema deverá permitir disponibilizar uma consulta pública com o andamento da lista de espera, através de uma home (página inicial).

21.30.1. O sistema deverá permitir a pesquisa da consulta pública por unidade escolar e ano de escolaridade.

21.30.2. O sistema deverá permitir detalhar a pesquisa realizada na consulta pública, contendo as informações básicas, como: ordem de posição na fila de espera, nome do estudante, data de nascimento, data de inscrição, situação na posição na fila de espera e quais critérios usados na classificação. Permitindo ainda a movimentação o posicionamento do estudante na fila de espera.

21.30.3. O sistema deverá permitir legenda na lista de espera no intuito de facilitar a identificação dos critérios apontados na classificação.

21.30.4. O sistema deverá permitir o responsável pela inscrição possa acessar o sistema através de login e senha e realizar a consulta de todas as inscrições realizadas e vinculadas ao mesmo.

21.30.5. O sistema deverá permitir que o responsável visualize os estudantes que estão vinculados, bem como o a movimentação e o status da inscrição.

21.30.5.1. O sistema deverá permitir que o responsável possa cancelar a convocação realizadas pela unidade escolar.

21.31. O sistema deverá permitir através da home (página inicial), atalhos para realização das inscrições, acesso as resoluções e editais, bem como acesso a área restrito dos responsáveis.

# **22. MÓDULO PROCESSO SELETIVO E DESIGNAÇÃO TEMPORÁRIA**

22.1. O sistema deverá permitir configurar, gerenciar e cadastras todas as etapas necessárias para realização de inscrições online e respectiva apuração através do processo de seleção de servidores.

22.2. O sistema deverá permitir a cadastrar um processo seletivo, contendo informações básicas do nome do processo, número do edital, ano do processo, data base de cálculo de idade, início e término das inscrições, quantidades de vagas que os candidatos poderão participar do processo de forma simultânea.

22.2.1. O sistema deverá permitir parametrizar o processo para que seja avaliado cada inscrição pela equipe gestora, dando-lhes a opção de deferir ou indeferir a inscrição, em seguida possam realizar as validações e em sequência o cálculo das pontuações (ranqueamento) das inscrições.

22.2.2. O sistema deverá permitir através de parâmetros se o processo seletivo poderá exibir o resultado e as respectivas classificações, tornando-a de consulta pública através da página inicial exclusiva. (home).

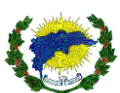

22.2.3. O sistema deverá permitir inserir no cadastro do processo seletivo mensagens personalizadas de orientação ao candidato. O local das mensagens personalizadas deverá estar de fácil visualização pelo candidato na página inicial exclusiva. (home).

22.2.4. O sistema deverá permitir configurar se haverá impressão de comprovante ou não após a conclusão da inscrição, podendo inserir texto personalizado no campo do comprovante a ser impresso.

22.2.5. O sistema deverá permitir opção de habilitar ou não recurso administrativo, para que o candidato possa realizar solicitações de recursos online após finalização do resultado. Caso seja habilitado a opção de recurso administrativo, deverá ser informado o prazo de início e término que o recurso ficará disponível.

22.2.6. O sistema deverá permitir no cadastro do processo definir o critério de desempate por ordem de nascimento e maior idade.

22.2.7. O sistema deverá permitir no cadastro do processo opção de envio de e-mail e/ou SMS, após a conclusão da inscrição pelo candidato, permitindo a personalização das mensagens.

22.3. O sistema deverá permitir a realização de diversos processos seletivos simultaneamente, com diferentes vagas ofertadas, diversos critérios, publicações dos editais e seus anexos, por período de inscrição distintas, entre outros. O sistema se comportará como um novo processo de forma independente, porém com parâmetro de limite de inscrições podem ser feitas por candidato e processo.

22.4. O sistema deverá permitir editar o processo, bem como a sua exclusão.

22.5. O sistema deverá permitir cadastrar diversos tipos de critérios de classificação da vaga.

22.6. O sistema deverá permitir cadastrar categoria de cota, tipo de cota, percentual da cota perante as vagas ofertadas e instruções referente ao tipo de cota.

22.7. O sistema deverá permitir cadastrar o nome da vaga, quantidade de vaga ofertada, vaga de cadastro de reserva, critérios de classificação da vaga, peso do critério de classificação da vaga.

22.7.1. O sistema deverá permitir associar a categoria de cota a vaga ofertada.

22.8. O sistema deverá permitir cadastrar quais serão os critérios de classificação do processo seletivo, por nome do critério, unidade de apuração, peso, ordem de exibição do critério na inscrição online, critérios e ordem de desempate, motivo desempate e respectiva ordem, pontuação máxima a ser marcada na inscrição por critério, tipo de respostas no critério (texto, número, ponto flutuante – sim ou não).

22.9. O sistema deverá permitir associar os critérios de classificação do processo com a vaga ofertada.

22.10. O sistema deverá permitir pesquisar lista de processos ativos e encerrados.

22.11. O sistema deverá permitir anexar e pesquisar os arquivos e editais inserido nos processos.

22.11.1. O sistema deverá permitir inserir nome nos anexos e arquivos que serão associados ao processo.

22.12. O sistema deverá permitir consultar as inscrições por ano do processo, nome do processo e função ou vaga.

22.12.1. O sistema deverá permitir buscar as inscrições por situação ou fase da qual se encontra a inscrição, por número do protocolo, CPF ou nome do candidato.

22.12.2. O sistema deverá permitir que após a localização da inscrição seja possível ter um resumo da inscrição do candidato pesquisado, podendo saber o status da sua inscrição e a possibilidade de emissão da segunda via do comprovante de inscrição.

22.13. O sistema deverá permitir gerenciar a convocação do candidato inscrito, através da pesquisa do ano do processo, nome do processo, função ou vaga, categoria da cota, situação do status da inscrição e nome, CPF ou número de protocolo do candidato.

22.13.1. O sistema deverá permitir a emissão da listagem de inscritos e aptos a convocação, podendo a listagem seguir de forma aleatório as opções informadas no item 22.13.

22.13.2. O sistema deverá permitir que no gerenciamento da convocação seja possível um resumo da quantidade de vagas ofertadas, dos comparecidos para assumir a vaga, vagas disponíveis e aguardando serem convocados.

22.13.3. O sistema deverá permitir que ao gerenciar a convocação o sistema emita uma lista resumida dos inscritos em ordem de classificação e com a informação da situação da inscrição e a possibilidade de impressão do comprovante de inscrição.

22.13.4. O sistema deverá permitir que no gerenciamento da convocação seja possível deferir ou indeferir a inscrição do candidato e a possibilidade de realizar a solicitação de comparecimento do candidato através do sistema.

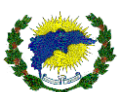

22.14. O sistema deverá permitir ranquear os candidatos inscritos por vaga e a emissão da listagem em ordem de classificação. A listagem poderá ser tornar pública através da página inicial exclusiva (home).

22.15. O sistema deverá permitir validar as inscrições de forma manual, após o período de recurso online.

22.15.1. O sistema deverá permitir a realização de correção da pontuação do candidato inscrito, para tanto o sistema permitirá a comparação da pontuação atual com a nova a ser inserida pela equipe gestora, após a comprovação do recurso online, devendo ser inserido uma observação na validação com a justificativa da mesma.

22.15.2. O sistema deverá permitir que após o lançamento da nova pontuação na inscrição do candidato, o sistema realize um novo ranqueamento e reclassificando todos os candidatos novamente.

22.15.3. O sistema deverá permitir que na validação da inscrição do candidato seja possível deferir ou indeferir a validação, podendo ser inserido observação no processo. Está observação poderá ou não ser exibida ao candidato.

22.16. O sistema deverá permitir gerar relatório das inscrições que solicitaram recursos.

22.17. O sistema deverá permitir gerar relatório dos candidatos ranqueados por ano do processo, nome do processo, função ou vaga, podendo exibir as inscrições indeferidas, situação da inscrição, pontuação geral, pontuação por critérios, número da inscrição, nome do candidato, data de nascimento do candidato, cpf do candidato e os candidatos com cota, classificação.

22.18. O sistema deverá permitir gerar relatório dos candidatos inscritos por processo, função ou vaga, nome do candidato, telefone, e-mail, endereço, CPF, status da inscrição e cota.

22.19. O sistema deverá permitir que o gestor tenha de forma de indicadores a quantidade de inscritos por processo seletivo e com números de inscritos por status da inscrição.

22.20. O sistema deverá permitir que qualquer pessoa possa realizar inscrições de forma online nos processos seletivos ativos e previamente configurada pelo gestor do processo.

22.20.1. O sistema deverá permitir que o candidato se inscreva online no processo seletivo, podendo escolher qual processo seletivo desejado e que esteja com a data de abertura válida até o momento da inscrição.

22.20.2. O sistema deverá permitir disponibilizar um cadastro prévio para a inserção dos dados solicitados no edital do processo, contendo os dados pessoais do candidato, data de nascimento, CPF, e-mail, se possui necessidade pessoal, RG, órgão emissor do RG, Estado da emissão do RG, data de emissão do RG, estado civil, cor/raça, gênero, nacionalidade, estado e município de naturalidade, endereço completo com busca de CEP automático, opção de inserção de diversos números de telefones que o candidato desejar inserir.

22.20.1. O sistema deverá permitir que o candidato se inscreva e escolha a vaga ofertada no processo.

22.20.2. O sistema deverá permitir que antes do candidato iniciar a inserção dos dados cadastrais no processo, seja possível trazer as instruções do processo pré-cadastrados pelo gestor do processo.

22.20.3. O sistema deverá permitir que o candidato só consiga dar sequência a inscrição após a confirmação do botão de declaração de ciência e acordo as regras pré-estabelecidas no edital.

22.20.4. O sistema deverá permitir que o candidato realize a inscrição com a inserção dos dados pessoais, conforme descrito no item 22.20.2 e depois inicie o processo de escolha da função ou vaga, informe se optará em disputar vaga com cota, informe todas os requisitos solicitados no processo e preencha as experiências profissionais, títulos, formações, referente ao que o edital esteja solicitando para o processo. Informe a quantidade de documentos que possuem para cada critério solicitado e o próprio sistema realizará o somatório. 22.20.5. O sistema deverá permitir que após a inserção de todos os itens solicitados na inscrição, o sistema gere uma prévia em tela para conferência e impressão do comprovante.

22.20.6. O sistema deverá ter um painel com as inscrições dos processos ativos e das inscrições feitas ao longo do tempo pelo candidato. O sistema deverá ainda permitir que o candidato atualize o perfil de usuário do sistema, podendo atualizar sua foto, dados básicos e troca de senha.

22.20.6.1. O sistema deverá permitir que o candidato possa a qualquer momento acessar o seu painel de inscrições, através de login e senha individualizada e reimprimir o comprovante de inscrição, visualizar e baixar os arquivos anexos.

22.20.6.2. O sistema deverá permitir que o candidato possa cancelar a sua inscrição, bem como realizar solicitação de recursos. Em ambos os casos o candidato deverá verificar no edital o período de início e término de cada atividade.

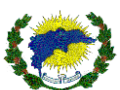

22.20.6.3. O sistema deverá permitir através do painel do candidato o status de situações de cada inscrição de acordo com a função o vaga escolhida pelo candidato.

22.20.6.4. O sistema deverá permitir que o candidato receba mensagens pelo sistema de processo seletivo com informações referente aos andamentos do processo, através de tela específica de mensagem no painel do candidato. O sistema deverá ainda permitir a interação de chat de suporte técnico interativo de dentro da plataforma de processo seletivo após o candidato estar logado. Recurso exclusivo para sanar dúvidas referente a utilização do sistema.

22.20.6.5. O sistema deverá permitir que todas as solicitações realizadas pelo candidato através do chat interativo sejam registradas, tratadas e arquivadas para consultas futuras. O sistema deverá ainda permitir que após a solicitação do candidato, o sistema envie por e-mail toda a conversa realizada com a equipe de suporte técnico.

22.21. O sistema deverá permitir que o candidato que esquecer a senha de acesso ao sistema de processo seletivo, tenham a opção de recuperar a nova senha por e-mail e SMS pré-cadastrados, em ambos os casos o candidato receberá a notificação com as instruções e procedimentos personalizadas para a recuperação da nova senha de acesso.

# **23. MÓDULO ACADÊMICO – ESCOLAR – GESTÃO PEDAGÓGICA**

23.1. O sistema deverá permitir configuração da carga inicial do sistema, contendo todos os cadastros de dados e personalizações pertinentes a Rede de Ensino.

23.2. O sistema deverá permitir que cada unidade escolar possa ter seus indicadores individualizados, sendo que os secretários escolares, pedagogos e professores possam ter seus indicadores de acordo com seu perfil de acesso.

23.2.1. O sistema deverá permitir a visualização de indicadores de acordo com a unidade escolar e o perfil do secretário escolar, como: total de matrículas, total de matrículas por curso, tempo que não são atualizados a ficha do estudante, pedidos de transferência de saída, pedido de transferência de entrada, pedidos de transferência aguardando conclusão, pedidos de transferências oriundos do responsável do estudante, quantidade de estudantes desistente por curso, vagas consumidas, vagas disponíveis e matriculados por curso e ano de escolaridade.

23.2.2. O sistema deverá permitir a visualização de indicadores de acordo com a unidade escolar e o perfil do pedagogo, como: total de matrículas, total de matrículas por curso, quantidade de estudantes desistente por curso, total de matriculados por decisão judicial, professores sem lançamento de frequência e sem lançamento de conteúdo por data de referência permitindo a identificação do professor, turma e disciplina.

23.2.3. O sistema deverá permitir a visualização de indicadores de acordo com a unidade escolar e o perfil do professor, como: calendário escolar informando os dias da semana, horário da aula, turma, disciplina. Permitindo que os indicadores informam quais as atividades que ainda falta a ser corrigidas e quais aulas estão sem registro de conteúdo, inclusive sendo possível o seu detalhamento.

23.3. O sistema deverá permitir cadastrar, registrar, editar, excluir, listar o ano de escolaridade.

23.3.1. O sistema deverá permitir inserir o nome do ano de escolaridade, curso, etapa do censo e idade de referência.

23.31.2 O sistema deverá permitir cadastrar todos os anos de escolaridade exigidos pelo MEC, de acordo com a base nacional comum, sem perder a ligação com a etapa de ensino utilizada pelo MEC.

23.4. O sistema deverá permitir cadastrar, registrar, editar, excluir, listar áreas de conhecimento.

23.4.1. O sistema deverá permitir inserir o nome do da área de conhecimento, descrição do conhecimento e se pertence a uma área de conhecimento principal.

23.5. O sistema deverá permitir cadastrar, registrar, editar, excluir, listar tipo de arredondamentos.

23.5.1. O sistema deverá permitir inserir o nome do tipo de arredondamento, adicionar as faixas de arredondamento contendo o início e término da faixa e quantas casas decimais, qual será o arredondamento da nota.

23.6. O sistema deverá permitir cadastrar, registrar, editar, excluir, lista de auxiliares da secretaria e dos secretários escolares.

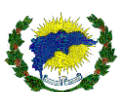

23.6.1. O sistema deverá permitir pesquisar e vincular os auxiliares da secretaria e dos secretários escolares em campo específico no sistema acadêmico, associando todos os dados e documentos inseridos no cadastro do usuário. Permitindo ainda a inserção dos dados de autorização do secretário escolar.

23.6.2. O sistema deverá permitir que agilizar os processos escolares e principalmente garantir a documentação correta dos estudantes, de maneira rápida e consistente e de acordo com a legislação Municipal e Estadual.

23.6.3.O sistema deverá permitir que os secretários escolares deverão ser notificados dos estudantes que estão com solicitação de transferência em aberto.

23.6.4. O sistema deverá permitir que os secretários escolares deverão ser notificados dos estudantes que estão com solicitação de transferência vencida.

23.7. O sistema deverá permitir cadastrar, registrar, editar, excluir, lista de pedagogos.

23.7.1. O sistema deverá permitir pesquisar e vincular os pedagogos em campo específico no sistema acadêmico, associando todos os dados e documentos inseridos no cadastro do usuário.

23.8. O sistema deverá permitir cadastrar, registrar, editar, excluir, lista os professores.

23.8.1. O sistema deverá permitir pesquisar e vincular os professores em campo específico no sistema acadêmico, associando todos os dados e documentos inseridos no cadastro do usuário.

23.8.1.1. O sistema deverá permitir consultar os professores e verificar as disciplinas que estão vinculadas no período letivo.

23.9. O sistema deverá permitir cadastrar, registrar, editar, excluir, lista os responsáveis.

23.9.1. O sistema deverá permitir pesquisar e vincular os responsáveis em campo específico no sistema acadêmico, associando todos os dados e documentos inseridos no cadastro do usuário. Permitindo ainda a inserção dos dados de código da ocupação, local de trabalho, CNPJ do local de trabalho, telefone do local e trabalho, observação e e-mail do local de trabalho.

23.9.1.1. O sistema deverá permitir informar os responsáveis a listagem dos seus dependentes e seus respectivos dados básicos.

23.10. O sistema deverá permitir cadastrar, registrar, editar, excluir, lista de diretor.

23.10.1. O sistema deverá permitir pesquisar e vincular os diretores em campo específico no sistema acadêmico, associando todos os dados e documentos inseridos no cadastro do usuário.

23.11. O sistema deverá permitir cadastrar, registrar, editar, excluir, lista de gestor.

23.11.1. O sistema deverá permitir pesquisar e vincular os gestores em campo específico no sistema acadêmico, associando todos os dados e documentos inseridos no cadastro do usuário.

23.11.2. O sistema deverá permitir cadastro de profissionais completo, com CPF e telefone, incluindo todas as exigências de escolaridade necessárias para a migração dos dados para o Educacenso, conforme último leiaute de migração.

23.12. O sistema deverá permitir cadastrar, registrar, editar, excluir, listar bairros.

23.12.1. O sistema deverá permitir criar e inserir nome de bairros.

23.12. O sistema deverá permitir cadastrar, registrar, editar, excluir, listar cursos.

23.12.1. O sistema deverá permitir criar e inserir nome de cursos por segmento de ensino, permitindo também a inserção da abreviatura do curso, resolução, autorização, data de publicação em Diário Oficial, ID do INPE, curso sucessor, superintendência, Estrutura Curricular.

23.12.2. O sistema deverá permitir inserir e vincular os tipos de documentos que serão cobrados em cada tipo de curso, informando se a documentação é de entrega obrigatória pelo estudante e permitindo a exigência da entrega do tipo de documento por de sexo.

23.12.3. O sistema deverá permitir inserir e vincular quais as unidades escolares serão ofertadas pelo curso cadastrado.

23.12.4. O sistema deverá permitir que se lance todos os níveis de ensino utilizados na rede municipal de educação.

23.13. O sistema deverá permitir cadastrar, registrar, editar, excluir, listar disciplinas.

23.13.1. O sistema deverá permitir criar e inserir nome nas disciplinas, abreviatura da disciplina, permitindo vincular a área de conhecimento e o código da disciplina no INEP.

23.13.2. O sistema deverá permitir cadastrar todas as disciplinas de acordo com a Base Nacional Comum, estabelecida pelo MEC, bem como as partes diversificadas, formações específicas e complementares do município.

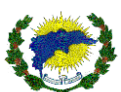

23.13.3. O sistema deverá permitir inserir imagens no cadastro das disciplinas.

23.14. O sistema deverá permitir criar vários tipos de layouts de carteirinha estudantil pelo próprio usuário habilitado e com perfil apropriado no sistema, sem que haja intervenção do suporte ou compilação de códigofonte, permitindo-o inserir informações de acordo a necessidade, tais como: mensagens, tamanho e tipo do papel, definir dimensões da carteirinha, instruções, validade, imagens e fundo da carteirinha e pré-visualização do modelo após montagem.

23.14.1. O sistema deverá permitir criar vários modelos de carteirinha do estudante, associar os modelos as unidades escolares, podendo os modelos serem diferentes por unidade escolar.

23.14.2. O sistema deverá permitir a impressão de carteirinha estudantil de acordo com o vínculo associado ao modelo da unidade escolar para os estudantes da rede municipal.

23.15. O sistema deverá permitir cadastrar, registrar, editar, excluir, listar período letivo.

23.15.1. O sistema deverá permitir criar e inserir nome do período letivo, ano do associado ao período letivo, dada inicial e final do período letivo, data base para cálculo de idade do estudante.

23.15.2. O sistema deverá permitir fixar o período letivo como padrão, para que os usuários ao acessarem o sistema visualizem o período definido.

23.15.3. O sistema deverá permitir bloquear pedidos de transferência por período letivo.

23.15.4. O sistema deverá permitir bloquear exclusão de enturmação por período letivo.

23.15.5. O sistema deverá permitir bloquear calcular resultados por período letivo.

23.15.6. O sistema deverá permitir vincular os cursos de ensino por período letivo, informando o início e término de cada segmento no período letivo.

23.15.7. O sistema deverá permitir inserir o percentual de nota de aprovação por tipo de curso ao associar ao período letivo, bem como o percentual de frequência de aprovação, quantidade de vagas de necessidade especial pode ser consumidas por segmento de ensino, quantidade de dias letivos, quantidade total de aulas e data limite para geração do número de classe.

23.15.8. O sistema deverá permitir que ao vincular o segmento de ensino (curso), seja possível permitir registro de matrícula e permitir lançamentos.

23.15.9. O sistema deverá permitir lançar percentual de frequência global, assim só considerará todas as aulas de todas as disciplinas para calcular o percentual de frequência para aprovação do estudante.

23.15.9. O sistema deverá permitir enturmação única por turma, assim será possível unificar os registros de enturmação dos estudantes que retornam para a mesma turma.

23.15.10. O sistema deverá permitir exibir frequência quando houver conteúdo, assim as frequências serão apresentadas no diário de classe caso exista conteúdo na aula.

23.15.11. O sistema deverá permitir que ao criar um novo período letivo, seja possível o reaproveitamento dos documentos da matrícula, turmas, cursos, anos de escolaridade e grades curriculares que foram cadastrados no ano letivo anterior, garantindo persistência das configurações.

23.15.12. O sistema deverá permitir a qualquer momento, criar um ano letivo, possibilitando o reaproveitamento dos eventos, feriados, documentos para matrícula, salas, anos de escolaridade, e quadros curriculares que foram cadastrados no ano letivo anterior, garantindo persistência das configurações.

23.15.13. O sistema deverá permitir que se lance vários anos letivos para um mesmo ano, permitindo assim, que separe todas as modalidades de ensino pertencentes ao ano, como as modalidades EJA semestrais.

23.14. O sistema deverá permitir associar, editar, excluir, listar tipos de situações da enturmação.

23.14.1. O sistema deverá permitir associar os tipos de cadastros de situações de enturmações com uma descrição personalizada, permitindo ainda vincular paleta de cores para cada situação. A descrição personaliza será apresentada nas telas do sistema onde seja visualizada a situação da enturmação do estudante.

23.15. O sistema deverá permitir associar os tipos de situações do estudante com uma descrição personalizada, permitindo ainda vincular paleta de cores para cada situação. A descrição personaliza será apresentada nas telas do sistema onde seja visualizada a situação do estudante.

23.16. O sistema deverá permitir cadastrar, editar, excluir, listar tipos de documentos.

23.16.1. O sistema deverá permitir cadastrar o nome dos documentos, informando qual a idade mínima e sexo do estudante serão solicitados.

23.17. O sistema deverá permitir associar documentos necessários para matrícula.

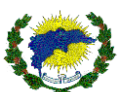

23.17.1. O sistema deverá permitir lançar todos os documentos necessários para se efetuar a matrícula dos estudantes na rede municipal de ensino.

23.17.2. O sistema deverá permitir que o coordenador do sistema poderá definir quais os documentos serão obrigatórios ou opcionais para cada ano de escolaridade.

23.18. O sistema deverá permitir eventos.

23.18.1. O sistema deverá permitir cadastrar, editar, excluir, listar tipos de eventos

23.18.2. O sistema deverá permitir cadastrar o nome dos eventos escolares que correm durante o período letivo nas unidades escolares da rede, permitindo ainda vincular paleta de cores para cada tipo de evento escolar. A descrição personalizada será apresentada nas telas do sistema onde seja visualizada os eventos escolares. Auxiliará no planejamento e montagem do calendário escolar, no qual irá influenciar na elaboração e contagem de dias do calendário escolar e de toda documentação escolar dos estudantes

23.18.3. O sistema deverá permitir lançar todos os eventos que poderão ser utilizados pelas unidades escolares durante o ano letivo.

23.19. O sistema deverá permitir feriados.

23.19.1. O sistema deverá permitir lançar todos os feriados que deverão ser atualizados automaticamente nos calendários das unidades escolares, durante o ano letivo.

23.19.2. Os feriados terão validade somente no ano letivo no qual foi cadastrado, não podendo ser visualizado em outros anos letivos.

23.20. Calendários Escolares.

23.20.1 O sistema deverá permitir que a Secretaria de Educação cadastre os calendários escolares que serão utilizados em toda a rede de ensino.

23.20.2. O sistema deverá gerar o calendário escolar o sistema deverá permitir lançar os períodos letivos e escolares de vigência, além dos anos de escolaridade que trabalham com este calendário.

23.20.3. O sistema deverá mostrar visualmente o calendário completo do período letivo, exibindo apenas os meses vigentes de acordo com ano letivo selecionado, destacando os eventos, etapa, feriados, recessos.

23.20.4. O sistema deverá permitir o lançamento de todas as etapas pertencentes ao calendário, informando as datas correspondentes ao início e fim da etapa escolar, valor total da etapa.

23.20.5. O sistema deverá permitir que todos os processos referentes ao lançamento de notas e faltas deverão identificar entre vários calendários escolares, qual o correspondente ao seu ano de escolaridade e validar as datas utilizadas para não ultrapassar os valores das etapas.

23.20.6. O sistema deverá permitir que na visualização do calendário, o sistema deverá permitir o lançamento de todos os eventos pertencentes ao calendário.

23.20.07. O sistema deverá permitir que após definir os calendários oficiais, o sistema deverá permitir que a Secretaria de Educação vincule os calendários para as escolas que irão utilizá-los.

23.20.8. O sistema deverá permitir que após a vinculação, as escolas poderão acessá-lo e realizar alterações para atender suas peculiaridades, não interferindo nos calendários das outras escolas.

23.20.9 O sistema deverá permitir que os secretários escolares cadastrem os calendários escolares, caso a Secretaria Municipal de Educação não estabeleça um calendário padrão para toda rede de ensino, utilizando as mesmas regras definidas no calendário da Secretaria Municipal de Educação.

23.20.10. O sistema deverá permitir criar calendário escolar personalizado por segmento de ensino e por unidade escolar.

23.21. O sistema deverá permitir cadastrar, editar, excluir, listar tipos de responsáveis.

23.21.1. O sistema deverá permitir cadastrar e personalizar o tipo de responsável que será atribuído e vinculado ao estudante.

23.22. O sistema deverá permitir turnos.

23.22.1. O sistema deverá permitir cadastrar, editar, excluir, listar turnos.

23.22.2. O sistema deverá permitir cadastrar e personalizar o turno, permitindo também informar se o turno será de tempo integral.

23.22.3. O sistema deverá permitir cadastrar e montar os horários de início e término, bem como os dias das semanas dos turnos.

23.22.4. O sistema deverá permitir lançar todos os turnos utilizados pelas escolas, sendo individual para cada escola.

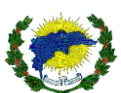

23.22.1. O sistema deverá permitir gerenciar, editar, excluir, lista de aulas.

23.22.2. O sistema deverá permitir gerenciar as aulas da turma de forma individual e por disciplina, permitindo alterar, remover e programar uma nova aula obedecendo ao quadro de horários da turma.

23.22.3. O sistema deverá permitir importar um modelo de conteúdo padrão para ser inserido nas aulas, podendo variar o modelo de conteúdo padrão por unidade escolar. Informando se a importação teve êxito ou apresentou algum erro. Deverá ainda informar quantos registros foram importados.

23.23. O sistema deverá permitir que todas as disciplinas vinculadas aos quadros devem conter a quantidade de aulas semanais.

23.24. O sistema deverá permitir realizar filtros do calendário acadêmico, podendo ser informado o período letivo, unidade escolar, segmento de ensino, ano de escolaridade.

23.24.1. O sistema deverá permitir listas as turmas que serão vinculadas no calendário.

23.24.2. O sistema deverá permitir editar o calendário de aulas por turma e seu respectivo horário e dia da semana.

23.24.3. O sistema deverá permitir vincular professores principal às disciplinas, podendo informar o professor secundário. Deverá ainda permitir associar qual professor irá realizar os lançamentos de avaliação integrada.

23.24.4. O sistema deverá permitir vincular professores principal às disciplinas em massa.

23.25.1. O sistema deverá permitir gerenciar, editar, excluir, listar etapas trimestrais.

23.25.1. O sistema deverá permitir criar etapas por período letivo, personalizando o nome da etapa, vinculando o segmento de ensino, abreviatura da etapa, o tipo da etapa, valor da etapa, data de início e término da etapa, sequência da etapa, se etapa permite recuperação, se a etapa permitir recuperação por avaliação, se a etapa considera aulas para cálculo.

23.25.1. O sistema deverá permitir criar fórmulas para gerar resultado de notas e faltas através de variáveis.

23.25.2. O sistema deverá permitir criar mensagens personalizadas com instruções referentes a etapa.

23.25.3. O sistema deverá permitir informar se a etapa poderá ter abono de faltas e será vinculada em qual etapa de referência.

23.25.4. O sistema deverá permitir informar se a etapa irá apurar avaliação descritiva, permitindo ainda informar o início e término de apuração.

23.25.5. O sistema deverá permitir inserir conselho de classe na etapa e vincular qual tipo de justificativa será adotada na resposta.

23.26. O sistema deverá permitir configurar recuperações.

23.26.1. O sistema deverá permitir a secretaria de Educação configurar as recuperações trabalhadas na rede de ensino.

23.26.2. O sistema deverá permitir que as recuperações deverão ser inseridas dentro da etapa para registrar suas datas de aplicação.

23.26.3. O sistema deverá conhecer quais os anos de escolaridade que trabalham com cada recuperação cadastrada, não aplicando recuperação para turmas que não participam de todas ou determinadas recuperações. 23.26.4. O sistema deverá permitir que a Secretaria de Educação configure qual a regra a ser aplicada para

cada recuperação, onde poderá prevalecer a nota da recuperação independente da nota obtida pelo estudante na etapa, ou o sistema analisar qual das duas notas é de maior valor e considerá-la como sua nota final.

23.27. O sistema deverá permitir gerar aulas em massa, através da seleção de filtros do período letivo, unidade escolar, segmento de ensino, ano de escolaridade, turno, turno, disciplina e data de referência. Permitindo ainda remover as aulas em massa.

23.28. O sistema deverá permitir grade curricular.

23.28.1. O sistema deverá permitir cadastrar as matrizes curriculares, informando as disciplinas que serão trabalhadas em cada ano de escolaridade.

23.28.2. O sistema deverá permitir que seja cadastrado várias grades curriculares para cada ano de escolaridade, contemplando principalmente as turmas de ensino.

23.28.3. O sistema deverá calcular e exibir para cada disciplina do quadro curricular sua respectiva carga horária semanal e anual.

23.28.4. O sistema deverá permitir inserir e vincular grade curricular com o segmento de ensino, permitindo ativar ou desativar a grade curricular.

23.28.5. O sistema deverá permitir inserir a resolução informativa da grade curricular.

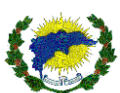

23.28.6. O sistema deverá permitir associar as disciplinas com a grade curricular, podendo informar a carga horária, equivalência da hora/aula, se apura nota, se gera ata de resultado final, se considera nota para resultado, se considera nota para dependência, se apura frequência, se considera frequência para dependência, se aceita optativa, se aceita arredondamento na avaliação, na etapa ou no resultado final.

23.29. O sistema deverá permitir que realizar o cadastro de reposição de aulas no calendário escolar, bem como permitir realizar o cancelamento de reposição de aulas no calendário escolar, inserindo a nova data que será dada a reposição.

23.29.1.O sistema deverá permitir programar reposição de aula com base a uma data de referência onde o sistema deverá realizar a programação das aulas existentes na data de referência, ou seja, na data informada pelo usuário, que será aplicada à reposição. A deverá permitir ainda a função de criar a reposição de forma individualizada no seguinte formato:

- o Por unidade.
- o Por curso.
- o Por ano de escolaridade.
- o Por turma.
- o Por disciplina.

23.29.2.O sistema deverá permitir detalhar o andamento da programação de reposição informando em tela o que foi programado ou o que ocorreu de inconsistente, juntamente com o detalhamento do que acarretou as respectivas inconsistências.

23.29.3.O sistema deverá permitir a possiblidade de cancelar uma reposição de aula já programada,

detalhando o que acarretou as respectivas inconsistências.

23.30. O sistema deverá permitir cadastrar, editar, excluir, listar turmas.

23.30.1.O sistema deverá permitir inserir o nome personalizado da turma, permitindo também vincular o período letivo da turma, a grade curricular, unidade escolar, segmento de ensino, ano de escolaridade, turno, horário, se a turma estará disponível para pré-matrícula online.

23.30.2. O sistema deverá permitir vincula a metodologia de ensino da turma, modalidade de ensino, local de funcionamento, tipo de atendimento, termo de aprovação, nome a ser atribuído a turma sucessora, data de abertura da turma, código INEP, forma de organização solicitado pelo Censo Escolar.

23.30.2.O sistema deverá permitir informar se a turma é de extensão, permitindo ainda informar, se a turma está fora da sede da unidade escolar.

23.31. O sistema deverá permitir inserir quantidade de vagas por turma, quantidade limite de vagas da turma, máximo de estudantes especiais na turma, quantidade de estudantes inseridos na turma, quantidade de estudantes inseridos na turma com necessidade especial e total de vagas ocupadas na turma.

23.31.1. O sistema deverá permitir listar as disciplinas da turma e respectivo professor associado.

23.31.2. O sistema deverá permitir listar os estudantes que estão associados a turma e sua respectiva situação, permitindo ainda realizar transferências e remanejo entre unidades escolares internas e externas.

23.32. O sistema deverá permitir turmas regulares.

23.32.1. O sistema deverá permitir gerenciar as turmas regulares das escolas, vinculando-as a seu respectivo ano de escolaridade, modalidade de ensino, turno e sala.

23.32.2. O sistema deverá permitir que os professores consigam ser vinculados em suas respectivas disciplinas que lecionam, podendo adicionar mais de um professor para a mesma disciplina.

23.32.3. O sistema deverá permitir que apenas professores que trabalham na escola e possuem condições de lecionar as disciplinas escolhidas.

23.32.4.O sistema deverá permitir que seja cadastrado as informações exigidas pelo Educacenso, conforme último Censo Escolar.

23.33. O sistema deverá permitir vincular estudantes nas turmas.

23.33.1. O sistema deverá permitir inserir o estudante em determinada turma, respeitando as regras do ano de escolaridade definido, e permitindo controle da capacidade e turno.

23.34. O sistema deverá permitir movimentar estudantes entre turmas.

23.34.1.O sistema deverá permitir a troca de estudantes entre turmas, desde que os anos de escolaridades das turmas sejam compatíveis.

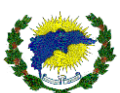

23.34.2.O sistema deverá permitir efetuar o movimento, todas as notas e faltas compatíveis com a turma de destino deverão ser exibidas em seus devidos lugares.

23.34.3.O sistema deverá permitir que o estudante poderá ter mais de um remanejamento.

23.35. O sistema deverá permitir movimentar estudantes entre anos de escolaridade.

23.35.1.O sistema deverá permitir que se troque o ano de escolaridade dos estudantes, conforme regimento municipal de classificação de estudantes.

23.35.2.O sistema deverá permitir que após efetuar a classificação, todas as notas e faltas compatíveis com a turma de destino devem ser exibidas em seus devidos lugares.

23.36. O sistema deverá permitir cadastrar, registrar, editar, excluir, listar avaliações.

23.36.1. O sistema deverá permitir cadastrar avaliações informando, o nome da avaliação, abreviatura da avaliação o período letivo, unidade escolar, segmento de ensino, ano de escolaridade, turma, disciplina, tipo da avaliação, valor a ser aplicado, data da avaliação.

23.36.2. O sistema deverá permitir informar se avaliação cadastrada será de recuperação, se exibirá nota para o estudante e se permitir vincular a uma atividade online.

23.37. O sistema deverá permitir cadastrar, registrar, editar, excluir, listar avaliações descritivas.

23.37.1.O sistema deverá permitir inserir o nome da avaliação descritiva e inserir mensagens com as instruções através de um editor de texto incluso no sistema.

23.37.2. O sistema deverá permitir inserir quesitos que estarão vinculadas a avaliação descritiva e o grupo de quesitos. Permitindo ainda inserir as perguntas, o tipo de reposta e se será obrigatória sua resposta.

23.37.3. O sistema deverá permitir listar as disciplinas que estarão vinculadas a avaliação descritiva e o grupo de quesitos.

23.37.4. O sistema deverá permitir vincular o ano de escolaridade, segmento do curso, período letivo que serão vinculadas as avaliações descritivas.

23.38. O sistema deverá permitir criar grupo de avaliações que serão disponibilizados e apresentados nas turmas. Permitindo inserir tipos de avaliações e vincular ao período letivo, segmento de ensino, etapa, unidade escolar, ano de escolaridade, turma, disciplina, valor da avaliação, nome da avaliação, abreviatura da avaliação, data da avaliação.

23.38.1.O sistema deverá permitir informar se o grupo de avaliação será de recuperação, caso for, informar qual tipo da avaliação.

23.38.2.O sistema deverá permitir informar se o grupo de avaliação exibirá nota ao estudante, se a avaliação será integrada e se permitirá vincular a uma avaliação online.

23.38.3.O sistema deverá permitir e gerar a avaliação dos estudantes, preenchendo automaticamente os registros de notas, conforme lançado no sistema.

23.38.4.O sistema deverá permitir e gerar a avaliação anual dos estudantes, preenchendo automaticamente os registros de notas da apuração das etapas.

23.39. O sistema deverá permitir cadastrar, registrar, editar, excluir, listar campos personalizados.

23.39.1. O sistema deverá permitir criar campos personalizados através de seções permitindo elaborar perguntas adicionais ao sistema para que seja de complemento no cadastro do estudante, bem como a sua ficha.

23.39.2.O sistema deverá permitir acompanhar um gerador dos campos personalizados que deverá ser de fácil utilização por qualquer usuário coordenador do sistema. Permitindo inserir aos dados na tela de consulta do estudante.

23.40. O sistema deverá permitir cadastrar, registrar, editar, excluir aulas e atividades online em massa.

23.41. O sistema deverá permitir lançamentos em massa de forma simultânea.

24.41.1. O sistema deverá permitir que as aulas, atividades e avaliações possam ser inseridas pela equipe da Secretaria Municipal de Educação em Massa (Várias aulas, atividades ou avaliações de forma simultânea).

23.41.2. O sistema deverá permitir que a Secretaria Municipal de Educação cadastre as aulas, atividades e avaliações e sejam replicadas para toda rede municipal de ensino, obedecendo ou não o ano de escolaridade de cada unidade escolar.

23.41.3. O sistema deverá permitir que a Secretaria Municipal de Educação cadastre as aulas, atividades e avaliações e sejam replicadas para algumas escolas da rede municipal de ensino, a critério de escolha da Secretaria Municipal de Educação, obedecendo ou não o ano de escolaridade de cada unidade escolar.

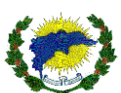

23.41.4. O sistema deverá permitir que todos os lançamentos das aulas, atividades e avaliações em massa, tenham as mesmas especificações e recursos do Gestão de Ensino e AVA – Ambiente Virtual de Aprendizagem – Estudo Híbrido, que os estudantes, professores, coordenadores e pedagogos utilizam.

23.42. O sistema deverá permitir localizar os estudantes da rede municipal.

23.42.1. O sistema deverá permitir importação de planilha estudantes diretamente no sistema para carga de dados inicial.

23.42.2.O sistema deverá permitir que ao localizar o estudante, seja apresentado uma tela consultiva resumida, com os principais dados do estudante, tais como: imagem (foto), nome completo, matrícula, data de nascimento, responsável pelo estudante, situação do estudante perante a sua matrícula, telefones de contato, unidade escolar, curso, turma e ano de escolaridade.

23.42.2.1. O sistema deverá permitir complementar os dados cadastrais do estudante, permitindo assim, os campos de nome social, ID INEP, se possível necessidade especial, número de identificação social (NIS), sexo, estado civil, cor/raça, e-mail, filiação, situação da filiação, se participa de auxílio governamental, se possui irmão na rede e possiblidade de vínculo, naturalidade, nacionalidade, estado da naturalidade e município da naturalidade.

23.42.2.2. O sistema deverá permitir inserir vários números de telefone e tipos de telefone (celular, residencial, comercial), no mínimo 05 (cinco) de cada tipo de telefone. Solicitação se faz necessário, devido à grande rotatividade de número de telefone dos estudantes quanto dos responsáveis, desta forma, permitirá o histórico dos números anteriores. Permitindo ainda para cada tipo de telefone o campo de observação.

23.42.2.3. O sistema deverá permitir inserir documentos relacionados ao estudante, assim serão necessários os campos de Identidade, data da emissão, órgão expedidor, estado emissor, CPF, certidão de nascimento com a opção do modelo antigo e o atual, número do cartão SUS, endereço completo, zona e número de instalação elétrica.

23.42.2.4. O sistema deverá permitir inserir informações adicionais no cadastro do estudante, permitindo saber se o aluno possui alergia, se possui alguma restrição de medicamentos, se poderá sair desacompanhado de um responsável.

23.42.2.5. O sistema deverá permitir informar se o estudante se encontra em caso de itinerância, caso ocorra, deverá ser inserido no sistema, sua autodeclaração de itinerância.

23.42.2.6. O sistema deverá permitir informar se o estudante possui alguma restrição alimentar, caso corra, informar qual o tipo de restrição.

23.42.2.7. O sistema deverá permitir informar o tamanho do uniforme escolar.

23.42.2.8. O sistema deverá permitir inserir e vincular o responsável do estudante com seus respectivos dados cadastrais e documentais.

23.42.2.9. O sistema deverá permitir inserir e vincular qual o tipo de responsável do estudante e quais suas atribuições para com o estudante. Permitir ainda se existe algum tipo de laudo da guarda do estudante e se reside com o estudante.

23.42.2.10. O sistema deverá permitir inserir o estudante em uma turma vinculada a um curso e unidade escolar da rede municipal, informando o ano de escolaridade, turno e data da inserção na turma.

23.42.2.11. O sistema deverá permitir visualizar e editar os dados do aluno perante a turma, bem como os detalhes das disciplinas cursadas e a documentação entregue no ato da matrícula. O sistema deverá ainda verificar quais os documentos que ainda faltam a ser entregues.

23.42.3.O sistema deverá permitir impressão da ficha de matrícula do estudante contendo informações cadastrais do estudante, do responsável, da escola, dos campos personalizados, das documentações, das turmas e disciplinas vinculadas, período letivo. A ficha de matrícula do estudante deverá sair impresso com os dados informados, bem como a opção de sair sem os dados preenchidos, ou seja, em branco.

23.42.4.O sistema deverá permitir criar campos personalizados na ficha do estudante, sem que haja intervenção do suporte ou compilação do código-fonte, permitindo ainda a impressão dos respectivos campos inseridos na ficha.

23.42.5.O sistema deverá permitir o lançamento do falecimento do estudante informando a data da situação, ao realizar este procedimento será alterada o status do aluno perante a sua enturmação e automaticamente será replicado nas documentações e diários.

23.42.6.O sistema deverá permitir visualizar a movimentação das alterações dos responsáveis em seu

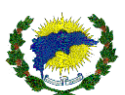

cadastro.

23.42.7.O sistema deverá permitir que seja possível os secretários de escola reiniciarem a senha do portal do estudante.

23.42.8.O sistema deverá permitir acompanhar a movimentação das enturmações e vínculo das turmas do estudante, informando o status de sua respectiva enturmação. O sistema deverá ainda permitir restaurar enturmações que estiverem com o status de removido.

23.42.9.O sistema deverá permitir que através de parâmetros ou acessos personalizados eu o estudante possa estar em mais de uma turma com situação de regular.

23.42.10. O sistema deverá permitir através de parâmetros ou acessos personalizados que o estudante seja bloqueado em mais de uma turma e unidade escolar.

23.43. O sistema deverá permitir e autorizar lançamentos de faltas, notas e conteúdo fora do período de encerramento da etapa.

23.43.1.O sistema deverá permitir realizar a liberação de lançamentos para que professores, pedagogos e secretários possam após autorização específica e ampliação das datas de lançamento, realizarem as atividades. Permitindo a opção de liberação dos lançamentos de forma manual ou em massa.

23.43.2.O sistema deverá permitir a possiblidade de realizar seleção de filtros para a liberação da autorização, sendo por período letivo, perfil, unidade escolar, curso, ano de escolaridade, etapa, turma, usuário e data limite que ficará em aberto. Após a liberação e ao passar do prazo limite o sistema automaticamente bloqueará novos lançamentos

23.44. O sistema deverá permitir a realização do cálculo de resultados das etapas, após a seleção dos filtros de consulta, unidade escolar, período letivo, curso, ano de escolaridade, e turma. Permitindo ser gerado para o resultado final, etapas trimestrais ou o cálculo completo de todas as etapas, com a possibilidade da conclusão dos cálculos os valores obtidos serão encaminhas diretamente para a alimentação do histórico escolar.

23.45. O sistema deverá permitir os lançamentos de notas através do conselho de classe, para os estudantes que não conseguiram obter resultado suficiente no trimestre ou para aprovação.

23.45.1.O sistema deverá permitir a inserção dos lançamentos de notas e faltas através do conselho de classe substituindo a nota (média) do trimestre e permitindo inclusive de abonar faltas. Os lançamentos devem ser por disciplina e contar com campo para o parecer do conselho.

23.46. O sistema deverá permitir a geração do número de classe do estudante, após a seleção dos filtros de período letivo, unidade escolar, curso, ano de escolaridade e turma. Permitindo ser gerado a partir de uma data de referência.

23.47. O sistema deverá permitir a possiblidade de registar avanço e reclassificação do estudante, após a avaliação do estudante e a confirmação do seu avanço ou reclassificação, o sistema deverá permitir informar as suas notas por disciplina, permitindo selecionar para qual curso, turma e data que será encaminhado o estudante. Deverá permitir inserir uma mensagem personalizada com descrição do parecer, podendo ser realizado através de um editor do próprio sistema.

23.48. O sistema deverá permitir alterar a situação e o status do estudante, informando a data que ocorre a alteração. Permitindo a possibilidade de regularizar o status atual do estudante.

23.49. Histórico Escolar.

23.49.1.O sistema deverá permitir a impressão do histórico escolar do estudante, conforme modelo previamente selecionado pela Secretaria Municipal de Educação.

23.49.2.O sistema deverá permitir registrar automaticamente no histórico escolar as informações que foram aplicadas e documentadas no sistema referente aos estudantes durante o ano letivo.

23.49.3.O sistema deverá permitir que seja registrado manualmente o histórico escolar dos estudantes que possuem registros anteriores a implantação do sistema, ou que vieram de fora da rede de ensino.

23.49.4.O sistema deverá permitir que após o preenchimento manual do histórico escolar, o secretário poderá realizar sua impressão, conforme modelo previamente solicitado.

23.50. O sistema deverá permitir a regularização de rematrícula em massa, assim será possível colocar todos os estudantes que fizeram a rematrícula tanto presencial quanto online regulares em suas respectivas unidades escolares, curso, ano de escolaridade, turma.

23.51. O sistema deverá permitir transferências entre unidades escolares dentro e fora da rede municipal. 23.51.1.O sistema deverá permitir gerar pedidos de transferência após a seleção do período letivo e o nome

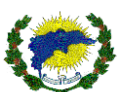

do estudante. Permitindo que seja informado a unidade de origem e a unidade de destino, bem como a data da transferência. O sistema deverá permitir visualizar e inserir a turma de destino com as vagas disponíveis quando for para dentro da rede municipal.

23.51.1.1. O sistema deverá permitir informar no processo de transferência quais os documentos foram entregues pelo estudante no período que estava na unidade escolar. Ao concluir a transferência o sistema deverá realizar a impressão do comprovante de transferência de acordo com os modelos de layout definido pela Secretaria de Educação. A impressão deverá constar os dados do estudante e unidade escolar.

23.51.2.O sistema deverá permitir aceitar estudantes transferidos de outras unidades escolares dentro e fora da rede municipal. Devido a integração do módulo de pré-matrícula e lista de espera com o módulo acadêmico, será permitido nos casos de haver vaga na unidade escolar e na turma, o aceite por parte a secretária escolar. O sistema ainda fará todo processo configurado e definido em ambos os módulos para realização da baixa na lista de espera e a informando a ocupação da vaga.

23.51.3.O sistema deverá permitir a transferência do estudante para fora da rede municipal, informando a data de transferência e o motivo. Ao concluir a transferência o sistema deverá realizar a impressão do comprovante de transferência de acordo com os modelos de layout definido pela Secretaria de Educação. A impressão deverá constar os dados do estudante e unidade escolar.

23.51.4.O sistema deverá permitir o retorno de transferência do estudante de fora da rede municipal, neste caso, o estudante ao voltar para a mesma unidade escolar, deverá ser inserido na mesma turma e utilizar o mesmo número de classe. Permitindo ainda que este processo seja replicado nos diários de classe, relatórios e atas de resultado.

23.51.5.O sistema deverá permitir remanejar estudantes com registro, assim saíra as informações pertinentes a sua movimentação nos diários de classe e atas de resultado. Ao realizar este procedimento o sistema deverá informar de imediato quantas vagas a turma de origem e a turma de destino possui disponível. A transferência poderá ocorrer de forma em massa ou individual, mas sempre obedecendo a quantidade limite das vagas disponíveis.

23.51.6.O sistema deverá permitir remanejar estudantes sem registro, assim não saíra as informações

pertinentes a sua movimentação nos diários de classe e nem nas atas de resultado. Ao realizar este procedimento o sistema deverá informar de imediato quantas vagas a turma de origem e a turma de destino possui disponível. A transferência poderá ocorrer de forma em massa ou individual, mas sempre obedecendo a quantidade limite das vagas disponíveis.

23.51.7.O sistema deverá permitir realizar lançamentos de notas e faltas de estudantes vindo de transferência para rede municipal.

23.51.7.1 O sistema deverá permitir realizar lançamentos para estudantes que estejam entrando na rede municipal permitindo a escolha da etapa que será realizado os lançamentos. O sistema deverá ser capaz de permitir inserir o valor da etapa de origem, a nota de origem e realizar a equivalência da etapa da unidade escolar da rede municipal, bem como lançar as faltas. Deverá ainda, permitir o lançamento de notas parciais na etapa.

23.51.7.2. O sistema deverá permitir gerar transferências dos estudantes e emitir todos os documentos necessários para realização das mesmas.

23.51.8. O sistema deverá permitir que os professores poderão registrar notas e faltas para os estudantes em solicitação de transferência. Permitindo ainda a continuidade dos lançamentos dentro da etapa (trimestre) da solicitação de transferência.

23.52. O sistema deverá permitir que seja feito o cadastro do estudante utilizando os parâmetros de cadastro de pessoa descrito neste documento, contendo todos os dados necessários pela Escola/Secretaria Municipal Escolar e pelo MEC.

23.53. O sistema deverá permitir informar o transporte escolar do estudante conforme último leiaute de migração do Censo Escolar.

23.54. O sistema deverá permitir enviar os dados do Censo Escolar (Educacenso) em suas duas fases.

23.54.1.O sistema deverá permitir inserir os dados do Censo Escolar, informando o ano do Censo Escolar e qual fase será enviado. Permitindo selecionar o ano de escolaridade e seguindo o último leiaute disponibilizado para o envio.

23.54.2.O sistema deverá permitir que todos os dados necessários para o envio do Censo Escolar, conforme o

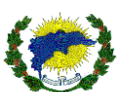

último leiaute disponibilizado, estejam disponíveis em tela para o preenchimento pelo respectivo responsável. Permitindo ainda que o responsável veja o progresso e status do preenchimento das informações.

23.54.3. O sistema deverá permitir que o responsável pelo envio do Censo Escolar possa preencher os dados de forma sequencial, conforme disposto pelo último leiaute, bloqueando pular etapas do lançamento. Assim possibilitará a redução de erros em suas etapas no momento do lançamento das informações.

23.54.4.O sistema deverá permitir que em todo o processo de geração destes arquivos deve ocorrer na base de dados oficial do município, de maneira transparente para os usuários, sem a necessidade de qualquer tipo de paralisação ou limitação na utilização do sistema.

23.54.5.O sistema deverá permitir selecionar os filtros de período letivo, unidade escolar, curso e ano de escolaridade para emissão de relatório de acompanhamento dos dados a serem enviados ao Censo Escolar. 23.54.6.O sistema deverá permitir alterar a situação do status do termo de aprovação dos estudantes na ata de resultado final. Permitido o gestor realizar as devidas modificações.

23.55. O sistema deverá permitir criar um banco de modelos com diversos tipos de atas de resultado final, boletins, diários de classe, declarações, ata de conselho e demais relatórios. Permitindo ser configurado o modelo mais adequado para uso da rede municipal de educação. Após a definição do modelo, deverá permitir informar o nome de exibição e o seu status de uso.

23.56. O sistema deverá permitir gerar e imprimir relatórios, tendo no mínimo opções de filtros de período letivo, unidade escolar, segmento de ensino, ano de escolaridade.

23.56.1. O sistema deverá permitir relatório de estudantes em situação de avanço e reclassificados.

23.56.2. O sistema deverá permitir relatório de estudantes com necessidades especiais de forma analítica e sintética.

23.56.3. O sistema deverá permitir relatório de estudantes por ano de escolaridade.

23.56.4. O sistema deverá permitir relatório de estudantes por situação de idade e série, informando a situação do estudante, se encontra adiantado, defasado ou normal.

23.56.5. O sistema deverá permitir relatório de estudantes por turma, sendo possível personalizar o título do relatório e a sua ordenação em ordem de número de classe ou alfabética. Permitindo ainda selecionar quais os dados serão impressos, devido a variedade de campos que poderão ser selecionados, como: CPF, endereço, data de nascimento, idade, gênero, raça, RG, Número do Cartão SUS, Naturalidade, Estado Civil, e-mail entre outras opções. Deverá ainda permitir a seleção dos dados dos campos personalizados inseridos no cadastro do estudante. Permitindo também a listagem analítica e sintética.

23.56.6. O sistema deverá permitir relatório de estudantes por turma com opção de verificar a idade do estudante.

23.56.7. O sistema deverá permitir relatório de estudantes sem lançamento de notas, permitindo ainda a pesquisa por disciplina e avaliação.

23.56.8. O sistema deverá permitir relatório de estudantes de irmão na rede municipal.

23.56.9. O sistema deverá permitir relatório de responsáveis dos estudantes por turma.

23.56.10. O Sistema deverá permitir vincular os diversos relatórios do AVA – Estudo Híbrido aos gestores e secretários escolares.

23.57.O sistema deverá permitir a impressão da ata de resultado final.

23.57.1. O sistema deverá permitir a impressão da ata de resultado final de todas as turmas da escola, contendo o cabeçalho com no mínimo o nome da escola, ano letivo, data de encerramento do ano letivo, ano de escolaridade da turma, nome da turma, dias letivos trabalhados na turma, e carga horária anual. Permitindo escolher o modelo a ser impressa.

23.57.2.O sistema deverá permitir que a ata também exiba uma relação de todos os estudantes que estudaram na turma, contendo no mínimo o nome, desempenho e faltas obtidas em cada disciplina e sua situação final.

23.58. O sistema deverá permitir o relatório de aulas prevista e aulas dadas, sendo possível realizar a visualização entre as aulas. Permitindo também a visualização das disciplinas, professores, turmas, anos de escolaridades na geração do relatório.

23.59. O sistema deverá permitir o relatório de aulas sem conteúdo lançado, permitindo ser localizado quais conteúdos ainda não foram inseridos no sistema pelo professor. Permitindo a geração do relatório por data de início e término, como a ordenação por professor, turma ou disciplina. Deverá ser apresentado a data e horário da aula não lançada.

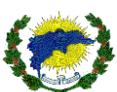

23.60. O sistema deverá permitir auxiliar o gerenciamento de dados de frequência escolar dos estudantes beneficiários do Programa Auxílio Brasil, permitindo agilidade na coleta de dados e informação da plataforma do Governo Federal (Sistema Presença).

23.61.1.O sistema deverá permitir o relatório do auxílio Brasil, podendo ser pesquisado todos os estudantes da turma ou de forma individual que possui o benefício, sendo possível analisar o percentual de frequência, mensalmente ou escolhendo o período de início e término desejado. Permitir também optar apenas pela geração do relatório dos estudantes que estão abaixo da frequência. Permitindo emitir os dados necessários para identificar os estudantes bem como os dados necessários para ser informado ao programa.

23.62. O sistema deverá permitir a opção de emitir alguns relatórios de cadastro do sistema.

23.63. O sistema deverá permitir emissão da ata de conselho de classe, com opção de gerar através dos filtros do período letivo, unidade escolar, curso, ano de escolaridade, etapa do conselho, turma, modelo a ser escolhido da ata, data de referência e ordenação. Para os cursos e anos de escolaridade que forem configurados a emissão da avaliação descritiva o sistema deverá permitir a emissão da ata por etapa e seus respectivos quesitos.

23.64. O sistema deverá permitir relatório do parecer do conselho de classe, podendo ser emitida por todos os estudantes da turma ou de forma individual. O sistema deverá apresentar a impressão com as informações detalhadas do parecer.

23.65. O sistema deverá permitir a impressão dos diários de classe, sendo possível selecionar o modelo e o tipo de diário a ser impresso. Todos os diários deverão estar em conformidade com a Secretaria Municipal de Educação e a Secretaria Estadual de Educação. Permitindo ainda seus modelos serem impressos no formato em branco, com opção de mostrar os totais de faltas, com nota de recuperação e opção de imprimir linhas em branco abaixo da relação dos estudantes.

23.66. O sistema deverá permitir a impressão dos históricos escolares dos estudantes de forma individual ou em massa.

23.67. O sistema deverá permitir impressão dos campos personalizados, conforme foram cadastrados nas informações adicionais do estudante.

23.68. O sistema deverá permitir a impressão dos comprovantes de transferência do estudante, permitindo escolher o modelo a ser impresso.

23.69. O sistema deverá permitir a impressão da carteira estudantil, permitindo pesquisar o aluno e selecionar o leiaute a ser impresso.

23.70. O sistema deverá permitir que o próprio usuário administrador, sem a necessidade de codificar o sistema ou necessidade do código-fonte possa personalizar os modelos de declarações, através da disponibilidade do tipo do leiaute, campos disponíveis (variáveis), editor de texto do próprio sistema. Permitindo ativar o modelo criado e disponibilizar para uso.

23.70.1.O sistema deverá permitir a emissão da declaração de escolaridade para os estudantes que estão matriculados nas escolas.

23.70.2.O sistema deverá permitir a emissão da declaração de conclusão para os estudantes que finalizaram o ano letivo nas escolas.

23.71. O sistema deverá permitir a emissão do acompanhamento do resultado do estudante, permitindo a visualização das informações pertinentes as disciplinas, notas e faltas. Permitindo ser gerado por etapas (trimestres).

23.72. O sistema deverá emitir a relação de estudantes com notas excedentes por unidade escolar e segmento de ensino.

23.73. O sistema deverá permitir emitir o boletim escolar do estudante, gerando com base nas informações inseridas através dos lançamentos de notas e faltas, o resultado obtido pelo estudante nas disciplinas e as faltas obtidas em cada etapa, inclusive o resultado final dos estudantes. Permitindo escolher o modelo a ser impresso pela secretária escolar.

23.74. O sistema deverá permitir impressão do relatório avaliativo descritivo visualizar as atribuições lançadas para o aluno. Permitindo o modelo de impressão por etapa ou unificado. Permitindo ainda escolher o tipo da avaliação a ser impressa.

23.75. O sistema deverá permitir realizar a geração de senhas para todos os estudantes e/ou usuários de forma automática e com a opção de identificar e gerar apenas para quem ainda não possui acesso.

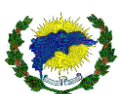

23.76. O sistema deverá permitir a opção de fazer inserção de notas do estudante diretamente na ata de resultado final da turma, sem que haja necessidade de realizar lançamentos por etapa ou cálculos.

23.77. O sistema deverá ser totalmente integrado ao módulo Chamada Pública (Pré-matrícula).

23.78. O sistema deverá permitir gerenciar e controlar as escolas em tempo integral de acordo com as especificações e funcionalidades, bem como as disciplinas eletivas.

23.78.1.O sistema deverá permitir que o aluno matriculado possa selecionar qual o tipo de disciplina eletiva deseja estudar.

23.78.2.O sistema deverá permitir que no cadastro de etapas do curso, seja possível informar que existe disciplina eletiva.

23.78.3.O sistema deverá permitir que no cadastro da grade curricular seja possível informar a disciplina eletiva.

23.78.4.O sistema deverá permitir que de acordo com o horário da disciplina eletiva o aluno possa ser direcionado para a sala específica. Permitindo que seja possível nesta sala específica conter vários alunos de diferentes anos de escolaridade.

23.78.5.O sistema deverá permitir criar e montar o calendário de disciplinas eletivas.

23.78.6.O sistema deverá permitir criar e gerenciar os horários por turno das disciplinas eletivas.

23.78.7.O sistema deverá permitir a dinâmica na programação da disciplina e geração de aulas, sendo que ocorrerá de forma semestral, ou seja, ao quando acabar o primeiro semestre, o sistema estará permitindo ao andamento do 2º trimestre.

23.78.8.O sistema deverá permitir trabalhar com mais de uma programação de aula, ou seja, tanto para as aulas das disciplinas eletivas que são por período, quanto para as demais disciplinas, assim permitindo trabalhar de forma independente das demais disciplinas da grade que trabalham no formato trimestral.

23.78.9.O sistema deverá permitir vincular os professores as disciplinas eletivas.

23.78.10. O sistema deverá permitir realizar lançamentos do conteúdo e frequências das disciplinas eletivas e ao selecionar a disciplina eletiva, o sistema visualize todos os alunos que optaram pela respectiva disciplina eletiva.

23.78.11. O sistema deverá permitir que a impressão do boletim do aluno contenha as disciplinas eletivas.

23.78.12. O sistema deverá permitir a impressão do boletim somente para os alunos que optou por disciplinas eletivas.

23.78.13. O sistema deverá permitir que na ficha descritiva seja possível identificar os alunos que possuem disciplinas eletivas.

23.78.14. O sistema deverá permitir que o diário de classe possa ser assinado pelo professor e por um pedagogo.

23.78.15. O sistema deverá permitir a impressão de ata de conselho de classe contemplando as normativas das disciplinas eletivas e BNCC.

23.78.16. O sistema deverá permitir que seja possível a impressão da ata de resultado final com campos específicos para indicar os alunos que cursam as disciplinas eletivas. Permitindo ainda a informação das respectivas faltas.

23.78.17. O sistema deverá permitir que as disciplinas eletivas possam apurar faltas, porém não implica no processo de reprovação do aluno.

23.78.18. O sistema deverá permitir que o diário de classe de frequência possa ser informado o nome dos professores, tanto o principal quanto o secundário.

23.79. O sistema deverá permitir que a turma possa ser multisseriada.

23.79.1.O sistema deverá em seu cadastro de turma ter a opção de selecionar se a turma é regular ou multisseriada.

23.79.2.O sistema deverá permitir vincular os anos de escolaridade que a turma multisseriada trabalhará. 23.79.3.O sistema deverá permitir que as turmas multisseriadas sejam encaminhadas para o Censo Escolar.

23.79.4.O sistema deverá permitir que ao selecionar uma turma do tipo multisseriada, o sistema deverá vincular aos alunos as disciplinas da série informada, ou seja, no ano de escolaridade.

23.79.5.O sistema deverá permitir identificar a turma que utilizará o tipo multisseriado para que o professor realize os lançamentos via portal.

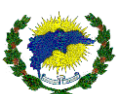

23.80. O sistema deverá permitir cadastrar salas de recursos para Atendimento Educacional Especializado – AEE.

23.80.1.O sistema deverá permitir vincular cadastro de recursos de AEE ao curso.

23.80.2.O sistema deverá permitir que informar que educação especial é uma modalidade de aluno.

23.80.3.O sistema deverá permitir cadastrar e gerenciar monitores. Permitindo ainda, listar os monitores, vincular os monitores as turmas em salas de recursos para AEE.

23.80.4.O sistema deverá permitir vincular turmas de AEE com opção de ser a segunda turma do aluno, ou seja, o aluno terá duas turmas uma de AEE e a turma regular.

23.80.5.O sistema deverá permitir emitir listagem de turmas que são de AEE e as que são turmas regulares. 23.80.6.O sistema deverá permitir que a unidades escolar responsável pela segunda enturmação, não poderá alterar os dados do aluno nem dados referentes a primeira enturmação, que no qual é a principal do aluno.

23.80.7.O sistema deverá permitir que a segunda turma do aluno possa pertencer a mesma unidade escolar da primeira, sem que atrapalhe a configuração do sistema em bloquear alunos com mais de uma enturmação regular.

23.80.8.O sistema deverá permitir informar se o aluno possui deficiência, se sim, informar em campo específico o CID através de busca da tabela do CID 10 e/ou CID11 listar e associar a deficiência.

23.80.9.O sistema deverá permitir inserir laudo médico. Permiti que seja possível anexar o respectivo laudo médico na ficha do aluno. O campo de inserção de laudo médico, deverá permitir inserir diversos anexos, bem com o seu gerenciamento.

23.80.10. O sistema deverá permitir que no momento da enturmação do aluno, seja possível informar qual será o monitor associado ao aluno. Permitindo trazer apenas os monitores que estão associados em cadastro específico dos monitores do AEE.

23.80.11. O sistema deverá permitir quadro de atendimento, permitindo que seja possível montar o quadro de horário de atendimento de cada aluno em sua turma ou sala de recursos do AEE.

23.80.12. O sistema deverá permitir visualizar e listar o quadro de atendimento, com data e horário no calendário programado no AEE.

23.80.13. O sistema deverá permitir relatório de quadro atendimento, permitindo selecionar período letivo, unidade, curso, etapa, turno, turma e ser possível gerar o histórico de modificações salvas no quadro de atendimento AEE.

# **24. PORTAL DO PROFESSOR**

O sistema deverá permitir a visualização de indicadores de acordo com a unidade escolar e o perfil do professor, como: calendário escolar informando os dias da semana, horário da aula, turma, disciplina. Permitindo que os indicadores informam quais as atividades que ainda falta a ser corrigidas e quais aulas estão sem registro de conteúdo, inclusive sendo possível o seu detalhamento.

24.1. O sistema deverá permitir a atualizar dados cadastrais.

24.2. O sistema deverá permitir receber mensagens internas do sistema e/ou usuários.

24.3. O sistema deverá permitir registrar notas e faltas.

24.3.1 O sistema deverá permitir que seja lançado as faltas diariamente. A visão de lançamento deverá ser mensal, no formato mais parecido possível com o clássico diário de papel usado para lançamento de falta manual.

24.3.2. O sistema deverá permitir que o professor possa lançar as faltas somente nas turmas e disciplinas em que leciona.

24.3.3. O Sistema deverá permitir trazer somente os dias letivos para registrar falta, evitando erros no lançamento por parte dos professores.

24.3.4. O sistema deverá permitir que seja lançado as notas dos estudantes para as avaliações previamente cadastradas.

24.3.4.1. O sistema deverá permitir lançamento de avaliação descritiva.

24.3.5. O sistema deverá permitir quando o tipo de nota lançada seja por pontos, o sistema não deverá permitir que se lance valores acima da pontuação máxima da avaliação.

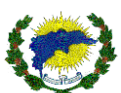

24.3.6. O sistema deverá permitir quando o tipo de apuração seja por ponto, o sistema deverá somar automaticamente as notas dos trabalhos e avaliações apresentados, preenchendo, assim, a nota final dos estudantes na etapa.

24.3.7. O sistema deverá permitir que os professores registrem as recuperações dos estudantes, seja ela aplicada após cada etapa, semestral ou anual, conforme regras estabelecidas pela secretaria de educação.

24.3.8. O sistema deverá permitir que o professor faça a apuração de todas as etapas dos estudantes, apresentando suas notas finais obtidas em cada etapa, chegando a nota final no ano letivo para cada disciplina. 24.3.9. O sistema deverá permitir que a forma de avaliação seja por ponto o sistema deverá somar automaticamente as etapas, preenchendo, assim, a nota final dos estudantes na disciplina, já considerando as recuperações por etapa, semestrais e finais configuradas pela secretaria de educação.

24.3.10. O sistema deverá permitir a conclusão das notas finais, o sistema deverá apresentar um consolidado das informações obtidas a partir do resultado final de cada disciplina.

24.4. O sistema deverá permitir registrar conteúdo.

24.4.1. O sistema deverá permitir ao professor lançar os conteúdos ministrados nas aulas, mensal ou diário, conforme estabelecido pela secretaria de educação.

24.4.2. O sistema deverá permitir o lançamento mensal o sistema deverá exibir automaticamente a quantidade de aulas lecionadas em cada disciplina do mês letivo acessado, exibindo a frente da disciplina os campos para se realizar os registros.

24.4.3. O sistema deverá exibir automaticamente todos os dias letivos do mês selecionado, exibindo a frente de cada dia o número de aulas lecionadas em cada disciplina, mais os campos para se realizar os registros por disciplina.

24.5. O sistema deverá permitir registrar atividades discursivas.

24.6. O sistema deverá permitir inserir aulas complementares.

24.7. O sistema deverá permitir inserir exercícios.

24.8. O sistema deverá permitir disponibilizar download de material.

24.9. O sistema deverá permitir cadastrar avaliações online.

24.10. O sistema deverá permitir gerenciar as avaliações online.

24.11. O sistema deverá permitir disponibilizar conteúdo online.

24.12. O sistema deverá permitir cadastrar questões online.

24.13. O sistema deverá permitir consultar acervo da biblioteca.

24.14. O sistema deverá permitir realizar empréstimo e renovação.

24.15. O sistema deverá permitir monitoramento de estudantes em ambiente EAD.

24.16. O sistema deverá permitir acesso para estudo ao AVA – Ambiente Virtual de Aprendizagem, conforme descrição do módulo de Gestão de Ensino a Distância – Estudo Híbrido. Não havendo necessidade de novos cadastros, login e senha.

24.17. O sistema deverá permitir acesso ao AVA – Ambiente Virtual de Aprendizagem para preparação, montagem, criação, avaliação de aulas virtuais, com produção de textos, vídeos, links e interativas. Não havendo necessidade de novos cadastros, login e senha.

24.18. O sistema deverá permitir realizar inscrição em cursos e eventos dos demais módulos do sistema, conforme descrição do módulo de informativo e comunicação do sistema. Não havendo necessidade de novos cadastros, login e senha.

24.19. O sistema deverá permitir realizar inscrição em processo seletivo, conforme descrição do módulo processo seletivo do sistema. Não havendo necessidade de novos cadastros, login e senha.

24.20. O Sistema deverá permitir vincular os diversos relatórios do AVA – Estudo Híbrido aos professores.

## **25. MÓDULO PORTAL DO PEDAGOGO**

25.1. O sistema deverá permitir que os pedagogos possam visualizar todas as informações escolares dos estudantes, contendo seus rendimentos nas disciplinas e faltas, discriminado por avaliações e resultado das etapas.

25.2.O sistema deverá permitir a visualização de indicadores de acordo com a unidade escolar e o perfil do

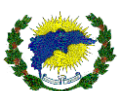

pedagogo, como: total de matrículas, total de matrículas por segmento, quantidade de estudantes desistente por segmento, total de matriculados por decisão judicial, professores sem lançamento de frequência e sem lançamento de conteúdo por data de referência permitindo a identificação do professor, turma e disciplina. 25.3.O sistema deverá permitir a exibir todas as avaliações lançadas, agrupadas por disciplina, contendo

também, o resultado final obtido pelos estudantes na etapa, além das informações de faltas.

25.4.O sistema deverá permitir a exibir também as disciplinas lecionadas e o desempenho obtido pelos estudantes.

25.5.O sistema deverá permitir a gerência de ensino acompanhar a evolução de todas as escolas da rede de ensino quanto a utilização do sistema e cumprimento das metas para fechamento de etapas.

25.6.O sistema deverá permitir que os pedagogos possam visualizar informações dos professores, podendo acompanhar os lançamentos de diários de conteúdo, frequência dos professores.

25.7.O sistema deverá permitir que os pedagogos possam lançar as informações dos professores, podendo ainda realizar lançamentos de diários de conteúdo, frequência dos professores, através do seu perfil.

25.8. O sistema deverá permitir consultar acervo da biblioteca.

25.9. O sistema deverá permitir realizar empréstimo e renovação.

25.10. O sistema deverá permitir realizar inscrição em cursos e eventos dos demais módulos do sistema, conforme descrição do módulo de informativo e comunicação do sistema. Não havendo necessidade de novos cadastros, login e senha.

25.11. O Sistema deverá permitir vincular os diversos relatórios do AVA – Estudo Híbrido aos pedagogos.

# **26. MÓDULO PORTAL DO ALUNO E RESPONSÁVEL**

26.2.1. O sistema deverá permitir visualizar os seus dados cadastrais, como nome, matrícula, data de nascimento, telefones de contato, e-mail, dados da unidade escolar que está vinculado.

26.2.2. O sistema deverá permitir que o estudante possa trocar a senha a qualquer momento.

26.2.3. O sistema deverá permitir que o estudante possa optar em receber ou não notícias por e-mail.

26.3.O sistema deverá permitir receber e enviar mensagens internas do sistema e/ou usuários.

26.4.O sistema deverá permitir visualizar boletim por etapa, contendo as disciplinas, notas e faltas.

26.4.1. O sistema deverá permitir visualizar o boletim consolidado, contendo as disciplinas, notas de todas as etapas.

26.5.O sistema deverá permitir visualizar faltas.

26.6.O sistema deverá permitir visualizar a(s) turma(s) associadas ao estudante.

26.7.O sistema deverá permitir visualizar e realizar atividades discursivas programadas pelo professor ou pela Secretaria Municipal de Educação.

26.8.O sistema deverá permitir visualizar e realizar exercícios discursivas programadas pelo professor ou pela Secretaria Municipal de Educação.

26.9.O sistema deverá permitir visualizar e realizar aulas programadas pelo professor ou pela Secretaria Municipal de Educação.

26.10. O sistema deverá permitir visualizar e baixar materiais programados pelo professor ou pela Secretaria Municipal de Educação.

26.11. O sistema deverá permitir matricular ou rematrícula de forma online.

26.12. O sistema deverá permitir acesso para estudo AVA – Ambiente Virtual de Aprendizagem (Estudo Híbrido) em plataforma e ambiente integrados ao sistema de gestão escolar, através de painel, onde deve ser possível o estudante verificar através de filtros, por etapa, disciplina, aula e ou atividade a serem disponibilizadas.

26.12.1.O sistema deverá permitir sempre que houver novas aulas e atividades disponíveis no AVA –

Ambiente Virtual de Aprendizagem (Estudo Híbrido), o sistema notifique o estudante ou evidencie no painel. 26.12.2.O sistema deverá permitir através do AVA – Ambiente Virtual de Aprendizagem (Estudo Híbrido),

controlar as aulas e atividades com os status de finalizadas ou aguardando a ser feito. O sistema deverá também mostrar as atividades avaliativas, informar o valor da atividade, a nota obtida, seu houve correção, prazo limite de entrega.

26.12.3.O sistema deverá permitir através do AVA que o estudante possa ter acesso quantas vezes desejar a

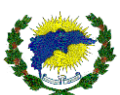

aulas disponibilizadas.

26.13. O sistema deverá permitir consultar acervo da biblioteca.

26.14. O sistema deverá permitir realizar empréstimo e renovação.

26.15. O sistema deverá permitir realizar inscrição em cursos e eventos dos demais módulos do sistema, conforme descrição do módulo de informativo e comunicação do sistema. Não havendo necessidade de novos cadastros, login e senha.

## 26.16. DO AMBIENTE TECNOLÓGICO DO RESPONSÁVEL

26.16.1.O sistema deverá permitir que o responsável acadêmico tenha um ambiente tecnológico exclusivo, contendo funções específicas para o seu acesso, através de login e senha próprio.

26.16.2.O sistema deverá permitir que o responsável acadêmico consiga acessar os alunos que estão

vinculados a sua responsabilidade. Permitindo visualizar o estudante, unidade escolar que está matriculado, turma, situação do estudante. Deverá ainda, ter acesso ao boletim escolar por etapa, boletim anual e a frequência do estudante por etapa (trimestre) selecionado.

26.16.3.O sistema deverá permitir que o responsável tenha acesso ao calendário escolar contemplando todas as informações pertinentes a unidade escolar do estudante e o segmento de ensino, podendo ainda realizar a impressão do calendário.

26.16.4.O sistema deverá permitir que o responsável acadêmico consiga visualizar o andamento do pré-

matrícula e lista de espera dos estudantes vinculados a ele. Permitindo visualizar por cada status do andamento da solicitação na fila. O sistema permitirá ainda que o responsável consiga de dentro do ambiente tecnológico (portal) realizar novas inscrições no sistema de pré-matrícula, seguindo todos os parâmetros adotados na configuração do módulo pré-matrícula e lista de espera devido a sua integração.

## **27. MÓDULO PROCESSO DE REMOÇÃO E LOTAÇÃO**

27.1. O sistema deverá permitir a realização de inscrições online para os Concursos de Remoção e Lotação que são disponibilizados pela Secretaria Municipal de Educação.

27.2. O sistema deverá permitir disponibilizar um formulário online padrão e dispor de opção de impressão de Comprovante de Inscrição.

27.3. O sistema deverá permitir que o candidato seja capaz de realizar o cancelamento online da própria inscrição, porém, deverá respeitar parâmetros que serão inseridos no sistema para que realize tal função.

27.4. O sistema deverá permitir dispor de módulo gerencial para uso interno da Secretaria Municipal de Educação.

27.5. O sistema deverá permitir que Secretaria Municipal de Educação e Cultura, a realizar os cadastros dos concursos ofertados, requisitos para inscrição, período de inscrição, datas que o concurso irá ocorrer, cadastro de vagas.

27.6. O sistema deverá permitir ser responsivo, permitindo assim que usuário possa acessá-lo de qualquer dispositivo, seja ele smartphone, tablet, notebook, computadores, e possa realizar inscrição.

27.7. O sistema deverá permitir ser responsivo para que permita o acompanhamento em tempo real pela equipe da secretaria de educação, inclusive com restrições de perfil.

27.8. Ambiente gestor e administrador

27.8.1. O sistema deverá permitir ser dedicado para o cadastro de processos, além de ter como principais funções, fornecer um ambiente de administração e de parametrização dos dados a fim de contribuir para o correto funcionamento do sistema.

27.8.2. O sistema deverá permitir ter Cadastro de Unidade Escolar.

27.8.2.1. O sistema deverá permitir o cadastro das unidades, o sistema deverá dispor de função específica para que o gestor possa cadastrar ou importar as unidades que irão compor o processo de remoção e lotação.

27.8.2.3. O sistema deverá permitir possibilitar realizar a alteração ou remoção de escolas já cadastrados e vinculados no processo.

27.8.2.4. O sistema deverá permitir exibir uma listagem das unidades escolares que já foram cadastrados e vinculados ao processo que o gestor está criando ou editando.

27.9. O sistema deverá permitir ter Cadastro de Turnos.

27.9.1. O sistema deverá permitir o cadastro de turnos, o sistema deverá dispor de função específica para que o gestor possa cadastrar ou importar os turnos que irão compor o processo de Remoção ou Lotação.

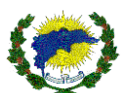

27.9.2. O sistema deverá permitir possibilitar realizar a alteração ou remoção de turnos já cadastrados e vinculados no processo.

27.9.3. O sistema deverá permitir exibir uma listagem dos turnos que já foram cadastrados e vinculados ao processo que o gestor está editando.

27.10. O sistema deverá permitir ter Cadastro de Usuários.

27.10.1. O sistema deverá possibilitar o cadastro de usuários de maneira personalizada através da definição de perfis. Para cada perfil, permitir que sejam especificados acessos a funções específicas.

27.10.2. O sistema deverá permitir dispor de função de cadastro de usuário personalizado, onde deverá solicitar:

27.10.2.1. Nome do Usuário.

27.10.2.2. Login.

27.10.2.3. Senha.

27.10.2.4. Nome Completo.

27.10.2.5. Nome Social.

27.10.2.6. E-mail.

27.10.2.7. CPF.

27.10.2.8. Telefone celular e Fixo.

27.10.2.9. Vínculo de perfil ao usuário.

27.11. O sistema deverá permitir que os perfis dos usuários, o sistema deverá dispor inicialmente dos perfis.

27.12. O sistema deverá permitir ter Administrador: Para o usuário que possuir este perfil, o sistema deverá liberar o acesso a todas as funcionalidades do sistema.

27.13. O sistema deverá permitir criar o perfil que indique pessoas chaves na gestão, pois, com este acesso deverá ser possível:

27.13.1. Realizar cadastro e alterações no processo.

27.13.2. Realizar cadastro de Unidade Escola.

27.13.3. Realizar cadastro de turnos.

27.13.4. Realizar cadastro de Graduações.

27.13.5. Realizar cadastro de Vagas.

27.13.6. Realizar cadastro de Cadeira.

27.13.7. Realizar emissões de relatórios e demais procedimentos.

27.14. O sistema deverá permitir que o perfil de Administrador deverá ofertar a possibilidade de definir parâmetros e configurações específicas para o funcionamento do sistema de acordo com a necessidade exigida pelo concurso.

27.15. O sistema deverá permitir que a quantidade de linhas a serem exibidas nos resultados de pesquisas realizadas nas telas do sistema.

27.16. O sistema deverá permitir parametrizar o funcionamento geral do painel de convocação, no ato da troca das cadeiras.

27.16.1. O sistema deverá permitir inserir a quantidade de cadeiras mostradas no painel, por página.

27.16.2. O sistema deverá permitir o tempo de transição personalizado entre as trocas de páginas do painel.

27.17. O sistema deverá permitir que o painel seja disponibilizado pelo tipo de vaga.

27.18. Sistema deverá prover de ferramenta que permita o atendimento direto entre candidato e equipe organizadora do concurso para esclarecimento de dúvidas.

27.19. O sistema deverá permitir que o candidato seja atendido no ato através de chat ou possibilitar um formulário de solicitação de contato onde o candidato posso digitar suas dúvidas e fornecer dados para contato. 27.20. Opção de Gestor: Este perfil é dedicado para usuários que precisam acompanhar o andamento do processo bem como realizar rotinas que fazem parte do processo.

27.21. O sistema deverá permitir que o usuário que possuir este perfil, o sistema deverá permitir o acesso à:

27.21.1. Realizar emissão de relatórios.

27.21.2. Realizar acesso ao Dashboard.

27.21.3. Realizar validação de inscrições.

27.21.4. Realizar o Movimento de troca de cadeiras.

27.22. O sistema deverá permitir ter Acesso ao Painel.

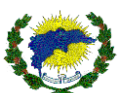

27.22.1.O sistema deverá permitir ter Consulta: Este perfil é dedicado para usuários que precisam apenas de acompanhar o andamento do processo.

27.23.O sistema deverá permitir possuir que o usuário que possuir este perfil, o sistema deverá restringir o acesso à:

27.23.1. Realizar apenas a emissão de relatórios.

27.23.2. Realizar acesso ao Dashboard.

27.23.3. O sistema deverá permitir o Cadastro de Graduações.

27.23.4. O sistema deverá permitir o cadastro de graduações, o sistema deverá dispor de função específica para que o gestor possa cadastrar os níveis de graduação que irão compor o processo de Remoção ou Lotação.

27.23.5. O sistema deverá permitir possibilitar realizar a alteração ou remoção das graduações já cadastrados e vinculados no processo.

27.23.6. O sistema deverá permitir exibir uma listagem das graduações que já foram cadastrados e vinculados ao processo que o gestor está editando.

27.24. O sistema deverá permitir o Cadastro de Vagas.

27.24.1 O sistema deverá permitir o cadastro de vagas, o sistema deverá dispor de função específica para que o gestor possa cadastrar as vagas que irão compor o processo de Remoção ou Lotação.

27.24.2. O sistema deverá permitir possibilitar realizar a alteração ou remoção das vagas já cadastrados e vinculados no processo.

27.24.3. O sistema deverá permitir exibir uma listagem das vagas que já foram cadastrados e vinculados ao processo que o gestor está editando.

27.25. O sistema deverá permitir o Cadastro de Cadeiras.

27.25.1. O sistema deverá permitir o cadastro de Cadeiras, o sistema deverá dispor de função específica para que o gestor possa cadastrar ou importar as cadeiras que irão compor o processo de Remoção ou Lotação.

27.25.2. O sistema deverá permitir possibilitar realizar a alteração ou remoção de cadeiras já cadastrados e vinculados no processo.

27.25.3. O sistema deverá permitir exibir uma listagem das cadeiras que já foram cadastrados e vinculados ao processo que o gestor está editando.

27.25.4. O sistema deverá permitir no cadastro da cadeira a inserção do código funcional, data do qual assumiu a cadeira, vinculação ao processo, vaga ofertada, unidade ofertada, turno ofertado, se a cadeira está disponível ou indisponível processo.

27.26. O sistema deverá permitir o Cadastro de Processo.

27.26.1. O sistema deverá permitir que para o cadastro de Processos, o sistema deverá dispor de função específica para que o gestor possa cadastrar os processos a serem realizados.

27.26.2. O sistema deverá possibilitar realizar a alteração ou remoção de processos já cadastrados.

27.26.3. O sistema deverá permitir exibir uma listagem dos processos que já foram cadastrados.

27.27. O sistema deverá permitir possibilitar a realização de toda a definição de regas do processo bem como definições de parâmetros:

27.27.1. Nome do Processo.

27.27.2. Data e hora de Início das inscrições.

27.27.3. Data e hora de Término das inscrições.

27.27.4. Definir data padrão para o dia que foi assumida a cadeira.

27.27.5. Tipo do concurso.

27.27.6. Diretrizes de confirmação da inscrição.

27.27.7. Identificação do Edital o Portaria.

27.27.8. Data para informar a escolha da vaga.

27.27.9. Data limite para apresentar recurso.

27.27.10. Data de Início da entrega dos documentos para validação.

27.27.11. Data de Término da entrega dos documentos para validação.

27.28. O sistema deverá permitir que em paralelo às definições gerais do processo, o sistema deverá permitir a realização de vínculos:

27.29. O sistema deverá permitir que haja critérios que compõem o concurso:
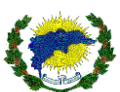

27.29.1. O sistema deverá permitir que o gestor realize o cadastro de quais os critérios que irão participar do processo bem como definir qual será a ordem de apresentação para o candidato no ato da inscrição.

27.30. O sistema deverá permitir o cadastro de item de avaliação para cada critério associado ao concurso.

27.31. O sistema deverá permitir que haja o cadastro de Item devera possibilitar definir:

27.31.1. O sistema deverá permitir a ordem de apresentação do item dentro do critério.

27.31.2. O sistema deverá permitir peso do idem para pontuação.

27.31.3. O sistema deverá permitir que o limite de valor para o item.

27.31.4. O sistema deverá permitir se o item é utilizado como critério de desempate.

27.32.5. O sistema deverá permitir que para os concursos onde os critérios de desempate são formados por vários itens, deve permitir definir a ordem de desempate para o item.

27.32.6. O sistema deverá permitir o cadastro de anexo para o concurso e disponibilizar para os candidatos na tela de inscrição.

27.33. Permitir a remoção de anexos que já foram associados ao concurso.

27.34. Impressão de Relatórios:

27.34.1 O sistema deverá permitir dispor de função que permita a impressão de relatórios para que a gestão seja capaz de acompanhar tanto para fins gerenciais quanto para divulgação pública o andamento do processo. Para atender a esta demanda, Permitir dispor:

27.35. O sistema deverá permitir que haja filtros que permita realizar a impressão dos relatórios de acordo com a necessidade:

27.35.1. O sistema deverá permitir a Relação de Vagas: deverá listar todas as inscrições realizadas de acordo com a vaga selecionada.

27.36. O sistema deverá permitir a Relação de Inscrições Realização: deverá listar todas as inscrições realizadas por ordem de inscrição, contendo os dados:

27.36.1. Nome Completo.

27.36.2. Cadeira.

27.36.3. Telefone.

27.36.4. E-mail.

27.36.5. Data da inscrição.

27.37. O sistema deverá permitir a Impressão de Ranqueamento: deverá listar todas as inscrições seguindo a ordem de classificação definida para o concurso, bem como regras de desempate.

27.38. O sistema deverá permitir validar Inscrições:

27.38.1. O sistema deverá permitir que gestor do concurso realize consultas e correções nas informações das cadeiras que foram cadastradas pelos usuários.

27.38.2. O sistema deverá permitirá obter informações completas do candidato inscrito, através de ambiente específico.

27.39. O sistema deverá permitir atender de forma integral, esta função deverá permitir editar as seguintes informações da cadeira:

27.39.1. Código Funcional.

27.39.2 Data de Assunção.

27.39.3. Grau de Instrução.

27.39.4. Disciplina.

27.40. O sistema deverá permitir ter Painel de Convocação:

27.40.1 O sistema deverá permitir dispor de uma página para convocação – Painel de Convocação - dos candidatos para que o mesmo compareça à mesa para protocolar sua troca de cadeira.

27.40.2. O sistema deverá permitir a ordem de apresentação dos candidatos no painel deverá respeitar aos critérios de classificação estipulados em edital.

27.40.3 O sistema deverá permitir a forma de apresentação do painel deve ser personalizável.

27.41. O sistema deverá permitir o Painel de Convocação deverá apresentar as seguintes informações para os candidatos:

27.41.1 Listagem das cadeiras para a vaga selecionada pelos gestores para convocação.

27.41.2. Apresentar de forma clara o candidato que está sendo convocado à mesa.

27.41.3. Destacar de forma diferenciada as cadeiras que estão livres e cadeiras já ocupadas.

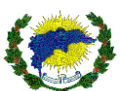

27.42. O sistema deverá permitir ter Painel Dashboard.

27.43. O sistema deverá permitir que o gestor realize o acompanhamento em tempo real de todo o processo.

27.44. O sistema deverá permitir que as informações deverão ser exibidas em forma de gráficos que poderão ser personalizados de acordo com as informações que irão compor o Processo de remoção e lotação:

27.44.1. Total de inscrições realizadas.

27.44.2. Total de inscritos na data atual.

27.44.3. Quantidade de Inscritos Diariamente.

27.44.4. Quantidade de Inscritos por Vaga.

27.44.5. Quantidade de Inscritos por Disciplinas.

27.44.6. Quantidade de Inscritos por Grau de Instrução.

27.44.7. O sistema deverá permitir que a comissão avaliadora possa responder os recursos pela plataforma.

27.44.8. O sistema deverá permitir que a comissão avaliadora possa confirmar o recebimento dos documentos inseridos pelo candidato no momento da inscrição, bem como indeferir os mesmos.

27.45. Ambiente área do candidato

27.45.1. O sistema deverá permitir disponibilizar um formulário online para que o candidato possa realizar o preenchimento com os dados de identificação e assim, criar um usuário de acesso a plataforma.

27.45.2. O sistema deverá permitir possibilitar que o candidato realize a inscrição em concursos que estão em aberto na data.

27.45.3. O sistema deverá permitir solicitar que o candidato informe os dados referentes a cadeira o qual ele deseja inscrever e disponibilizar no concurso.

27.46. O sistema deverá permitir possibilitar a usuário, realizar a consulta de inscrições já realizadas, onde o candidato poderá:

27.46.1. Cancelar a inscrição.

27.46.2. Imprimir segunda via de Comprovante de inscrição.

27.46.3. O sistema deverá permitir possibilitar que o candidato edite a vaga cadastrada caso tenha informado algum dado incorreto.

27.46.4. O sistema deverá permitir exibir ao candidato a opção de acesso aos documentos e formulários que foram associados ao processo.

27.46.5. O sistema deverá permitir que o candidato possa solicitar recursos pela plataforma.

27.46.6. O sistema deverá permitir que o candidato possa inserir (anexar) documentação solicitada no concurso de remoção e lotação.

## **28. MÓDULO DE GESTÃO DE ENSINO A DISTÂNCIA E AVA – AMBIENTE VIRTUAL DE APRENDIZADO PARA ALUNO E PROFESSOR**

28.1. O sistema deverá permitir a possibilidade dos professores, coordenadores e pedagogos realizarem atividades presenciais e não presenciais, de forma online, na qual os estudantes poderão acessar através de computadores, notebooks, tablets e celulares.

28.2. O Sistema deverá permitir que o AVA - Ambiente Virtual de Aprendizagem seja para aplicação de aulas, avaliações e atividades presencial e não presencial. (Híbrido)

28.3. O Sistema deverá permitir calendário geral de atividades dos estudantes em forma de painel.

28.4.1. O Sistema deverá permitir identificar o perfil de acesso, período letivo, curso, etapa, disciplina e ano de escolaridade.

28.4.2. O Sistema deverá permitir localizar a turma, disciplina, tipo atividade, situação atividades.

28.4.3. Os professores poderão cadastrar as atividades somente para os anos de escolaridade e turmas que lecionam.

28.5. O Sistema deverá permitir tipo avaliação (Parâmetros de Monitoramento das Avaliações),

28.5.1. O Sistema deverá permitir aula, avaliação e atividades On-line.

28.5.2. O sistema deverá permitir que para cada atividade, deverá ser possível informar ao menos o nome da atividade, período de duração, além dos materiais de apoio e avaliações ou exercícios que serão respondidos pelos estudantes, comprovando o conhecimento adquirido.

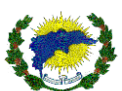

28.5.3 O sistema deverá permitir que no momento de cadastrar a atividade e avaliação tenha a opção de o sistema disponibilizar as respostas de forma aleatória, ou seja, o sistema irá embaralhar as respostas das perguntas de acordo com o estudante, no momento da realização da avaliação e atividade.

28.6. O Sistema deverá permitir gestão avaliação on-line.

28.6.1 O sistema deverá permitir aos professores registrar a comprovação de estudo manualmente, atendendo os estudantes que não fizeram as atividades online

28.6.2. O sistema deverá permitir que as atividades e avalições objetivas sejam corrigidas automaticamente pelo sistema, gerando o resultado de imediato ao estudante.

28.6.3. O sistema deverá permitir inserir valor de pontuação para cada questão

28.6.4. O sistema deverá permitir informar se o preenchimento da questão é obrigatório ou não.

28.6.5. O sistema deverá permitir que o estudante possa inserir anexos nas respostas solicitadas pela atividade ou avaliação.

28.6.6. O sistema deverá permitir que possa ser cancelada ou anulada uma questão.

28.6.7. O sistema deverá permitir que as atividades e avaliações respondidas pelos estudantes sejam integrados através do módulo acadêmico a nota obtida no diário de classe, boletim e ata de resultado final.

28.6.8. O sistema deverá permitir aos professores gerenciar as atividades disponibilizadas aos estudantes, apresentando todos os estudantes que realizaram as atividades, juntamente com o aproveitamento. Além disso, deverá apresentar os estudantes que não concluíram e aqueles que não acessaram.

28.6.9. O sistema deverá permitir a impressão de comprovação de atividades realizadas em período não presencial, através dos períodos de impressão, conforme a ser definido pela Secretaria Municipal de Educação. 28.7. O sistema deverá permitir lançamentos em massa de forma simultânea.

28.7.1. O sistema deverá permitir que as aulas, atividades e avaliações possam ser inseridas pela equipe da Secretaria Municipal de Educação em Massa (Várias aulas, atividades ou avaliações de forma simultânea).

28.7.2. O sistema deverá permitir que a Secretaria Municipal de Educação cadastre as aulas, atividades e avaliações e sejam replicadas para toda rede municipal de ensino, obedecendo ou não o ano de escolaridade de cada unidade escolar.

28.7.3. O sistema deverá permitir que a Secretaria Municipal de Educação cadastre as aulas, atividades e avaliações e sejam replicadas para algumas escolas da rede municipal de ensino, a critério de escolha da Secretaria Municipal de Educação, obedecendo ou não o ano de escolaridade de cada unidade escolar.

28.7.4. O sistema deverá permitir que todos os lançamentos das aulas, atividades e avaliações em massa, tenham as mesmas especificações e recursos do AVA que os estudantes, professores, coordenadores e pedagogos utilizam.

28.8. O sistema deverá permitir monitoramento estudantes AVA, disciplina, assunto, estudante.

28.8.1. O Sistema deverá permitir tempo limite conclusão das aulas, atividades e avaliações por data e horas.

28.8.2. O Sistema deverá permitir controle para liberação das aulas, atividades e avaliações por data e horas.

28.8.3. O Sistema deverá permitir tempo limite realização das aulas, atividades e avaliações por data e horas. 28.8.4.O Sistema deverá permitir controle tempo limite conclusão das aulas, atividades e avaliações por data

e horas.

28.8.5. O sistema deverá permitir consultar o tempo de acesso do estudante nas aulas, atividades e avaliações, filtrando por período letivo, unidade, ano de escolaridade, curso, turma, data inicial e data final do intervalo a ser consultado. A pesquisa poderá ser emitida de forma analítica e sintética.

28.9. O Sistema deverá permitir Conteúdo.

28.9.1 O Sistema deverá permitir Configuração Conteúdo Turma.

28.9.2. O sistema deverá permitir que ao cadastrar atividades e avaliações e vincular as questões possam visualizar, editar e modificar a posição das questões sem a necessidade de deletar as questões já inseridas.

28.9.3. O sistema deverá permitir adicionar quantos materiais de apoio o professor julgar necessário para atividade, como documentos em PDF ou qualquer outro link externo, como imagens, vídeos, sites, documentos online, inserção de arquivos (anexo).

28.9.4. O sistema deverá permitir que os vídeos inseridos ou através de links sejam reproduzidos de dentro do AVA.

28.9.5. O sistema deverá permitir disponibilizar materiais em diversos tamanhos, para imagem, vídeo e anexo.

28.9.6. O sistema deverá permitir exercícios,

28.9.7. O sistema deverá permitir lista de exercícios,

28.9.8. O sistema deverá permitir inserção de questões on-line,

28.9.9. O sistema deverá permitir realizar pesquisas e questionários avaliativos ou não para os estudantes da rede municipal, podendo ser em massa ou individualizados por unidades escolares e/ou ano de escolaridade.

28.10. O Sistema deverá permitir calcular média final após realização atividade discursiva,

28.11. O Sistema deverá permitir calcular média final após realização avaliação on-line,

28.12. O Sistema deverá permitir notificar estudante prazo conclusão estudos,

28.13. O Sistema deverá permitir notificar estudante atividades e aulas inseridas no AVA.

28.14. O Sistema deverá permitir disciplina, descrição, assunto disciplina.

28.15. O Sistema deverá permitir disponibilizar e realizar inscrições para cursos e formações on-line para todos os servidores públicos e comunidade em geral.

28.16. O Sistema deverá permitir professor, coordenador, pedagogo e estudante.

28.16.1. O sistema deverá permitir que realizem a impressão das atividades, garantindo atendimento a toda população, onde será impresso a atividade, descrição da atividade, materiais de apoio e avaliações.

28.16.2. O sistema deverá permitir que a avaliação deverá ser impressa em uma página separada, apresentando as perguntas e opções de resposta para o tipo única escola, exibindo um campo para marcar a caneta qual a resposta correta.

28.17. No portal do estudante, os estudantes poderão acessar todas estas atividades liberadas para sua turma, na qual o sistema vai registrar quais estudantes acessaram a plataforma, quais materiais acessaram, bem como se realizaram as avaliações, juntamente com o aproveitamento do estudante.

28.18. O Sistema deverá permitir que o cadastro (inclusão, alteração, consulta e exclusão) de questões objetivas (de múltipla e única escolha) seja composto por no mínimo: um enunciado, que pode ser composto por texto e imagem do repositório de objetos, diversas alternativas para respostas do usuário, informar gabarito da reposta correta. Forma de aplicação em testes de conhecimentos e provas para impressão.

28.18.1. O Sistema deverá permitir a criação (inclusão, alteração, consulta e exclusão) de provas, por usuário autorizado, selecionando questões manualmente.

28.19. O sistema deverá permitir realizar correções automáticas para provas objetivas.

28.19.1. O sistema deverá permitir realização de correções de avaliações e atividades discursivas, podendo colocar comentários em cada questão.

28.19.2. O sistema deverá permitir corrigir atividades e avaliações geradas pelo AVA no formato impresso, ou seja, inserindo a nota obtida do estudante na plataforma.

28.20. O Sistema deverá permitir relatórios diversos do AVA – Estudo Híbrido.

28.21.1. O sistema deverá permitir visualizar a quantidade de atividades e avaliações corrigidas pelo professor. O sistema deverá permitir visualizar as notas obtidas por cada estudante após a correção automática ou manual pelo AVA.

28.22.2. O sistema deverá permitir editar as notas obtidas por cada estudante após a correção automática ou manual pelo AVA.

28.23.3. O sistema deverá permitir visualizar os estudantes que iniciaram as atividades ou avaliações.

28.24.4. O sistema deverá permitir visualizar as notas obtidas por cada estudante após a correção automática ou manual pelo AVA e realizar análises por gráficos da distribuição das notas por pontos, gráfico com percentual de acertos por questão e a possibilidade de impressão do relatório.

28.25.O sistema deverá permitir gerar e imprimir relatórios, tendo no mínimo opções de filtros de período letivo, unidade escolar, segmento de ensino, ano de escolaridade, turno, turma.

28.25.1.O sistema deverá permitir relatório de estudantes informando o tempo de acesso ao AVA – Estudo Híbrido, sendo possível emitir por sintético, analítico e por estudante. Permitindo a data do acesso, tempo do acesso na atividade.

28.25.2.O sistema deverá permitir relatório de acompanhamento dos estudantes ao AVA – Estudo Híbrido, sendo possível verificar quais atividades ou aulas o estudante realizou. Permitindo a data do acesso, tempo do acesso e a situação do andamento da realização da atividade.

28.25.3.O sistema deverá permitir relatório de atividades online dos estudantes ao AVA – Estudo Híbrido de

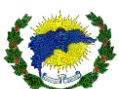

forma analítica comparativa por turma, sendo possível analisar as disciplinas e atividades realizadas por turma. Permitindo ser comparadas as turmas com os percentuais de acerto e erros nas atividades aplicadas. Verificar qual turma realizou a maior ou menor assertividade geral na atividade. Verificar qual a turma como maior ou menor assertividade por questão da atividade.

28.25.4.O sistema deverá permitir relatório de atividades online dos estudantes ao AVA – Estudo Híbrido de forma analítica, sendo possível analisar as disciplinas e atividades realizadas dos estudantes da turma. Permitindo verificar as notas obtidas, distribuição dos pontos, com os percentuais de acerto e erros nas atividades aplicadas.

28.25.5.O sistema deverá permitir a impressão das atividades ou aulas cadastradas na turma do estudante, permitindo pesquisar o estudante, a etapa, a disciplina e o material a ser impresso.

28.25.6.O sistema deverá permitir o relatório de notas das atividades realizadas pelos estudantes, por unidade escolar, turma e disciplina.

# **29. MÓDULO BIBLIOTECA**

29.1.O sistema deverá permitir que as os usuários e gestores da biblioteca possam ter acesso aos indicadores através de acesso personalizado, informando o número de acervos defasados, reserva diária, devolução em atraso, empréstimo em aberto, histórico de empréstimos e reservas de acervo.

29.2.O sistema deverá permitir a gestão (inclusão, alteração, consulta e exclusão) de acervos (em meio físico ou eletrônico) de livros, documentos, periódicos, trabalhos, mídias (imagem, texto, apresentações, links, planilhas, animações, vídeos, áudios).

29.3.O sistema deverá permitir cadastrar:

29.3.1. O sistema deverá permitir realizar a inserção do nome no cadastro de assuntos.

29.3.2. O sistema deverá permitir realizar a inserção do nome no cadastro de coleções.

29.3.3. O sistema deverá permitir realizar a inserção do nome no cadastro de bibliotecas.

29.3.3.1. O sistema deverá trabalhar com várias bibliotecas de forma simultânea.

29.3.3.2. O sistema deverá permitir que usuários realizam reserva.

29.3.3.3. O sistema deverá não permitir a renovação de exemplares caso não haja exemplares disponíveis para empréstimo.

29.3.3.4. O sistema deverá permitir inserir sábado como dia útil.

29.3.3.5. O sistema deverá permitir ou não dias úteis para calcular multa.

29.3.3.6. O sistema deverá permitir empréstimo de mais de um exemplar por acervo.

29.3.3.7. O sistema deverá permitir bloquear a realização de novos empréstimos.

- 29.3.3.8. O sistema deverá permitir que seja possível bloquear realização de renovação caso tenha acervo em atraso.
- 29.3.3.9. O sistema deverá permitir a solicitação de senha ao realizar empréstimos.
- 29.3.3.10. O sistema deverá permitir definir apenas dias úteis para empréstimos.

29.3.3.11. O sistema deverá permitir inserir domingo como dia útil.

29.3.3.12. O sistema deverá permitir inserir dias úteis para calcular dias de atraso.

29.3.3.13. O sistema deverá permitir bloquear a realização de empréstimo durante inventário.

- 29.3.3.14. O sistema deverá permitir bloquear a realização de novos empréstimos caso tenha algum em atraso.
- 29.3.3.15. O sistema deverá permitir aplicar multa por atraso.

29.3.3.16. O sistema deverá permitir aplicar multa por atraso cumulativa.

29.3.3.17. O sistema deverá permitir informar a partir de quantos dias o sistema notificará o usuário por prazo de devolução em atraso.

29.3.3.18. O sistema deverá permitir informar qual o número máximo de reservas por tipo de usuário.

29.3.3.19. O sistema deverá permitir o número de dias que será notificado o usuário que está com o empréstimo em atraso.

29.3.3.20. O sistema deverá permitir a mensagem personalizada para os usuários que estão com empréstimo em atraso.

29.3.3.21. O sistema deverá permitir cadastrar o endereço completo da biblioteca, bem como os

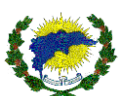

telefones.

29.3.3.22. O sistema deverá permitir vincular quais cursos e unidades escolares serão vinculadas a biblioteca.

29.3.4. O sistema deverá permitir inserir nome e telefone no cadastro de editoras.

29.3.5. O sistema deverá permitir inserir no cadastro de acervos, imagem do acevo, nome do acero, data de cadastro do acero, código do acervo, defasagem do acervo, editora do acervo, título do acervo, subtítulo do acervo, classificação indicativa do acervo, CDU ou CDD do acervo, Cutter do acervo, ISBN do acervo, edição do acervo, volume do acervo, número de páginas do acervo, coleção do acervo, notas do acervo, ano de publicação e idioma do acervo. Permitindo ainda informar se o acervo é ilustrado.

29.3.5.1. O sistema deverá permitir vincular o curso, área de conhecimento e a disciplina do módulo acadêmico, com qual o tipo do acervo pertence. Permitindo ainda a disponibilidade das informações do código MARC.

29.3.5.2. O sistema deverá permitir clonar o acervo.

29.3.5.3. O sistema deverá permitir pesquisa do acervo, bem como buscas avançadas na pesquisa do acervo.

29.3.6. O sistema deverá permitir inserir nome cadastro de responsáveis e o Cutter.

29.3.7. O sistema deverá permitir inserir nome no cadastro de idiomas e o código MARC 21.

29.3.8. O sistema deverá permitir cadastrar usuários e vincular a qual biblioteca terá acesso, bem como o seu perfil. Permitindo ainda, visualizar e bloquear usuários,

29.3.9. O sistema deverá permitir inserir o nome no cadastro de área de conhecimento.

29.3.10.O sistema deverá permitir cadastrar demais unidades de biblioteca.

29.3.11.O sistema deverá permitir inserir o cadastro de cursos.

29.3.12.O sistema deverá permitir inserir cadastro de feriados, permitindo vincular a qual biblioteca pertence.

29.3.13.O sistema deverá permitir o cadastro de seções e vincular a qual biblioteca pertence.

29.3.14.O sistema deverá permitir a impressão de carteirinha de usuário da biblioteca.

29.3.14.1. O sistema deverá permitir criar vários tipos de layouts de carteirinha de usuário da biblioteca pelo próprio usuário habilitado e com perfil apropriado no sistema, sem que haja intervenção do suporte ou compilação de código-fonte, permitindo-o inserir informações de acordo a necessidade, tais como: mensagens, tamanho e tipo do papel, definir dimensões da carteirinha, instruções, validade, imagens e fundo da carteirinha e pré-visualização do modelo após montagem.

29.3.14.2. O sistema deverá permitir criar vários modelos de carteirinha de usuário da biblioteca, associar os modelos as unidades escolares, podendo os modelos serem diferentes por unidade escolar.

29.3.15.O sistema deverá permitir informar a justificativa do acervo não circular.

29.3.16.O sistema deverá permitir criar tipos de configurações de empréstimos, informando o nome do empréstimo, prazo em dias do empréstimo, número máximo de exemplar por usuário, número de renovação permitida, quantidade de dias antes da devolução pode solicitar a renovação da reserva, dias de suspensão por atraso. Permitindo também a possibilidade de configurar o empréstimo por horas máximas de empréstimo, permissão de empréstimo em horas.

29.3.17.O sistema deverá permitir a opção de soma a quantidade de empréstimos realizados em todas as bibliotecas que o usuário esteja vinculado.

29.4.O sistema deverá permitir gerar etiquetas de códigos de barras e de números para empréstimo e etiqueta de lombada dos documentos. Permitindo que seja personalizável pelo próprio usuário coordenar, com modelo da etiqueta, tamanhos, larguras, entre linhas entre outros. Assim, poderá ser utilizado qualquer tipo de etiqueta. 29.5.O sistema deverá permitir a gestão e movimentação do empréstimo do acervo pelos usuários que realizaram: (reserva, cobrança, prazos, relatórios, bloqueio).

29.6.O sistema deverá permitir a gestão e movimentação da reserva do acervo pelos usuários que realizaram: (reserva, cobrança, prazos, relatórios, bloqueio).

29.7.O sistema deverá permitir a gestão e movimento de exemplares da biblioteca. Permitindo informar entrada ou saída do exemplar.

29.8.O sistema deverá permitir a gestão de transferência de exemplares entre bibliotecas. Permitindo a troca

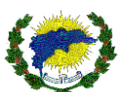

de acervo e exemplares entre as unidades de biblioteca. Permitindo ainda a gestão dos acervos entre as unidades.

29.9.O sistema deverá permitir a busca de objetos do acervo por assunto, título, área e palavras-chave.

29.10. O sistema deverá permitir efetuar pesquisa e a reserva do acervo da biblioteca.

29.11. O sistema deverá permitir que sejam cadastradas várias unidades de biblioteca entre as unidades

escolares e que deverá seguir todo o processo de cadastro de acervo, pesquisa entre outros, tanto unidades juntas como por unidade separada e a localização do acervo deverá ser de acordo com a localização de cada unidade, informando onde o acervo está naquele momento.

29.12. O sistema deverá permitir a emissão de relatórios de empréstimos, devoluções, reservas, devoluções em atraso, relação do acervo, exemplares baixados, etiquetas de código de barra, etiquetas de lombada, acervo por tipo de aquisição, controle de multas recebidas ou em atraso.

29.13. O sistema deverá permitir que a biblioteca seja multi-bliblioteca, podendo ter várias bibliotecas em uma única base e separadas por unidades escolares.

29.14. O sistema deverá permitir que os usuários façam renovação de empréstimos, reservas e pesquisas no acervo pela internet, através de integração com o site da secretaria de educação. Os estudantes terão acesso pela web à consulta da posição na fila de reserva.

29.15. O sistema deverá permitir o cadastro e a pesquisa de periódicos e artigos por autores, assuntos, publicações e editoras.

29.16. O sistema deverá permitir realizar o inventário de acervo. Permitindo assim o inventário de acervo de materiais bibliográficos, que é uma tarefa periódica realizada na biblioteca que consiste na

conferência de informações de itens como livros, teses, periódicos e outros, que estão organizados no espaço físico da biblioteca e registrados no sistema.

29.17. O sistema deverá permitir a impressão de códigos de barra, pré-configurado pelo usuário gestor.

29.18. O sistema deverá permitir gerar relatórios:

29.18.1. O sistema deverá permitir relatórios de acervo defasados.

29.18.2. O sistema deverá permitir relatórios de empréstimos.

29.18.3. O sistema deverá permitir relatórios de exemplares sem seção.

29.18.4. O sistema deverá permitir relatórios de listagem de acervo.

29.18.5. O sistema deverá permitir relatórios de reservas.

29.18.6. O sistema deverá permitir relatórios de transferência de exemplares.

29.19. O sistema deverá permitir clonar o acervo para novos cadastros e exemplares.

## **30. MÓDULO INDICADORRES E GESTÃO DE INDICADORES**

30.1. O sistema deverá permitir ter a funcionalidade capaz auxiliar os gestores da secretaria de educação na análise de informações estratégicas relativas à evolução das matrículas.

30.2. O sistema deverá permitir ter a funcionalidade capaz auxiliar os gestores da secretaria de educação na análise de informações estratégicas relativas às aprovações, reprovações e desempenho escolar dos estudantes. 30.3. O sistema deverá permitir ter a funcionalidade capaz de auxiliar os gestores da secretaria de educação na análise de informações estratégicas relativas ao perfil dos estudantes.

30.4. O sistema deverá permitir a emissão de diversos relatórios estatísticos de notas e faltas para acompanhamento do rendimento de estudantes e professores.

30.5. O sistema deverá permitir ter a funcionalidade capaz auxiliar os gestores da secretaria de educação na análise de informações estratégicas relativas à evasão.

30.7.O sistema deverá permitir que seja contemplado em todas as funcionalidades do sistema a opção de dinamismo das informações em tempo real, buscando os dados diretamente do banco de dados e com a seleção de campos pré-selecionados para o gestor com indicadores.

30.1. O sistema deverá permitir indicadores.

30.1.1. O sistema deverá permitir Quantidade de escolas da rede.

30.1.2. O sistema deverá possuir gráfico de evolução de turmas (Número de turmas/ano, listando).

30.1.3. O sistema deverá possuir gráfico de evolução de professores / ano.

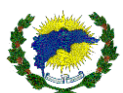

30.1.4. O sistema deverá possuir gráfico de evolução de mátriculas (Número de matrículas/ano, listando).

30.1.5. O sistema deverá possuir gráfico de quantidade de alunos por escola.

30.1.6. O sistema deverá possuir gráfico de barras - Quantidade de alunos por curso.

30.1.7. O sistema deverá possuir gráfico de barras - Quantidade de alunos por série.

30.1.8. O sistema deverá possuir gráfico de pizza - Quantidade de alunos por faixa etária  $- (0 a 3, 4 a 5, 6 a 14, 15 a 18, 18).$ 

30.1.9. O sistema deverá possuir gráfico de quantidade de turmas por escola.

30.1.10. O sistema deverá possuir gráfico de pizza – Quantidade de estabelecimentos por zona (Urbana/Rural).

30.1.11. O sistema deverá possuir gráfico de quantidade de alunos com necessidades especiais (Possui/Não possui).

## **31. MÓDULO TRANSPORTE ESCOLAR**

31.1.O sistema deverá permitir a gestão do transporte escolar da rede municipal de ensino da Secretaria Municipal de Educação.

31.1.1. O sistema deverá fornecer o gerenciamento da frota escolar através do controle dos veículos, pontos de parada, rotas e lotação dos estudantes.

31.1.2. O sistema deverá permitir a visualização de indicadores com informações em tempo real do total de estudantes que são transportados pela frota de veículos da rede municipal, sendo própria ou terceirizada.

31.3. O sistema deverá permitir a visualização de indicadores com informações em tempo real do total de veículos que são utilizados pela frota de veículos da rede municipal, sendo própria ou terceirizada.

31.4. O sistema deverá permitir a visualização de indicadores com informações em tempo real do total de motoristas que estão associados na frota de veículos da rede municipal, sendo própria ou terceirizada.

31.5. O sistema deverá permitir a visualização de indicadores com informações em tempo real do total de Carteira Nacional de Habilitação (CNH), dos motoristas que estão ativos no cadastro de gestão de transporte e que se encontra vencidas, sendo própria ou terceirizada.

31.6. O sistema deverá permitir a visualização de indicadores com informações em tempo real do total de monitores que estão associados na frota de veículos da rede municipal, sendo própria ou terceirizada.

31.7. O sistema deverá permitir a visualização de indicadores com informações em tempo real do total de vagas disponíveis na frota de veículos da rede municipal, sendo própria ou terceirizada.

31.8. O sistema deverá permitir a visualização de indicadores com informações em tempo real do total de estudantes que utilizam a frota de veículos da rede municipal e que estão sem identificação de endereço em seu cadastro.

31.9. O sistema deverá permitir a visualização de indicadores com informações em tempo real do total de veículos com atraso na inspeção veicular e que estão associados na frota de veículos da rede municipal, sendo própria ou terceirizada.

31.10. O sistema deverá permitir a visualização de indicadores com informações em tempo real do total de ocorrências sem análise, registrados e associados na frota de veículos da rede municipal, sendo própria ou terceirizada.

31.11. O sistema deverá permitir a visualização de indicadores com informações em tempo real do total de veículos com conotacógrafo em atros e que estão associados na frota de veículos da rede municipal, sendo própria ou terceirizada.

31.12. O sistema deverá permitir cadastrar, registrar, associar, movimentar, visualizar, editar e excluir:

31.12.1. O sistema deverá permitir fornecedores.

31.12.1.1. O sistema deverá permitir inserir o nome fantasia, razão social, se o fornecedor está ativo ou não, tipo de pessoa, CNPJ, se oferta transporte, se oferta serviço, se oferta material de consumo.

31.12.1.1. O sistema deverá permitir registrar a data de inatividade do fornecedor e endereço completo.

31.12.2. O sistema deverá permitir abastecimentos.

31.12.2.1. O sistema deverá permitir inserir veículo, fornecedor, data do abastecimento, tipo de combustível, quantidade de litros preço por litor, total pago, nota fiscal e número de autorização.

31.12.3. O sistema deverá permitir combustíveis.

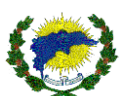

31.12.3.1. O sistema deverá permitir inserir os tipos de combustíveis.

31.12.4. O sistema deverá permitir agendamento de veículos.

31.12.4.1. O sistema deverá permitir registrar e solicitar reserva de veículos internos para os servidores da Secretaria Municipal de Educação.

31.12.4.2. O sistema deverá permitir que ao realizar o agendamento do veículo, seja possível, reservar o modelo do veículo disponível, informar o solicitante, o motivo da reserva, data e hora prevista da retirada, data e hora prevista de devolução.

31.12.4.3. O sistema deverá permitir e apresentar calendário mensal com as datas dos agendamentos.

31.12.5. O sistema deverá permitir inspeção veiculares.

31.12.5.1. O sistema deverá permitir inserir uma inspeção com o prazo de validade e após o prazo, podendo ao término ser arquivada.

31.12.5.2. O sistema deverá permitir inserir através de seções e criar diversas perguntas que seja do interesse do coordenador do transporte, com intuito de realizar o levantamento e apuração do estado da frota e assim criar inspeções aleatórias e/ou programadas.

31.12.5.3. O sistema deverá permitir realizar e criar diversos modelos de inspeções veicular, bem como pesquisar e visualizar as antigas.

31.12.6. O sistema deverá permitir tipos de ocorrências.

31.12.6.1. O sistema deverá permitir inserir tipos de ocorrências que serão associados ao estudante, monitor, motorista, rota e veículo, para que seja registrado e avaliados pelo coordenador do setor de transporte.

31.12.7. O sistema deverá permitir ocorrências.

31.12.7.1. O sistema deverá permitir inserir registros de ocorrências ocorridas no transporte escolar, pela unidade, rota, tipo da ocorrência, assunto, data e descrição da ocorrência.

31.12.8. O sistema deverá permitir monitores.

31.12.8.1. O sistema deverá permitir inserir registros dos monitores que iram acompanhar os motoristas nos veículos da frota, permitindo manter ativo ou não.

31.12.8.2. O sistema deverá permitir inserir os dados dos monitores com o CPF, data de nascimento, nome, nome social, gênero, e-mail, cor/raça, estado civil, necessidade especial, nacionalidade, UF de naturalidade, município da naturalidade, grau de escolaridade, filiação, telefone, endereço completo, RG completo e número de instalação elétrica.

31.12.8.3. O sistema deverá permitir associar o monitor a empresa fornecedora.

31.12.8.4. O sistema deverá permitir inserir a carteira do monitor com número e validade e manterá o histórico das carteiras antigas.

31.12.9. O sistema deverá permitir Motoristas.

31.12.9.1. O sistema deverá permitir vincular os motoristas em seus respectivos veículos previamente cadastrados, e este agrupamento a uma rota.

31.12.9.2. O sistema deverá permitir inserir registros dos motoristas que iram acompanhar os motoristas nos veículos da frota, permitindo manter ativo ou não.

31.12.9.3. O sistema deverá permitir inserir os dados dos motoristas com o CPF, data de nascimento, nome, nome social, gênero, e-mail, cor/raça, estado civil, necessidade especial, nacionalidade, UF de naturalidade, município da naturalidade, grau de escolaridade, filiação, telefone, endereço completo, RG completo e número de instalação elétrica.

31.12.9.4. O sistema deverá permitir associar o motorista a empresa fornecedora.

31.12.9.5. O sistema deverá permitir inserir a carteira do motorista (CNH) com número e validade e manterá o histórico das carteiras antigas.

31.12.10. O sistema deverá permitir nota fiscal de serviço.

31.12.10.1. O sistema deverá permitir a inserção da nota fiscal de serviço, contendo o valor, descrição, data de execução, fornecedor, tipo do serviço e vinculado a qual veículo foi realizado o serviço.

31.12.11. O sistema deverá permitir serviços.

31.12.11.1. O sistema deverá permitir inserir tipos de serviços que poderão ser executados pela frota da rede municipal.

31.13.12. O sistema deverá permitir rotas.

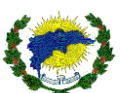

31.13.12.1. O sistema deverá permitir inserir nome da rota, tipo da rota, ano letivo da rota, custo diário, valor em contrato, quilometragem, quantidade de vagas cedidas a terceiros ou parceiros na rota, zona, empresa fornecedora da rota.

31.13.12.2. O sistema deverá permitir associar os motoristas e monitores da rota.

31.13.12.3. O sistema deverá permitir associar o veículo da rota.

31.13.12.4. O sistema deverá permitir associar o itinerário e pontos de parada da rota contendo a latitude e longitude, podendo o itinerário ter diversos pontos de parada.

31.13.12.5. O sistema deverá permitir vincular as unidades escolares aos pontos de paradas da rota.

31.13.12.6. O sistema deverá permitir vincular os turnos dos pontos de parada da rota.

31.13.12.7. O sistema deverá permitir que ao inserir as unidades escolares, itinerários e os pontos de paradas na rota, seja possível visualizar através do google maps. Inclusive no momento da montagem da rota, seja possível simular e visualizar no gogle maps de como ficará o itinerário.

31.13.12.8. O sistema deverá permitir cadastrar todos os veículos que compõem a frota escolar, informando no mínimo o Modelo do veículo, categoria do veículo, fabricante do veículo, tipo da frota, placa, lotação.

31.13.12.9. O sistema deverá permitir informar os estudantes que serão transportados para cada agrupamento de motorista e veículos vinculados a uma rota, apresentando somente estudantes previamente marcados como utilizadores do transporte escolar.

31.13.12.10.O sistema deverá permitir que os estudantes já lotados não deverão aparecer na lotação de outras rotas.

31.13.12.11.O sistema deverá permitir que as rotas sejam visualizadas através do mapa, identificando todos os pontos de parada.

31.13.12.12.O sistema deverá permitir que seja possível analisar a relação das escolas que utilizam o sistema, exibindo informações de matrículas e estudantes que utilizam transporte escolar.

31.13.12.13. O sistema deverá permitir que após analisar os dados apresentados, o coordenador do transporte escolar possa alterar todas as informações de transporte escolar do estudante, incluindo ou excluindo ele do transporte escolar.

31.13.13. O sistema deverá permitir tipos de rotas.

31.13.13.1. O sistema deverá permitir registrar nomes para cada rota.

31.13.14. O sistema deverá permitir veículos.

31.13.14.1. O sistema deverá permitir informar os veículos da frota da Secretaria Municipal de Educação ou de terceirizado.

31.13.14.2. O sistema deverá permitir registrar o veículo com as informações do Renavam, modelo, marca, placa, ano de fabricação, Nº de cadastro no DETRAN, Nº da Inspeção do DETRAN, capacidade do veículo, seguro e validade, licenciamento, tipo do veículo, tipo do combustível, empresa fornecedora.

31.13.14.3. O sistema deverá permitir registrar se o veículo é adaptado para necessidade especial, se está ativo para uso, se somente circula interno, se possui cronotácografo e as datas de inatividade e da aferição.

31.13.14.4. O sistema deverá permitir avaliar a inspeção veicular de forma individualizada por veículo da frota, neste caso ao responder o questionário configurado, o responsável pela inspeção responderá de acordo com a situação do veículo.

31.13.15. O sistema deverá permitir tipos de veículos.

31.13.15.1. O sistema deverá permitir registrar nome do tipo de veículo que será utilizado na frota.

31.13.16. O sistema deverá permitir solicitações.

31.13.17. O sistema deverá permitir que servidores específicos da Secretaria Municipal de Educação possam solicitar reserva de veículo e seu respectivo uso.

31.13.17.1. O sistema deverá permitir que seja possível registrar os servidores que irão realizar a solicitação de reserva dos veículos internos, para tanto a necessidade de inserir os dados do CPF, data de nascimento, nome, nome social, gênero, e-mail, cor/raça, estado civil, necessidade especial, nacionalidade, UF de naturalidade, município da naturalidade, grau de escolaridade, filiação, telefone, endereço completo, RG completo e número de instalação elétrica.

31.14.O sistema deverá permitir consultar os estudantes por período letivo que utilizam transporte escolar sem a necessidade de trocar ou consultar no módulo acadêmico, deverá ser possível extrair as informações referente ao nome do estudante, unidade escolar que estuda, data de nascimento e a confirmação da utilização

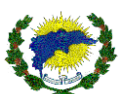

de transporte escolar. Deverá ainda na consulta ter a opção de um atalho específico onde será possível visualizar a ficha completa do estudante, contendo todos os dados da ficha cadastral que são alimentados pelo módulo acadêmico.

31.15. O sistema deverá permitir consultar as rotas por período letivo, unidades escolares e pela descrição da rota, deverá ser possível extrair as informações referente a capacidade total e atual da rota, quantidade de estudantes que utiliza a rota e o saldo de vagas. Ainda informará as unidades escolares por onde passará a rota, bem como os seus itinerários.

31.16.O sistema deverá permitir gerenciar as todas as ocorrências registradas por período letivo, unidade escolar, rota, tipo da ocorrência vinculado ao estudante, monitor, motorista, rota e veículo, assunto, usuário, consulta com intervalos de data de início e término e status da ocorrência.

31.17. O sistema deverá permitir apurar a frequência dos estudantes que são transportados diariamente pela frota própria da Secretária Municipal e seus terceirizados, para tanto, será necessário a alimentação dos campos de unidade escolar, rota, motorista, veículo, data, para que o sistema gere a lista de estudantes e seus respectivos dados para aferir a frequência no veículo transportado.

31.18. O sistema deverá permitir auditar a frequência dos estudantes transportados pela frota com a frequência aplicadas pelo professor de sala em suas aulas. O sistema deverá ser capaz de analisar e confrontar as informações para verificar se o estudante que recebeu frequência no transporte escolar, estava em sala de aula e recebeu a frequência do professor no mesmo dia. Caso haja desacordo no confronto da análise o sistema deverá apontar as divergências e indicar que haja a intervenção apurativa da frequência pelo responsável ou coordenador do transporte escolar.

31.19. O sistema deverá permitir relatórios.

31.19.1. O sistema deverá permitir gerar relatórios de agendamentos.

31.19.1. O sistema deverá permitir através dos campos veículo, solicitante, situação, data prevista de retirada e devolução.

31.19.2. O sistema deverá permitir gerar relatórios de estudantes por rota.

31.19.2.1. O sistema deverá permitir através dos campos de período letivo e rota.

31.19.3. O sistema deverá permitir gerar relatórios de que usam transporte.

31.19.3.1. O sistema deverá permitir através dos campos de período letivo e unidade escolar.

31.19.4. O sistema deverá permitir gerar relatórios de estudantes sem endereço.

31.19.4.1. O sistema deverá permitir através dos campos de período letivo e rota.

31.19.5. O sistema deverá permitir gerar relatórios de auditoria de frequência.

31.19.5.1. O sistema deverá permitir através dos campos de período letivo, rota e data, selecionando a unidade escolar.

31.19.6. O sistema deverá permitir gerar relatórios de inspeções veiculares.

31.19.6.1. O sistema deverá permitir através dos campos de inspeção veicular, data entre início e término.

31.19.7. O sistema deverá permitir gerar relatórios de itinerários.

31.19.7.1. O sistema deverá permitir através dos campos de período letivo e rota.

31.19.8. O sistema deverá permitir gerar relatórios de ocorrências.

31.19.4.1. O sistema deverá permitir através dos campos de período letivo, rota, tipo de ocorrência, assunto, entre datas de início e término, descrição da ocorrência.

31.19.9. O sistema deverá permitir gerar relatórios de roteiro de transporte escolar.

31.19.9.1. O sistema deverá permitir através dos campos de período letivo e unidade escolar.

31.20. O sistema deverá permitir controlar a validade do cronotacógrafo dos veículos da frota.

31.20.1. O sistema deverá permitir notificar o vencimento do Cronotacógrafo dos veículos da frota.

31.20.2. O sistema deverá permitir envio de notificação através de mensagem de e-mail para o perfil que irá receber os alertas referente ao Cronotacógrafo dos veículos da frota.

# **32. MÓDULO AVALIAÇÃO DIAGNÓSTICA ESCOLAR**

## 32.1.DESCRIÇÃO DO AMBIENTE AVALIAÇÕES E ATIVIDADES

32.1.1. O ambiente Avaliações e Atividades deverá possibilitar aos profissionais (professores, equipe

técnica e gestora da Secretaria) a elaboração, aplicação, correção automática e registrode atividades e avaliações a partir do currículo desenvolvido pelo professor no Ambiente de Monitoramento do Currículo. O

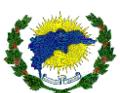

ambiente de Avaliações e Atividades disponibilizará um banco de itens e permitirá a criação/edição de itens novos pelos professores para elaboração de avaliações, simulados e atividades personalizadas, além de ambiente para aplicação das atividades e avaliações.

## 32.2. DETALHAMENTO DO AMBIENTE AVALIAÇÕES E ATIVIDADES

32.2.1. O Ambiente Avaliações e Atividades deverá apresentar minimamente as seguintes ferramentas: Banco de Itens, Ambiente de Criação de avaliações personalizadas, ambiente para aplicação e correção das avaliações, Programação das Atividades/Avaliações, Aplicação das Atividades/Avaliações, Monitoramento das Atividades/Avaliações, Correção das Atividades / Avaliações.

32.3.Banco de Itens e recursos pedagógicos.

32.3.1. O Banco de Itens e recursos pedagógicos disponibilizado pelo sistema da Contratada deverá:

32.3.1.1. Ser constituído por itens de avaliação, disponibilizados pela Secretária e inseridos pela Contratada, classificados por área de conhecimento, componente curricular, série/ano, objetos de conhecimento, habilidade, descritor, temas Integradores, nível de dificuldade.

32.3.1.2. Permitir a seleção de itens por meio de todos os filtros classificados.

32.3.1.3. Ter seu repositório atualizado pela Contratada, conforme demandado pelo município.

32.3.1.4. Possibilitar o upload de acervo com documentos norteadores tais como BNCC, Currículo do município, Matrizes de Referência das avaliações externas, Diretrizes Pedagógicas e Operacionais do município em formato PDF.

32.3.1.5. Possibilitar a inserção de propostas de intervenção pedagógica, sequências didáticas,

videoaulas e jogos educativos, classificadas por área de conhecimento, componente curricular, série/ano, habilidades, descritor, temas Integradores, objetos de conhecimento, nível de dificuldade.

32.4. Ambiente de Criação de avaliações personalizadas, que deverá possibilitar:

32.4.1. Elaboração de avaliações somativas, por componente curricular, por área, ousimulado com todos os componentes.

32.4.2. Elaboração de questionários.

32.4.2.1. Seleção de itens a partir do Banco de Itens para constituir as avaliações.

32.4.2.2. Elaboração e edição de itens novos pelos professores por meio de editor de texto se símbolos ou importação de arquivo.

32.4.3. Edição do design da avaliação (cores, logos, assinaturas, cabeçalho-padrão).

32.5.Criação de cartão resposta individual do estudante com QR Code com dados daescola e avaliação para impressão.

32.5.1. Download de arquivos em PDF para impressão: instruções, atas de aplicação, avaliações elaboradas e cartão resposta.

32.6. Ambiente para aplicação e correção das avaliações.

32.7. O Ambiente para aplicação e correção das avaliações deverá constituir-se de uma plataforma na qual os usuários poderão acessar os conteúdos pedagógicos e realizarem exercícios e avaliações. O ambiente previsto neste Projeto Básico deverá possibilitar programar, aplicar, enviar, monitorar, corrigir e disponibilizar resultados de atividades e avaliações. Assim, deverá apresentar, minimamente, as seguintes funcionalidades, conforme hierarquia do perfil do usuário:

32.8.Programação das Atividades/Avaliações.

32.9.Elaboração, programação e agendamento de atividades, avaliações e simulados dos estudantes, de forma individual, para grupos específicos, para turmas, para escolas ou para toda rede estadual.

32.9.1. Calendário com indicação de todas as avaliações e atividades agendadas nas turmas para visualização por todos os usuários.

32.9.2. Sistema de aviso ao professor quanto aos prazos para elaboração dos instrumentos avaliativos.

32.9.3. Sistema de avisos aos estudantes sobre a data, horário, componente curricular e habilidades previstas na avaliação.

32.9.4. Sistema de avisos padronizados aos estudantes, professores, gestores e responsáveis quanto às avaliações em que os estudantes obtiveram nota abaixo da média, contendo a data da recuperação (paralela e trimestral) e conteúdo/habilidades avaliados, com migração para agenda e validação pelo responsável. 32.9.5. Habilitação dos tipos de avaliação: Objetiva / Discursiva / Questão aberta com correção por rubrica

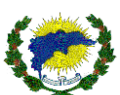

(chave- de-resposta) / Mesclada (com questões de múltipla escolha e discursivas).

32.10. Definição automática ou manual ou da pontuação das questões.

32.11. Aplicação das Atividades/Avaliações

32.11.1. Aplicação de questionários contextuais e socioemocionais.

32.11.2.Possibilidade de realização de avaliação online, de forma simultânea.

32.11.3.Lançamento de cartões de respostas de avaliações impressas que foram elaboradas no ambiente de criação por meio de leitura do QRcode ótica e digitação do cartão-resposta.

32.11.4.Realização de uploads de trabalhos e atividades (arquivos em PDF, Docx e Jpeg) concluídos pelos estudantes para os professores avaliarem, e, dos professores para os estudantes terem acesso.

32.12. Monitoramento das Atividades/Avaliações.

32.12.1.Visualização das avaliações previstas e desenvolvidas, cronogramas, participantes previstos e efetivos, resultados previstos e efetivos.

32.12.2. Disponibilização de painéis de controle para monitoramento dos acessos dos estudantes às atividades publicadas e seu respectivo desempenho.

32.12.3.Visualização de estatísticas dos estudantes e turmas (últimos 7 dias / 30 dias/ 90 dias): quantidade de questões resolvidas. quantidade de questões certas/erradas. tempo médio de resposta.

32.12.4.Relatório com indicação de atividades/avaliações não cumpridas, por estudante, por turma e por componente curricular.

32.12.5.Emissão de relatórios de utilização dos recursos pelos estudantes e profissionais da educação, indicando o tempo de navegação e histórico.

## **33. MÓDULO CORREÇÃO DE PROVAS**

33.1.Criação do caderno de prova e gabaritos com a tecnologia Qrcode.

33.2.Impressão de gabaritos quer permitam correção automatizada, através de scanners e através do celular.

- 33.3.Cadastramento de questões através de sistema gerando um banco de questões por componente curricular.
- 33.4.Suporte a Questões objetivas, subjetivas e redação.
- 33.5.Suportar a correção de questões subjetivas, realizada pelo professor via sistema.
- 33.6.Elaborar prova física, baseada no banco de questões.
- 33.7.Elaborar prova digital, baseada no de banco questões.

33.8.Permitir que a prova gerada contenha questões embaralhadas para garantir a segurança da aplicação.

- 33.9.Definir diferentes níveis de acesso aos dados, que garantirá que apenas as pessoas autorizadas possam acessar.
- 36.10. Correção das Atividades/Avaliações.
- 36.11. Correção automática das avaliações com questões objetivas e por rubrica, (chave- de-resposta).
- 36.12. Leitura de cartão resposta impresso por meio de dispositivo mobile.
- 36.13. Migração das notas dos estudantes para os ambientes de Diário de Classe.

## **37. DA FORMA DE EXECUÇÃO, DAS ETAPAS DE EXECUÇÃO E DO INÍCIO DA EXECUÇÃO DOS SERVIÇOS**

37.1.A Secretaria Municipal de Educação prima pela adoção das melhores práticas e alocação de

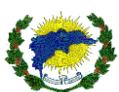

profissionais qualificados no gerencialmente dos recursos e no suporte aos usuários. Por este motivo, exige-se que a empresa a ser CONTRATADA possua proficiência e experiência na adoção de métodos e processos de trabalho aderente aos principais padrões de mercado, utilizando-se de profissionais certificados e com vasto conhecimento nos processos e atividades de suporte, sugeridos por esses modelos. Entende, ainda, que organizações que adotam melhores práticas, executam suas atividades de modo sistemático e controlado, enquanto organizações que não possuem processos padronizados executam suas atividades de maneira informal e não sistematizada. Portanto, a comprovação de experiência na implantação e operação de serviços aderentes a estes padrões, utilizando-se de profissionais qualificados, garante que existem evidências de que a sua execução e gestão são planejadas, medidas e controladas.

37.2.A licitante vencedora deverá entregar os serviços requeridos pelo CONTRATANTE, conforme especificações, prazos e demais condições estabelecidas.

37.3.A execução dos serviços será gerenciada pela CONTRATADA, que fará o acompanhamento diário da qualidade dos prazos e dos serviços alcançados com vistas a efetuar eventuais ajustes.

37.4.Quaisquer problemas que venham a comprometer o bom andamento dos serviços ou o alcance dos prazos dos serviços estabelecidos devem ser imediatamente comunicados à CONTRATANTE, que colaborará com a CONTRATADA na busca da melhor solução para o problema.

37.5.A licitante vencedora deverá iniciar a execução dos serviços em, no máximo, 05 (cinco) dias corridos, contados a partir da data da assinatura do contrato.

37.6.A execução do serviço almejado pressupõe a existência de equipe técnica do CONTRATANTE, a qual se refere aos profissionais envolvidos diretamente no recebimento dos serviços.

37.7.A licitante vencedora indicará gestores qualificados conforme quadro técnico solicitado neste termo, o qual será responsável pela coordenação operacional da execução do serviço contratado e pela interlocução com o gestor do contrato, conforme requisitos solicitados.

37.8. A licitante vencedora realizará serviços de atendimento aos usuários de Tecnologia da Informação (TI), prestando orientação, esclarecimentos e solucionando os problemas relativos aos serviços, transações, softwares, aplicativos, sistemas corporativos, produtos disponíveis na rede e estações de trabalho das unidades escolares que estejam relacionadas ao sistema.

## **38. DAS OBRIGAÇÕES DA CONTRATANTE**

38.1.Prestar as informações e os esclarecimentos pertinentes que venham a ser solicitados pela CONTRATADA, por meio de seus profissionais, apoiando-a na migração das informações necessárias à prestação do serviço.

38.2.Observar o cumprimento dos requisitos de qualificação profissional exigidos, solicitando à

CONTRATADA as substituições e os treinamentos que se verificarem necessários.

38.3.Analisar o relatório gerencial dos serviços executados pela CONTRATADA.

38.4.Comunicar oficialmente à CONTRATADA sobre quaisquer falhas verificadas na fiscalização do cumprimento dos serviços prestados, por meio de servidores designados.

38.5. Efetuar o pagamento devido pela execução dos serviços dentro dos prazos estipulados, desde que cumpridas as formalidades e exigências contratuais.

38.6. Exercer permanente fiscalização na execução dos serviços, registrando ocorrências relacionadas com a execução do objeto contratado e determinando as medidas necessárias à regularização dos problemas observados.

38.7.Comunicar ao Fiscal Operacional e de Qualidade da CONTRATADA sobre as alterações na plataforma de tecnologia da informação.

38.8. Proporcionar todas as facilidades indispensáveis ao bom cumprimento das obrigações contratuais, inclusive permitir acesso de profissionais ou representantes da contatada às dependências, aos equipamentos e

sistemas de informação relacionados à execução dos serviços.

38.9. Prover todo o parque de equipamentos e estruturas necessários à implantação dos softwares, incluindo equipamentos desktops, servidores, rede de dados, conectividade, sistemas operacionais dos equipamentos e demais recursos físicos ou digitais necessários ao funcionamento dos softwares, que não estejam previstos como de responsabilidade da CONTRATADA.

38.10. Disponibilizar calendário das fases da pré-matrícula aberta à população, bem como dos processos de

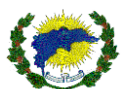

remoção, lotação e cursos de capacitação profissional.

## **39. DAS OBRIGAÇÕES DA CONTRATADA**

39.1.Implantar a ferramenta de software para a utilização dos profissionais alocados, bem como para a equipe técnica da CONTRATANTE.

39.2.Disponibilizar as ferramentas necessárias ao atendimento das condições técnicas e operacionais para a execução dos serviços de migração dos bancos de dados.

39.3.Todas as ferramentas e acessórios deverão ser disponibilizados em quantidade suficiente para execução dos servicos.

39.4. Encaminhar à CONTRATANTE, antes do início da execução contratual, relação nominal dos profissionais que atuarão nos serviços, com a comprovação da qualificação técnica para os serviços constantes deste termo de referência.

39.5. Manter seus profissionais devidamente identificados através de crachás e arcando com o ônus de sua confecção.

39.6.Manter a Secretaria Municipal de Educação formalmente avisada sobre eventuais demissões de profissionais que lhe estejam prestando serviços, para fins de cancelamento da autorização de entrada e acessos a sistemas e aplicativos da CONTRATANTE.

39.7. Cuidar para que o interlocutor indicado mantenha permanente contato com a unidade responsável pela fiscalização do contrato, adote as providências requeridas, comande, coordene e controle a execução dos serviços contratados, inclusive em relação aos seus profissionais.

39.8. Assumir a responsabilidade por todos os encargos de possível demanda trabalhista, civil ou penal, relacionada à execução deste contrato, originalmente ou vinculada por prevenção, conexão ou continência. 39.9. Seguir as instruções e observações efetuadas pelo fiscal do contrato, bem como reparar, corrigir, remover, reconstruir ou substituir às suas expensas, no todo ou em parte, serviços efetuados em que se verificarem vícios, defeitos e incorreções.

39.10. Reportar formal e imediatamente ao fiscal do contrato quaisquer problemas, anormalidades, erros e irregularidades que possam comprometer a execução dos serviços, o alcance dos níveis de serviço ou o bom andamento das atividades desta secretaria.

39.11. Detalhar, conforme orientação e interesse da Secretaria Municipal de Educação, todo o conhecimento técnico utilizado na prestação dos serviços.

39.12. Retirar do local de serviço, imediatamente após o recebimento de notificação formal, profissional que tenha demonstrado atitude inadequada ou deficiência técnica.

39.13. Adequar e manter o nível de serviços em sintonia com as alterações na plataforma tecnológica de informática, o que será objeto de comunicação prévia pela Secretaria Municipal de Educação.

39.14. Responsabilizar-se pela conservação dos ambientes onde desempenhe seus serviços.

39.15. Utilizar padrões definidos em conjunto com a CONTRATANTE (nomenclaturas, metodologias, fraseologias, entre outros).

39.16. Respeitar o sistema de segurança da CONTRATANTE e fornecer todas as informações solicitadas por ele.

39.17. Reportar imediatamente quaisquer anormalidades, erros e irregularidades observadas no

desenvolvimento dos serviços contratados, causados por ações do pessoal contratado, de servidores públicos ou de terceiros.

39.18. Manter, durante a execução do contrato, todas as condições de habilitação e qualificação legalmente exigidas, necessárias para que todos os níveos de serviço sejam cumpridos com utilização eficiente dos recursos disponíveis.

39.19. Acatar e obedecer às políticas e normas aplicáveis sobre a utilização e segurança das instalações.

39.20. Guardar inteiro sigilo dos dados processados, reconhecendo serem estes de propriedade exclusiva da Secretaria Municipal de Educação, sendo vedada sua cessão, locação ou venda a terceiros.

39.21. Todas as normas e procedimentos de segurança implementados no ambiente de TI deverão ser rigorosamente observados por todos os empregados da CONTRATADA.

39.22. Todas as informações obtidas ou extraídas, quando da execução dos serviços, deverão ser tratadas

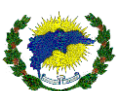

como confidenciais, sendo vedada qualquer reprodução, utilização ou divulgação a terceiros, devendo zelar por si e por seus sócios, empregados e subcontratados pela manutenção do sigilo absoluto sobre os dados, informações, documentos, especificações técnicas e comerciais de que eventualmente tenham conhecimento ou acesso em razão dos serviços executados.

39.23. Entregar à Secretaria Municipal de Educação toda e qualquer documentação produzida decorrente da prestação de serviços durante a vigência do contrato e eventuais aditivos, entendendo-se por resultados quaisquer estudos, relatórios, especificações, descrições técnicas, protótipos, dados, scripts, plantas, desenhos, diagramas, base de conhecimentos e documentação, em papel ou qualquer forma ou mídia.

39.24. Manter atualizada a documentação da estrutura de dados da base de conhecimento e fornecer à Secretaria Municipal de Educação, quando solicitado, e no encerramento do contrato, cópia eletrônica atualizada da documentação, esquemas, descrições, bem como o conteúdo da base.

# **40. DA FISCALIZAÇÃO**

40.1. A Prefeitura, através da Secretaria Municipal de Educação, exercerá permanente fiscalização à execução do serviço. O exercício desse direito não eximirá a Empresa de cumprir suas obrigações. 40.2.Será designado o funcionário Eduardo Pupim Junior da Secretaria Municipal de Educação, para gerenciar, acompanhar e fiscalizar a execução do serviço.

40.3.Constituem-se principais atribuições da fiscalização:

40.4.Acompanhar a execução dos serviços, observando a sua conformidade aos termos contratuais.

40.5.Contatar diretamente a CONTRATADA nos casos de ocorrência de qualquer incidente que mereça correção.

40.6.Comunicar ao seu superior a ocorrência de irregularidades para que sejam adotadas as medidas relativas à responsabilidade da CONTRATADA.

40.7. Certificar a execução dos serviços nos documentos de pagamentos, aprovando relatório emitido pela CONTRATADA.

40.8. Atestar a nota fiscal para efeitos de pagamento à CONTRATADA.

# **41. DA DOTAÇÃO ORÇAMENTÁRIA**

41.1.As despesas ocorrerão com a dotação orçamentária nº 1111/MDE – Fichas: 140 (Ensino Fundamental), 200 (Creche), 212 (Pré-escola).

São Domingos do Norte, 10 de outubro de 2023.

Anna Ursulla Olmo de Andrade *Secretária Municipal de Educação e Cultura Portaria: 7.973/2021*

\_\_\_\_\_\_\_\_\_\_\_\_\_\_\_\_\_\_\_\_\_\_\_\_\_\_\_\_\_\_\_\_\_\_\_

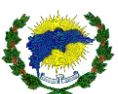

# **ANEXO IX**

**CONTRATO N<sup>O</sup> xxx Processo: n° 6617/2023**

# **TERMO DE CONTRATO QUE ENTRE SI FAZEM O MUNICÍPIO DE SÃO DOMINGOS DO NORTE E A EMPRESA XXXXXXXXX PARA CONTRATAÇÃO DE EMPRESA PARA FORNECIMENTO DE SISTEMAS INFORMATIZADOS DE GESTÃO INTEGRADA.**

O **MUNICÍPIO DE SÃO DOMINGOS DO NORTE**, Estado do Espírito Santo, pessoa Jurídica de Direito Público Interno, sediado na Rod. Gether Lopes de Farias, s/nº - São Domingos do Norte - ES, inscrito no Cadastro Nacional de Pessoa Jurídica sob o N.º 36.350.312/0001 - 72, neste ato representado pela PREFEITA MUNICIPAL**,** a **Srª. Ana Izabel Malacarne de Oliveira**, brasileira, casada, portadora do CPF nº 775.711.857-34**,** residente na Rua Goiânia, s/nº, Centro, São Domingos do Norte/ES, aqui denominada **CONTRATANTE**, e do outro lado, a Empresa **XXXXXXXXXX** inscrita no CNPJ: XXXXXXXX, Contato: XXXXXXXX , e-mail: XXXXXXX , com sede na XXXXXXXXXX, CEP: XXXXXXXXX , neste ato representado Pelo Sr. **XXXXXXXXX**, portador do CPF: XXXXXXXXX, portador da carteira de Identidade n° XXXXXXXXXXX , doravante denominado **CONTRATADA**, resolvem a Contratação de empresa para fornecimento de sistemas informatizados de gestão integrada, conforme descrito abaixo para a rede municipal de ensino de SÃO DOMINGOS DO NORTE, nos termos do procedimento licitatório – Pregão Presencial n° 012/2023, regido pela Lei nº 10.520, de 17 de julho de 2002, LC 123/2006, Decreto Federal 3555/00, Decreto Federal 9.488/2018 e Decreto Municipal 1.663 de 11/06/2019 e subsidiariamente, pela Lei Federal nº 8.666/93 e em conformidade com as disposições a seguir.

#### **CLÁUSULA PRIMEIRA - DO OBJETO**

2.1. Contratação de empresa para fornecimento de sistemas informatizados de gestão integrada, englobando cessão do direito de uso, instalação, implantação, treinamento dos servidores municipais, customização, migração e/ou conversão de dados, adequação, suporte técnico (presencial a partir da convocação pela administração e remoto (online), atualização tecnológica e assistência técnica preventiva e corretiva, hospedagem cloud, visando a melhoria da eficiência, eficácia e efetividade no desempenho de todas as atividades, serviços prestados e o alcance dos resultados planejados pela municipalidade.

# **CLÁUSULA SEGUNDA – DO PAGAMENTO**

2.1. A Contratante pagará à Contratada pela prestação dos serviços adquiridos, até trinta dias após a apresentação regular da Nota Fiscal/Fatura e o atestado do fiscal correspondente, devidamente aceita pelo Contratante, vedada a antecipação.

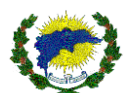

2.2. O pagamento far-se-á por meio de uma única fatura.

2.3. Incumbirão à Contratada a iniciativa e o encargo do cálculo minucioso da fatura devida a ser reveste e aprovado pela Contratante, juntando-se o cálculo da fatura.

2.4. A liquidação das despesas obedecerá rigorosamente o estabelecido na Lei nº 4.320/64 e alterações posteriores.

2.5. Se houver alguma incorreção na Nota Fiscal/Fatura, a mesma será devolvida à Contratada para correção, ficando estabelecido que o prazo para pagamento será contado a partir da data de apresentação na nova Nota Fiscal/Fatura, sem qualquer ônus ou correção a ser paga pela Contratante.

2.6. A eventual inadimplência de um dos órgãos participantes desta Ata não produzirá efeitos quanto aos demais.

2.7. Deverá constar no documento fiscal o número da licitação, o número do pedido de fornecimento, bem como do nome do banco, número da conta corrente e agência bancária da contratada, sem os quais o pagamento ficará retido por falta de informações.

2.8. DO REAJUSTE:

Os preços estipulados serão reajustados no período de um ano, contado a partir

da data de sua vigência, pelo IPCA ou por outro índice oficial que venha a substituí-lo ou,

na ausência de substituto, pela média simples dos principais índices econômicos que apuram a

inflação anual acumulada.

#### 2.9. DO REEQUILIBRIO:

O presente contrato poderá ser reequilibrado desde que seja comprovado fato superveniente que altere significativamente a execução da prestação dos serviços, desde que devidamente justificado em planilha de composição de custos.

2.9.1 - Para instruir o pedido de reequilíbrio financeiro, além dos documentos obrigatórios de que trata o enunciado nº 9 da Procuradoria Geral do Município, o requerente deverá também juntar a planilha de composição de custos da época da licitação/proposta e uma com os preços que pretendem reequilibrar para confrontação. Além disto, deverá juntar ao requerimento prova do ato que demonstre o desequilíbrio.

2.9.2 - A alteração de preços inferior a inflação de 12 meses anteriores a contratação não importará em reequilíbrio de preços do contrato, mesmo demonstrada a onerosidade contratual pela requerente.

## **CLAUSULA TERCEIRA – DA VIGÊNCIA**

3.1. O contrato terá vigência contada da data da assinatura 12 (doze) meses a contar da data de sua publicação. 3.2. Podendo ser prorrogado de acordo o art. 57 da lei nº 8.666/93

#### **CLAUSULA QUARTA – DOS PRAZOS E LOCAL DE ENTREGA**

4.1. A entrega dos serviços deverá ser realizada após o recebimento pela CONTRATANTE da AUTORIZAÇÃO de Fornecimento/Serviço e mediante necessidade da Secretaria Municipal de Educação e Cultura.

4.2. Os Serviços deverão ser realizados, conforme a Secretaria Municipal de Educação e Cultura autorizar, localizada na sede da Prefeitura de São Domingos do Norte, Rodovia Gether Lopes de Farias – Bairro Emilio Callegari – São Domingos do Norte/ES.

# **CLÁUSULA QUINTA - OBRIGAÇÕES DO CONTRATANTE**

Para garantir o cumprimento do presente Contrato, a CONTRATANTE se obriga a:

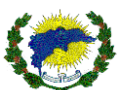

5.1. Acompanhar a execução dos serviços prestados;

5.2. Notificar a contratada, sobre quaisquer irregularidades que venham a ocorrer em função da execução dos serviços;

5.3. Receber e atestar as Notas Fiscais/Faturas dos serviços prestados;

5.4. Pagar a contratada o valor estabelecido pelo serviço efetivamente prestado.

5.5. Registrar as ocorrências havidas durante a execução do contrato, dando ciência a contratada, respondendo integralmente pela sua omissão.

## **CLÁUSULA SEXTA - DO PRAZO DE VIGÊNCIA DO CONTRATOS**

6.1. O prazo de vigência desse contrato é de 01(um) ano, contado a partir da assinatura junto a sua publicação no Diário Oficial.

6.2. O prazo de vigência das contratações decorrentes desse contrato apresentará como termo inicial o recebimento da Ordem de Fornecimento e como termo final o recebimento definitivo do objeto pela Administração, observados os limites de prazo de entrega fixados no Anexo I, e sem prejuízo para o prazo mínimo de validade dos produtos adquiridos.

## **CLÁUSULA SÉTIMA - DA DOTAÇÃO ORÇAMENTÁRIA**

7.1. As despesas decorrentes da presente licitação serão pagos com as seguintes dotações orçamentárias:

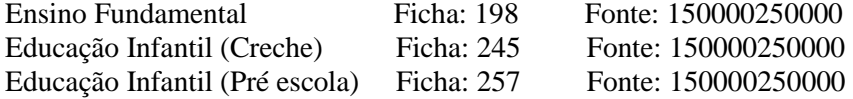

## **CLÁUSULA OITAVA - DA CONVOCAÇÃO PARA RECEBER A ORDEM DE SERVIÇO**

8.1 Se o licitante classificado em primeiro lugar se recusar a receber a ordem de serviço ou se não dispuser de condições de atender integralmente à necessidade da Administração, poderá a ordem de serviço ser expedida para os demais proponentes cadastrados que concordarem em fornecer os materiais ao preço e nas mesmas condições do primeiro colocado, observada a ordem de classificação.

## **CLÁUSULA NONA - DA ENTREGA**

9.1. O licitante vencedor deverá promover a entrega de acordo como tange o Termo de Referência e Anexo I do presente Edital;

9.2 Na contagem dos prazos previstos neste documento excluir-se-á o dia de início e incluir-se-á o dia do vencimento. Só se iniciam e vencem os prazos em dias úteis e de expediente na PMSDN/ES.

9.3 O pedido de prorrogação do prazo de entrega, concedido em caráter excepcional e sem efeito suspensivo, deverá ser encaminhado por escrito, com antecedência mínima de 01 (um) dia do seu vencimento, anexandose documento comprobatório do alegado pela Contratada, em conformidade com o art. 57, § 1 da Lei 8.666/93. 9.4. A Administração Contratante designará, formalmente, o servidor (ou comissão de, no mínimo, 3 três membros, na hipótese do parágrafo 8º do art. 15 da Lei nº 8.666/93) responsável pelo recebimento do material, por meio de termo circunstanciado que comprove a adequação do objeto aos termos deste contrato e pela atestação provisória e/ou definitiva dos mesmos em até 05 (cinco) dias consecutivos.

9.5. Constatadas irregularidades no objeto contratada, a contratante poderá:

a) Se disser respeito à especificação, rejeitá-lo, determinando sua substituição ou rescindindo a contratação, sem prejuízo das penalidades cabíveis;

b) O servidor ou a comissão poderá solicitar a correção de eventuais falhas ou irregularidades que forem verificadas na entrega dos materiais ou até mesmo a substituição por outros novos, no prazo máximo de 03 (três) dias consecutivos, contados a partir do recebimento daqueles que forem devolvidos, sem prejuízo para o disposto nos artigos 441 a 446 do Código Civil de 2002;

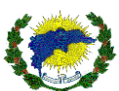

c) A critério exclusivo da contratante, caso ocorra a total impossibilidade de entrega do produto pela marca cotada, desde que justificado pelo fornecedor, os produtos poderão ser substituídos sem alteração de valores por outra marca de qualidade similar ou superior, com a aprovação da amostra pelo Conselho.

## **CLÁUSULA DÉCIMA - DA RESPONSABILIDADE DAS PARTES**

10.1. Compete à Contratada:

a) Entregar os materiais de acordo com as condições e prazos propostos respeitando-se o período de validade; b) Providenciar a imediata correção das deficiências apontadas pelo setor competente do Contratante;

c) Manter, durante toda a execução do Contrato, em compatibilidade com as obrigações assumidas, todas as condições de habilitação e qualificação exigidas na licitação, conforme dispõe o inciso XIII, do artigo 55, da Lei Nº 8.666/93 e alterações;

10.2. Compete à Contratante:

a) Efetuar o pagamento do preço previsto na cláusula segunda, nos termos deste instrumento;

b) Definir o local para entrega dos materiais adquiridos;

c) Designar servidor (ou comissão de, no mínimo, 3 três membros, na hipótese do parágrafo 8º do art. 15 da Lei nº 8.666/93) responsável pelo acompanhamento e fiscalização na entrega dos produtos adquiridos.

## **CLÁUSULA DÉCIMA PRIMEIRA - DAS SANÇÕES ADMINISTRATIVAS**

11.1. Em caso de atraso na execução/entrega do objeto contratado, multa de 0,3% (três centésimos por cento) por dia de atraso, até o limite de 20% (vinte por cento) sobre o valor total do contrato.

11.2. Sem prejuízo das sanções cominadas no item 11.3 desta Ata, no descumprimento de quaisquer obrigações licitatórias/contratuais, a administração municipal poderá garantida a prévia e ampla defesa, aplicar multa de 10% (dez por cento) sobre o valor total cotado pela licitante/contratada.

11.3. A licitante/contratada se sujeita ainda as seguintes penalidades:

a) Advertência;

b) Suspensão temporária de participar de licitações e impedimento de contratar com a administração municipal, por prazo de até 2 (dois) anos, e,

c) Declaração de Inidoneidade para licitar ou contratar com a Administração Pública pelo prazo de 05 (cinco) anos para licitante, adjudicatária ou contratada que deixar de entregar ou apresentar documentação falsa exigida para o certame, ensejar o retardamento da execução de seu objeto, não mantiver a proposta, falhar ou fraudar na execução do contrato, comportar-se de modo inidôneo ou cometer fraude fiscal, garantida prévia e ampla defesa, ficará impedida de licitar e contratar com Administração Pública pelo prazo de até cinco anos e, se for o caso, será descredenciada no Cadastro de Fornecedores por igual período, sem prejuízo de outras sanções na forma da lei.

11.4 A multa, eventualmente imposta ao fornecedor, será automaticamente descontada da fatura a que fizer jus, acrescida de juros moratórios de 1% (um por cento) ao mês. Caso o fornecedor não tenha nenhum valor a receber da administração municipal, ser-lhe-á concedido o prazo de 05 (cinco) dias úteis, contados de sua intimação, para efetuar o pagamento da multa. Após esse prazo, não sendo efetuado o pagamento, seus dados serão encaminhados ao Órgão competente para que seja inscrita na dívida ativa do Município, podendo ainda proceder à cobrança judicial da multa.

11.5 As penalidades previstas neste item têm caráter de sanção administrativa, consequentemente, a sua aplicação não exime a empresa vencedora da reparação das eventuais perdas e danos que seu ato punível venha acarretar à Prefeitura Municipal de São Domingos do Norte/ES.

11.6 A falsidade de declaração prestada, em qualquer das declarações exigidas neste Edital, caracterizará o crime de que trata o art. 299 do código penal, além da sanção prevista no item 21.3.3 deste Edital.

11.7. A aplicação da multa de mora não impede que a Administração rescinda unilateralmente o contrato e aplique as outras sanções previstas no item 11.3 desta Ata e na Lei Federal nº. 8.666/93;

11.8 As sanções previstas nas alíneas "a", "b" e "c" do item 11.3, não são cumulativas entre si, mas poderão ser aplicadas juntamente com a multa compensatória por perdas e danos.

11.9. As sanções administrativas somente serão aplicadas mediante regular processo administrativo, assegurada a ampla defesa e o contraditório, observando-se as seguintes regras:

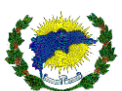

11.9.1. Antes da aplicação de qualquer sanção administrativa, deverá notificar o licitante contratado, facultando-lhe a apresentação de defesa prévia;

11.9.2. A notificação deverá ocorrer pessoalmente ou por correspondência com aviso de recebimento, indicando, no mínimo: a conduta do licitante contratado reputada como infratora, a motivação para aplicação da penalidade, a sanção que se pretende aplicar, o prazo e o local de entrega das razões de defesa.

11.9.3. O prazo para apresentação de defesa prévia será de 05 (cinco) dias úteis a contar da intimação, exceto na hipótese de declaração de inidoneidade, em que o prazo será de 10 (dez) dias consecutivos, devendo, em ambos os casos, ser observada a regra do art. 110 da Lei Federal nº. 8666/93.

11.10. O licitante contratado comunicará as mudanças de endereço ocorridas no curso do processo licitatório e da vigência do contrato, considerando-se eficazes as notificações enviadas ao local anteriormente indicado, na ausência da comunicação.

11.11. Ofertada a defesa prévia ou expirado o prazo sem que ocorra a sua apresentação, será proferida a decisão fundamentada e adotará as medidas legais cabíveis, resguardado o direito de recurso do licitante que deverá ser exercido nos termos da Lei Federal nº. 8.666/93.

11.12. O recurso administrativo a que se refere a alínea anterior será submetido à análise da Procuradoria Geral do Município.

11.13. Os montantes relativos às multas moratória e compensatória aplicadas pela Administração poderão ser cobrados judicialmente ou descontados dos valores devidos ao licitante contratado, relativos às parcelas efetivamente executadas do contrato.

11.14. Em qualquer caso, se após o desconto dos valores relativos às multas restar valor residual em desfavor do licitante contratado, é obrigatória a cobrança judicial da diferença.

## **CLÁUSULA DÉCIMA SEGUNDA - DA RESCISÃO**

12.1. A rescisão poderá ocorrer nas hipóteses e condições previstas nos artigos da Lei nº 8.666/93, no que couberem.

## **CLÁUSULA DÉCIMA TERCEIRA - DOS ADITAMENTOS**

13.1. O presente Ata poderá ser aditado, estritamente, nos termos previstos na Lei no 8.666/93, após manifestação formal da Procuradoria Geral do Município.

## **CLÁUSULA DÉCIMA QUARTA - DOS RECURSOS ADMINISTRATIVOS**

14.1. Os recursos, representação e pedido de reconsideração, somente serão acolhidos nos termos do art. 109, da Lei no 8.666/93 e alterações posteriores.

## **CLÁUSULA DÉCIMA QUINTA - DO ACOMPANHAMENTO E DA FISCALIZAÇÃO**

15.1. A execução do contrato será acompanhada por um responsável do departamento de tecnologia, para gerenciar, acompanhar e fiscalizar a execução do serviço, representado por EDUARDO PUPIM JUNIOR, designado representante da Administração nos termos do art. 67 da Lei nº 8.666/93, que deverá atestar à execução do objeto contratado, observadas as disposições deste Contrato, sem o que não será permitido qualquer pagamento.

15.2. Quando necessário, serão efetuados testes por amostragem para avaliação dos produtos, utilizando uma quantidade entre 1 e 10% de cada item do empenho, escolhidos aleatoriamente.

15.3. Um representante da Adjudicada poderá ser convocado a esta Prefeitura Municipal para acompanhar o recebimento do material, caso seja necessário. Em caso de não comparecimento do mesmo, os testes serão efetuados pela fiscalização na presença de testemunhas, quando necessário.

15.4. A ação da fiscalização não exonera a Contratada de suas responsabilidades contratuais.

## **CLÁUSULA DÉCIMA SEXTA - DO FORO**

16.1. Fica eleito o foro da Comarca de São Domingos do Norte, Estado do Espírito Santo, para dirimir qualquer dúvida ou contestação oriunda direta ou indiretamente deste instrumento, renunciando-se expressamente a qualquer outro, por mais privilegiado que seja.

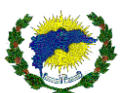

E, por estarem justos e contratados, assinam o presente em duas vias de igual teor e forma, para igual distribuição, para que produza seus efeitos legais.

São Domingos do Norte/ES, xx de xxxxxxxxxx de 2021.